Franciane Fracalossi Rocha

# **NURBS e o Método Isogeométrico**

**Vitória - Espírito Santo, Brasil Fevereiro de 2016**

Franciane Fracalossi Rocha

### **NURBS e o Método Isogeométrico**

Dissertação apresentada ao Programa de Pós-graduação em Matemática da Universidade Federal do Espírito Santo PPG-MAT/UFES, como parte dos requisitos para obtenção do título de Mestra em Matemática. Orientador: Prof. Fabiano Petronetto do Carmo.

Universidade Federal do Espírito Santo – UFES Departamento de Matemática Programa de Pós-Graduação em Matemática

Orientador: Fabiano Petronetto do Carmo

Vitória - Espírito Santo, Brasil Fevereiro de 2016

Dados Internacionais de Catalogação-na-publicação (CIP) (Biblioteca Central da Universidade Federal do Espírito Santo, ES, Brasil)

Rocha, Franciane Fracalossi, 1991- R672n NURBS e o método isogeométrico / Franciane Fracalossi Rocha. – 2016. 95 f. : il.

> Orientador: Fabiano Petronetto do Carmo. Dissertação (Mestrado em Matemática) – Universidade Federal do Espírito Santo, Centro de Ciências Exatas.

1. Computação gráfica. 2. Método dos elementos finitos. 3. Equações diferenciais - Soluções numéricas. I. Carmo, Fabiano Petronetto do. II. Universidade Federal do Espírito Santo. Centro de Ciências Exatas. III. Título.

CDU: 51

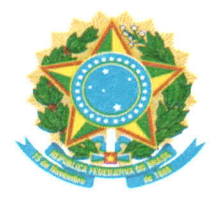

UNIVERSIDADE FEDERAL DO ESPÍRITO SANTO Centro de Ciências Exatas Programa de Pós-Graduação em Matemática

### "NURBS e o Método Isogeométrico"

### **Franciane Fracalossi Rocha**

Dissertação submetida ao Programa de Pós-Graduação em Matemática da Universidade Federal do Espírito Santo como requisito parcial para a obtenção do título de Mestre em Matemática

Aprovada em 26/02/2016 por:

Fabiano Petronetto/do Carmo - UFES

Etereldes Gonçalves Junior

Fabrício Simeoni de/Sousa - USP

*Em memória da minha mãe, Eneide.*

### Agradecimentos

Agradeço a Deus.

Agradeço e dedico este trabalho a minha mãe Eneide, que infelizmente não pode estar presente em vida neste momento.

Agradeço a toda minha família, que sempre me apoiou. Em especial meu pai Ademar, que dividiu comigo os momentos mais difíceis que já passei e sempre mostrou-se um exemplo de dignidade e minha prima Rose, que me recebeu e apoiou desde a graduação.

Agradeço a minha família Roberta, Junior e Isabela, por estarem comigo no riso e também no choro.

Agradeço as minhas amigas Emanuely, Franciely e Mirella por dividirem muito mais do que um apartamento, durante parte significativa da minha graduação e todo o mestrado.

Agradeço aos meus amigos, da matemática ou não, por torcerem e me apoiarem. Agradeço ao Filipe, Alexandre e Weverthon, pela companhia e incentivo diário. Ao Hélio, por dividir o desespero da fase de dissertação. Ao Telau por toda a ajuda que me deu com a dissertação.

Agradeço, de forma muito especial, ao meu orientador, Professor Fabiano, pela disponibilidade, empenho e todos os conselhos, que foram fundamentais para este trabalho. Tornou-se um grande exemplo de professor.

Agradeço a todos os professores, em especial Professor Etereldes, pelo aprendizado durante a iniciação científica, que foi muito importante para a dissertação.

Agradeço ao PPGMAT pela excelente formação.

Agradeço a CAPES pelo apoio financeiro.

*"Do chão encharcado de poesia, submergem holofotes atônitos procurando túneis." Gigante Despertar, Cesar Novicki Junior.*

## Resumo

O método isogeométrico propõe o uso da base NURBS (*Non Uniform Rational Basis Spline*) de funções para o espaço de soluções de equações diferenciais parciais, sendo inspirado pelo método de elementos finitos. Curvas e superfícies NURBS são ferramentas utilizadas na modelagem geométrica computacional para representar objetos. Esta dissertação aborda a base NURBS e a construção de curvas e superfícies NURBS, tratando os conceitos matemáticos e destacando as principais propriedades. Apresentamos também a aplicação da base NURBS no método isogeométrico, detalhando a formulação em dimensão um e dois. Com isso, aproximaremos a solução das equações diferenciais parciais de Laplace e do calor através do método isogeométrico.

**Palavras-chaves**: Análise Isogeométrica, B-splines, Curvas NURBS, Superfícies NURBS.

## Abstract

The isogeometric method proposes the use of NURBS (Non Uniform Rational Basis Spline) basis of functions for the partial differential equations solutions space, it is inspired by the finite element method. NURBS curves and surfaces are tools used in geometric computational modeling to represent objects. This dissertation deals with the NURBS basis and the NURBS curves and surfaces construction, considering mathematical concepts and emphasizing the main properties. It also presents the NURBS basis application on isogeometric method, detailing the formulation in one and two dimensions. With this, we will approach the Laplace and heat partial differential equations solution through the isogeometric method.

**Key-words**: Isogeometric Analysis, B-splines, NURBS curves, NURBS surfaces.

# Lista de ilustrações

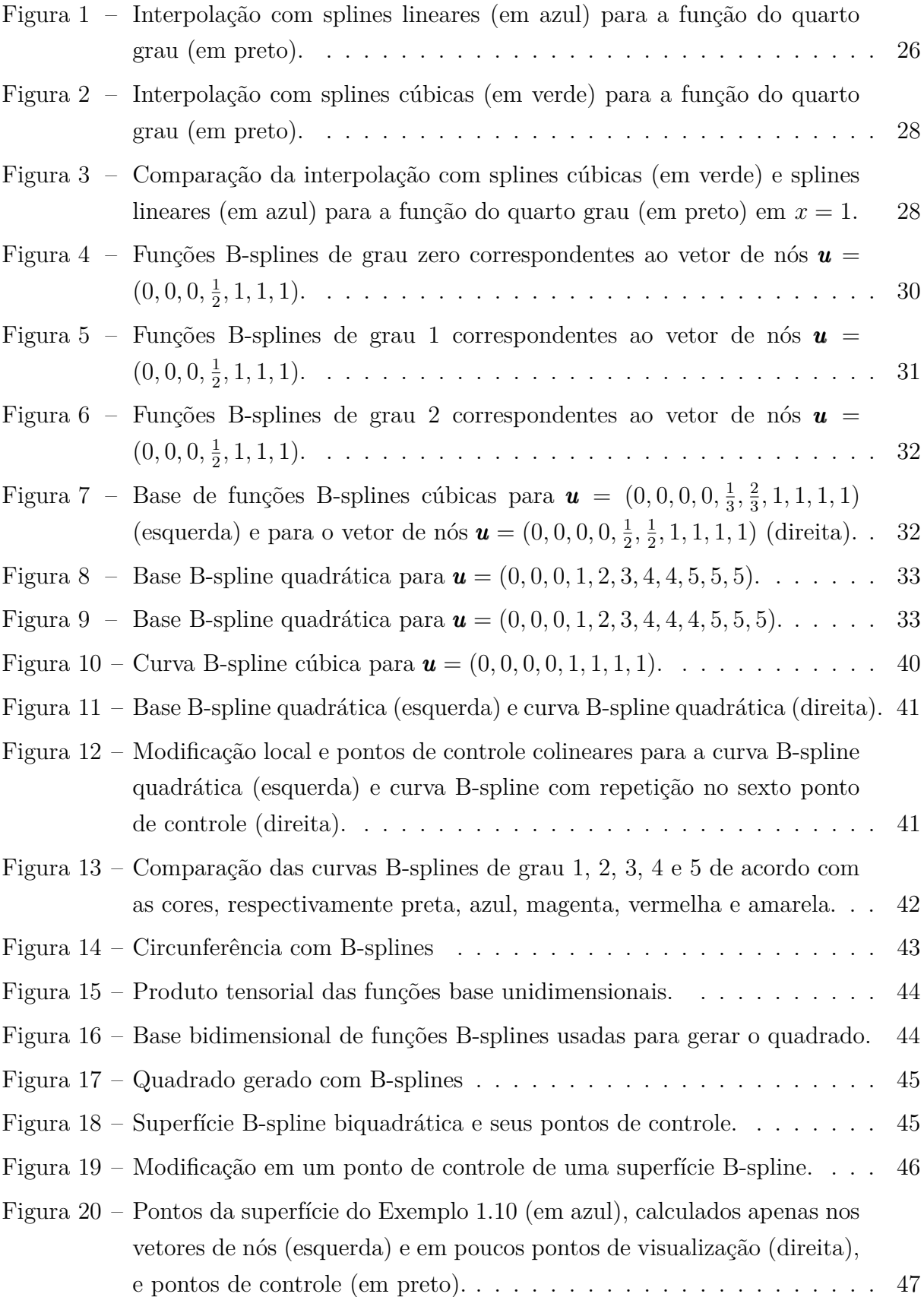

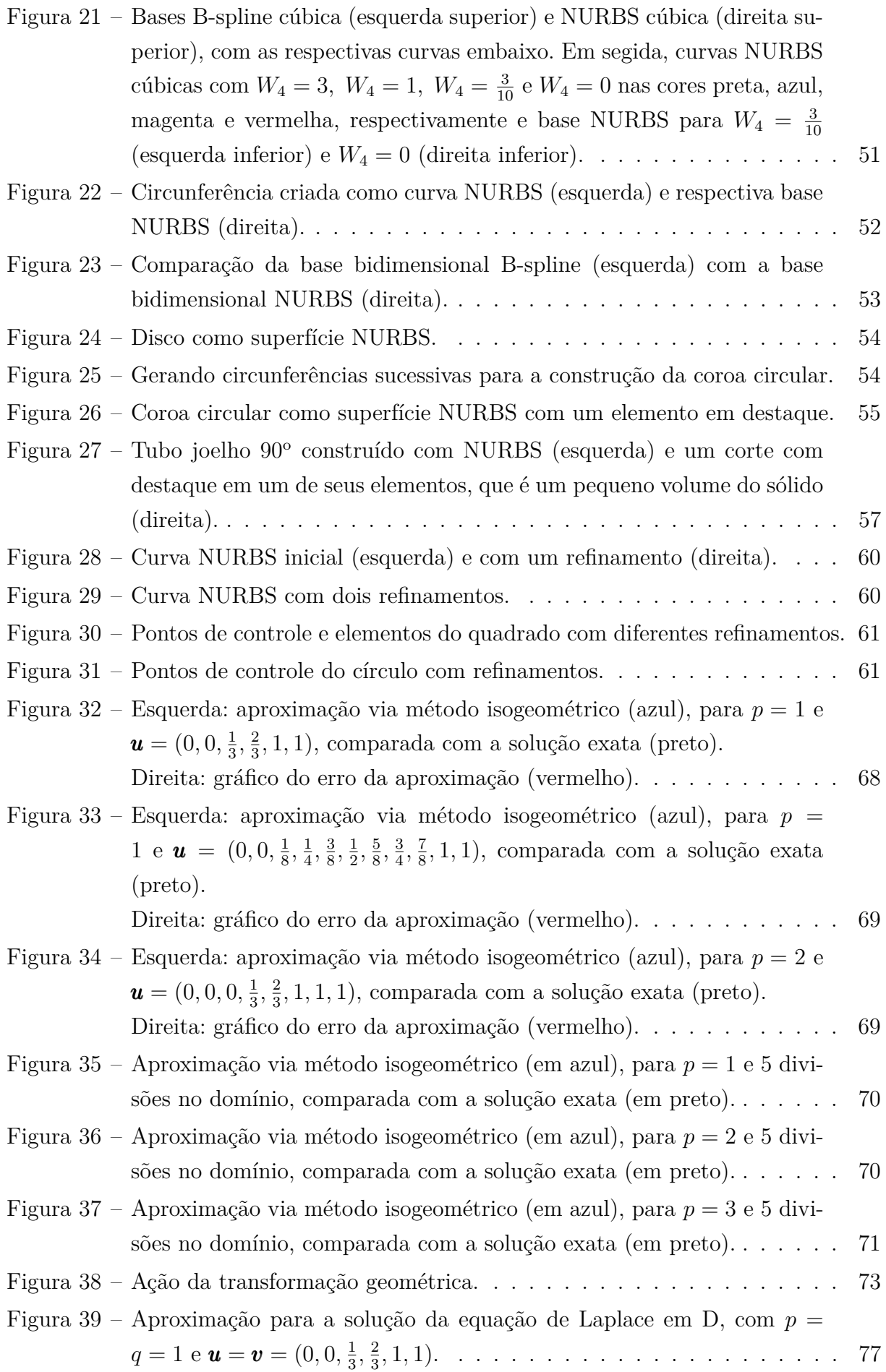

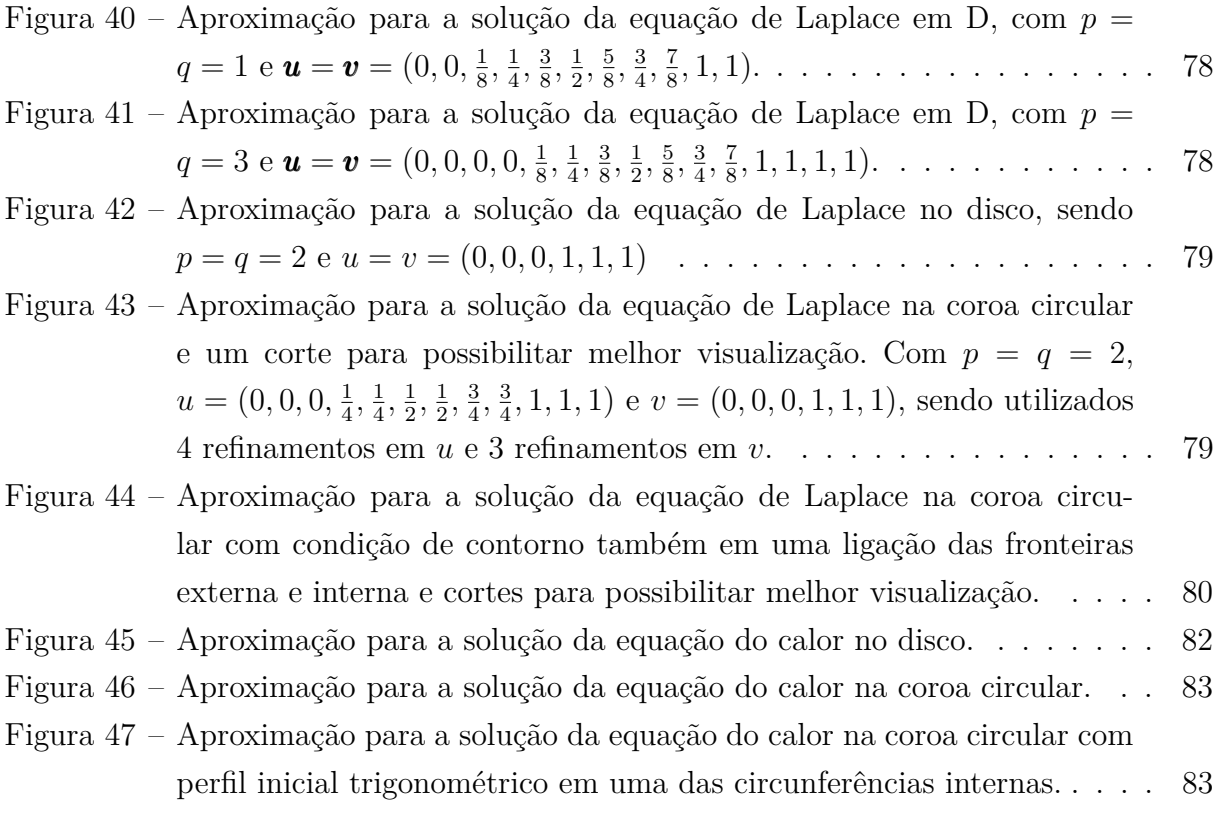

### Lista de Símbolos

- $S_p$  Spline de grau p;
- $\mathbf{u} = (u_1, u_2, ..., u_m)$  Vetor de nós (também  $\mathbf{v} = (v_1, v_2, ..., v_m)$ ) e  $\mathbf{w} = (w_1, w_2, ..., w_m)$ );
- $N_{i,p}(u)$  i-ésima função de grau  $p$  da base de funções B-splines (também  $M_{i,q}(v)$  e  $L_{k,r}(w)$ ;
- $f ∈ C<sup>r</sup> f$  é uma função contínua com r derivadas contínuas;
- $\mathbf{B} = (B_1, B_2, ..., B_n)$  Vetor de pontos de controle (também  $\mathbf{B} = (B_{1,1}, B_{1,2}, ..., B_{n,m})$  e  $\mathbf{B} = (B_{1,1,1}, B_{1,1,2}, ..., B_{n,m,l})$ , dependendo da dimensão);
- $C(u)$  Curva B-spline ou NURBS;
- $S(u, v)$  Superfície B-spline ou NURBS;
- $W = (W_1, W_2, ..., W_n)$  Vetor de pesos (também  $W = (W_{1,1}, W_{1,2}, ..., W_{n,m})$  e  $W =$  $(W_{1,1,1}, W_{1,1,2}, ..., W_{nml})$ , dependendo da dimensão);
- $R_{i,p}(u)$  i-ésima função de grau  $p$  da base de funções NURBS  $(R_{i,j}(u, v))$  para NURBS bidimensionais e  $R_{i,j,k}(u, v, w)$  para NURBS tridimensionais);
- $\overline{S}(u, v, w)$  Sólido NURBS:
- $N_{i,p}^{\prime}$  Derivada da i-ésima função de grau $p$  da base de funções B-splines (respectivamente  $R'_{i,p}$  para a base NURBS);
- $N_{i,p}^{(k)}$  k-ésima derivada da i-ésima função de grau  $p$  da base de funções B-splines (respectivamente  $R_{i,p}^{(k)}$  para a base NURBS);
- $W(u)$  Soma das coordenadas do vetor peso em u;
- $B_i^W = (W_i x_i, W_i y_i, W_i z_i, W_i)$  i-ésima linha da matriz descrita pelas coordenadas dos pontos de controle ponderadas pelos pesos e pesos na última coluna (e para o caso bidimensional  $B_{i,j}^W = (W_{i,j} x_{i,j}, W_{i,j} y_{i,j}, W_{i,j} z_{i,j}, W_{i,j}))$ ;
- $C^W(u)$  Curva formada com o conjunto  $\{B^W_i\};$
- $\{Q_i^W\}$  Conjunto de dados de uma curva após refinamento;
- $S^{W}(u, v)$  Superfície formada com o conjunto  ${B^{W}_{i,j}}$ ;
- $C_0^{\infty}(a, b)$  Conjunto das funções contínuas com todas as derivadas contínuas que assumem valor zero em  $a \in b$ ;

 $L^2(a, b)$  - Conjunto das funções de quadrado integrável em  $(a, b)$ ;

- $T(u, v)$  Transformação geométrica;
- $D_0$  Domínio computacional;
- $\boldsymbol{D}$  Domínio físico;
- $\tau$  Incremento temporal.

# Sumário

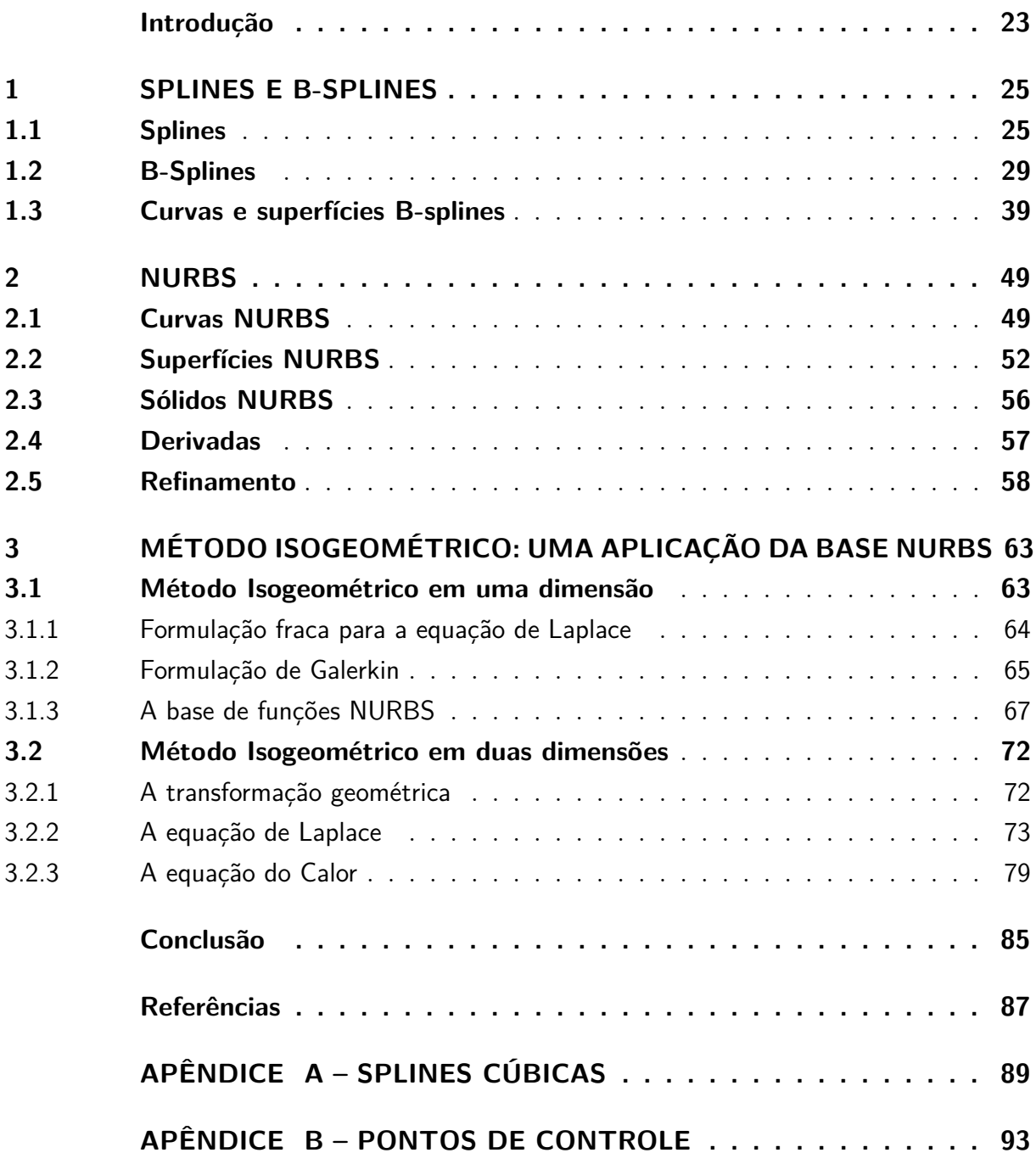

### Introdução

<span id="page-24-0"></span>Representar objetos reais através de modelagem computacional é um desafio para a computação gráfica e as tecnologias CAD (*Computer Aided Design*) e CAGD (*Computer Aided Geometric Design*). Curvas e superfícies são amplamente utilizadas para tais representações.

Existem várias técnicas para criar e representar curvas e superfícies. Nosso estudo será sobre curvas e superfícies *NURBS (Non Uniform Rational B-Spline)*, muito populares nas representações geométricas computacionais pelas suas importantes propriedades matemáticas e computacionais.

Curvas e superfícies NURBS são construídas como combinação de funções racionais por partes. São generalizações das curvas e superfícies B-splines, que são combinações de funções polinomiais por partes. As curvas e superfícies NURBS são criadas à partir de pontos de controle, que determinam a forma da curva juntamente com as funções racionais por partes. Essas funções racionais por partes formam uma base para o espaço de funções polinomiais por partes, chamada base NURBS. Propriedades de suavidade são impostas às funções da base NURBS e, com isso, torna-se possível construir curvas e superfícies precisas e flexíveis, para serem utilizadas como modelos geométricos.

Uma aplicação para a base NURBS é o Método Isogeométrico, um método proposto recentemente para a resolução de problemas descritos por equações diferenciais parciais (EDP's). A resolução da grande maioria das EDP's requer uma modelagem numérica, que consiste numa representação discreta do problema, a partir da qual aproxima-se a solução. O método de elementos finitos, em inglês *Finite element method* (FEM), é um exemplo de método de aproximação numérica de EDP's muito difundido. O FEM discretiza o domínio da EDP e utiliza espaços de dimensão finita para a aproximação da solução. O espaço de dimensão finita mais comum no FEM é o espaço de funções lineares por parte. O método isogeométrico propõe o uso da base NURBS para aproximar a solução de EDP's.

A ideia do método isogeométrico é adaptar a base NURBS para ser usada no método de elementos finitos. Porém, a transição dos objetos da tecnologia geométrica computacional para o contexto de FEM não é imediata. O método isogeométrico e a transição mencionada também serão abordados neste trabalho.

A dissertação está dividida como segue.

No **Capítulo 1** definimos splines e B-splines, que são usadas para a construção da base B-spline de funções. Algumas propriedades importantes da base B-spline de funções são destacadas e a construção de curvas e superfícies B-splines é apresentada.

Inspirados nas curvas e superfícies B-splines, no **Capítulo 2** apresentamos a construção das curvas, superfícies e sólidos NURBS. Veremos também as derivadas das funções da base NURBS. E, por fim, veremos o refinamento de curvas e superfícies NURBS, que será muito importante para o método isogeométrico. Com o refinamento, teremos mais elementos no domínio das EDP's e consequentemente maior precisão na aproximação para a solução.

O método isogeométrico será visto no **Capítulo 3**, onde detalharemos a formulação de elementos finitos e consequente adaptação para a base NURBS. Abordaremos o método isogeométrico em dimensão um e dois. Exemplificaremos uma aplicação do método isogeométrico resolvendo as equações de Laplace e do calor, para diferentes tipos de domínios.

### <span id="page-26-0"></span>1 Splines e B-splines

Curvas e superfícies são objetos usados em computação gráfica e tecnologia CAD (*Computer Aided Design*) para modelar uma grande variedade de problemas. O objetivo deste capítulo é construir uma base de funções para ser usada juntamente com pontos de controle na construção de curvas e superfícies.

A base que vamos trabalhar é a base de funções B-splines, que é uma base de funções polinomiais inspirada na interpolação. A construção dessa base será feita na segunda seção deste capítulo. Antes, porém, introduziremos splines, como um método de interpolação.

#### <span id="page-26-1"></span>1.1 Splines

A interpolação surge da necessidade de construir aproximações baseadas em informações limitadas. Interpolar uma função consiste em aproximar essa função por uma outra função q, escolhida entre uma classe de funções previamente definida e que satisfaça algumas propriedades. A função  $q$  aproxima a função  $f$ . Quando a classe de funções onde é tomada se trata da classe polinomial, estamos no caso de interpolação polinomial. A interpolação polinomial é muito utilizada devido a facilidade de manipular funções polinomiais e as propriedades conhecidas de tal classe de funções.

Spline é um tipo de interpolação polinomial por partes. A referência clássica para o estudo de Splines é *A pratical guide to splines*, de Carl De Boor [\(BOOR,](#page-88-1) [1978\)](#page-88-1). O nome spline faz alusão ao termo de mesmo nome da língua inglesa, utilizado para denominar uma haste flexível usada para construir curvas suaves, principalmente por arquitetos navais, passando por pontos preestabelecidos.

Dada uma função conhecida em apenas alguns pontos, o método spline interpola tais pontos com funções polinomiais preservando propriedades de suavidade.

**Definição 1.1.** Considere uma função f conhecida nos pontos  $x_0 < x_1 < ... < x_n$ . Uma  $\lim \tilde{c}$ ão  $S_p$  é denominada spline de grau  $p$  com nós nos pontos  $x_i$ ,  $i = 0, 1, ..., n$ , se satisfaz:

- *a) Em cada intervalo*  $[x_i, x_{i+1}]$ *,*  $i = 0, 1, ..., n 1$ *,*  $S_p(x)$  *é um polinômio de grau p, denotado por*  $_{i}^{p}(x);$
- *b)*  $S_p$  é contínua e tem derivada contínua até ordem  $p-1$  *em*  $[x_0, x_n]$ *.*

*Se, além disso, satisfaz:*

*c)*  $S_n(x_i) = f(x_i), i = 0, 1, ..., n$ 

*então será chamada spline interpolante.*

Quando  $p = 1$ , estamos no contexto de spline linear interpolante. A função spline linear interpolante de uma função  $f, S_1$ , nos nós  $\{x_0, x_1, ..., x_n\}$  pode ser escrita em cada subintervalo  $[x_i, x_{i+1}], i = 0, 1, 2, ..., n-1$ , como

$$
s_{i+1}^1(x) = f(x_i) \frac{x_{i+1} - x}{x_{i+1} - x_i} + f(x_{i+1}) \frac{x - x_i}{x_{i+1} - x_i}, \ \forall x \in [x_i, x_{i+1}].
$$

Note que  $S_1$  é um polinômio de grau 1 em cada subintervalo  $[x_i, x_{i+1}]; S_1$  é contínua em cada  $[x_i, x_{i+1}]$  e, além disso, satisfaz  $s_i^1(x_i) = s_{i+1}^1(x_i) = f(x_i)$ .

**Exemplo 1.1.** *Na Figura [1](#page-27-0) temos a interpolação com spline linear para a função do*  $\mathcal{A}^o$  grau  $f(x) = x^4$ , consideramos a função como conhecida apenas nas abcissas  $x_0 = 0$  $-3, x_1 = -2, x_2 = -1, x_3 = 0, x_4 = 1, x_5 = 2, e x_6 = 3.$ 

<span id="page-27-0"></span>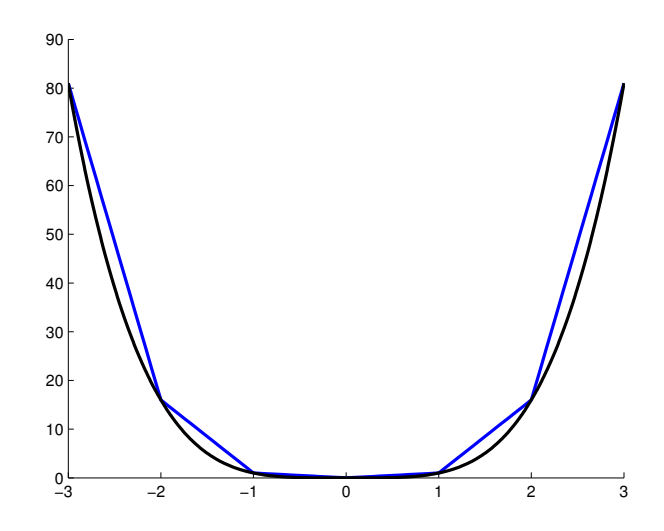

Figura 1 – Interpolação com splines lineares (em azul) para a função do quarto grau (em preto).

A definição acima, enunciada para o caso de interpolação com splines cúbicas, pode ser reescrita como segue.

**Definição 1.2.** *Supondo f conhecida nos pontos*  $x_i$ ,  $i = 0, 1, ..., n$ , a função  $S_3$  é chamada *spline cúbica interpolante de*  $f$  nos nós  $x_i$  se existem n polinômios de grau 3,  $s_k^3$ ,  $k =$  $0, 1, ..., n-1$ *, tais que:* 

(*i*) 
$$
S_3(x) = s_k^3(x)
$$
 para  $x \in [x_k, x_{k+1}]$  e  $k = 0, 1, ..., n-1$ ;

$$
(ii) S_3(x_i) = f(x_i), i = 0, 1, ..., n;
$$

- $(iii)$   $s_k^3(x_k) = s_{k+1}^3(x_k), k = 1, 2, ..., n-1;$
- $(iv)$   $(s_k^3(x_k))' = (s_{k+1}^3(x_k))', k = 1, 2, ..., n-1;$

$$
(v) (s_k^3(x_k))'' = (s_{k+1}^3(x_k))'', k = 1, 2, ..., n-1.
$$

Como cada $s_k^3$ é um polinômio cúbico, compactando a notação temos

$$
s_k^3(x) := s_k(x) = a_k(x - x_k)^3 + b_k(x - x_k)^2 + c_k(x - x_k) + d_k, k = 0, 1, ..., n - 1.
$$

Impondo as condições da definição acima sobre os coeficientes podemos determinar  $S_3$ . No Apêndice [A](#page-90-0) encontram-se os detalhes desse procedimento, o qual determina os coeficientes em função das derivadas segundas  $s_k''(x_k)$ ,  $k = 1, 2, ..., n - 1$ , através da resolução de um sistema linear  $Ax = b$  com  $(n - 1)$  equações e  $(n + 1)$  incógnitas, sendo

$$
A = \begin{bmatrix} h_0 & 2(h_0 + h_1) & h_1 \\ h_1 & 2(h_1 + h_2) & h_2 \\ h_2 & 2(h_2 + h_3) & h_3 \end{bmatrix}
$$
  
\n
$$
A = \begin{bmatrix} b_0 & 2(h_0 + h_1) & h_1 \\ h_2 & 2(h_2 + h_3) & h_2 \end{bmatrix}
$$
  
\n
$$
b_{n-2} & 2(h_{n-2} + h_{n-1}) & h_{n-1} \end{bmatrix}
$$
  
\n
$$
x = \begin{bmatrix} s''_0(x_0) \\ s''_1(x_1) \\ \vdots \\ s''_{n-1}(x_{n-1}) \\ s''_n(x_n) \end{bmatrix} \quad \begin{aligned} \text{Q}y_1 - \Delta y_0 \\ \Delta y_2 - \Delta y_1 \\ \vdots \\ \Delta y_{n-2} - \Delta y_{n-3} \\ \Delta y_{n-1} - \Delta y_{n-2} \end{aligned}
$$
  
\n
$$
\text{onde } y_k := f(x_k), h_k := x_{k+1} - x_k \text{ e } \Delta y_k := \frac{y_{k+1} - y_k}{h_k}.
$$

Para resolver  $Ax = b$  com  $(n - 1)$  equações e  $(n + 1)$  incógnitas eliminamos duas incógnitas. Existem diversas maneira de fazer isso. Uma escolha possível, chamada spline cúbica natural, consiste em supor que os polinômios cúbicos nos intervalos extremos são lineares, ou seja:

$$
S_3(x_0) = s_0''(x_0) = 0
$$

e

$$
S_3(x_n) = s_n''(x_n) = 0.
$$

A spline natural é uma forma para eliminar incógnitas muito comum e também pode ser utilizada para formulações que utilizam outros graus de polinômios.

**Exemplo 1.2.** *Na Figura [2](#page-29-0) temos a interpolação com splines cúbicas para a função do*  $\mathcal{A}^o$  grau  $f(x) = x^4$ , consideramos a função como conhecida apenas nas abcissas  $x_0 = 0$  $-3, x_1 = -2, x_2 = -1, x_3 = 0, x_4 = 1, x_5 = 2, e x_6 = 3$ . *Note que usando splines cúbicas ao invés de splines lineares temos um significativo ganho na aproximação da função. A mesma escala do exemplo de splines lineares foi mantida, com isso, quase não percebemos visualmente o erro na aproximação por splines cúbicas. Na Figura [3](#page-29-1) temos uma*  $comparação ampliada da aproximação com splines cúbicas e splines lineares em  $x = 1$ .$ 

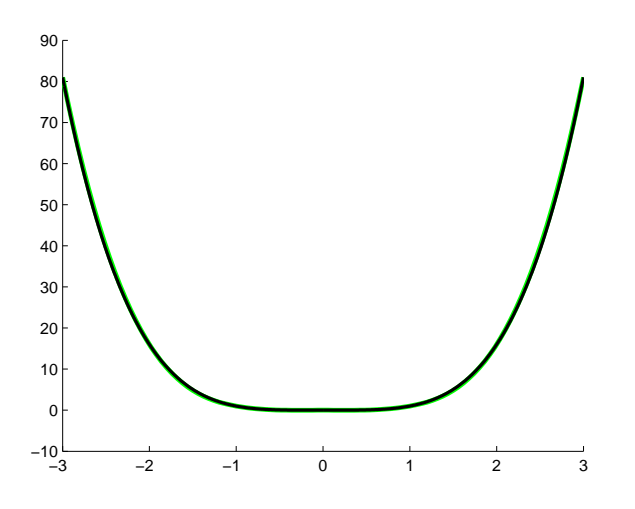

Figura 2 – Interpolação com splines cúbicas (em verde) para a função do quarto grau (em preto).

<span id="page-29-1"></span><span id="page-29-0"></span>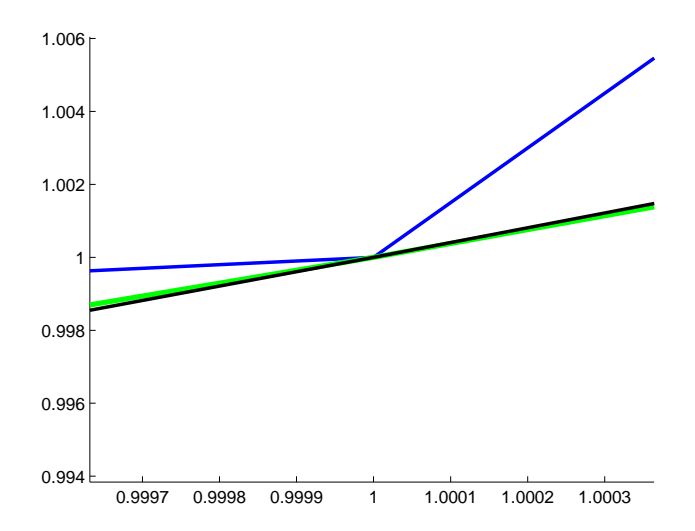

Figura 3 – Comparação da interpolação com splines cúbicas (em verde) e splines lineares (em azul) para a função do quarto grau (em preto) em  $x=1$ .

#### <span id="page-30-0"></span>1.2 B-Splines

Uma curva B-spline é uma versão da spline natural, cujo objetivo é aproximar um conjunto de pontos preservando as propriedades das splines. Os pontos a serem aproximados são chamados **pontos de controle**. A curva é construída através de uma sequência de segmentos curvos polinomiais, criados a partir de polinômios definidos por partes. A curva B-spline é uma spline natural simplificada, com menor suporte possível, que agrega propriedades locais. Com isso, alterações nos pontos de controle se propagam apenas localmente. Uma discussão mais detalhada a cerca dessas diferenças entre splines e B-splines é feita por Larry Schumaker [\(SCHUMAKER,](#page-88-2) [2007\)](#page-88-2).

Nosso objetivo é construir a base de funções B-splines para representarmos curvas como combinação de tais funções. A letra B do nome B-spline deve-se justamente ao fato da construção da base de funções.

**Definição 1.3.** *Definimos funções B-splines de grau recurssivamente, a partir de uma*  $sequ\hat{e}ncia\ \tilde{n}ao\ \text{decrease}nte\ \text{de números reais}\ \boldsymbol{u} = (u_1, u_2, ..., u_{n+n+1}),\ \text{chamada}\ \boldsymbol{v}etor\ \boldsymbol{de}$ *nós, por*

$$
N_{i,0}(u) = \begin{cases} 1, & \text{se } u_i \leqslant u < u_{i+1} \\ 0, & \text{caso contrário.} \end{cases}
$$

*para*  $i = 1, 2, ..., n$ , onde n é o número de funções. Sendo que  $N_{n,0}(u_{n+p+1}) = 1$ .  $Para p = 1, 2, \ldots$  *definimos* 

$$
N_{i,p}(u) = \frac{u - u_i}{u_{i+p} - u_i} N_{i,p-1}(u) + \frac{u_{i+p+1} - u}{u_{i+p+1} - u_{i+1}} N_{i+1,p-1}(u).
$$

*Quocientes indeterminados serão considerados zero.*

Observe que  $N_{i,0}$  é uma função nula em todos os pontos exceto no intervalo  $[u_i, u_{i+1})$ . E, para  $p > 0$ ,  $N_{i,p}$  é uma combinação linear de duas funções de grau  $(p-1)$ . Consequentemente, para efetuar cada etapa, são necessárias as etapas anteriores como o diagrama abaixo ilustra.

$$
N_{1,0} \nN_{1,1} \nN_{2,0} \nN_{1,1} \nN_{2,1} \nN_{1,2} \nN_{3,0} \nN_{2,2} \nN_{1,4} \nN_{3,1} \nN_{2,3} \n\vdots\nN_{4,0} \nN_{3,2} \n\vdots\nN_{5,0} \n\vdots
$$

As funções B-splines formam uma base de funções polinomiais por partes. Veremos no Teorema 1.1, a seguir, que a base formada pelas funções B-splines para o espaço de funções polinomiais por partes atende convergência em  $L^2$ . Resultados importantes sobre convergência para essa base de funções podem ser encontrados em *Mathematical analysis of variational isogeometric methods* [\(VEIGA et al.,](#page-89-0) [2014\)](#page-89-0).

Para determinar a base de funções B-splines são necessários apenas de um grau  $p$  e um vetor de nós  $\mathbf{u} = (u_1, u_2, ..., u_{n+p+1})$ , observando-se obviamente a dependência entre a quantidade de elementos no vetor de nós e a quantidade de funções base. Isso poderá ser visto no exemplo a seguir, onde **u** terá 7 elementos, isto é  $7 = n + p + 1$ , e como o grau será  $p = 2$ , encontraremos  $n = 4$  funções base.

**Exemplo 1.3.** *Seja*  $\bm{u} = (0, 0, 0, \frac{1}{2})$  $\frac{1}{2}$ , 1, 1, 1)*, vamos calcular as funções B-splines para*  $p = 2$ *.* 

$$
N_{1,0}(u) = N_{2,0}(u) = N_{5,0}(u) = N_{6,0}(u) = 0, \quad para \todo \t u;
$$

 $N_{3,0}(u) =$  $\Gamma$  $\overline{J}$  $\sqrt{2}$ 1,  $\text{se } 0 \leqslant u < \frac{1}{2}$ 0*, caso contrário*  $e \t N_{4,0}(u) =$  $\sqrt{ }$  $\left\{ \frac{1}{2} \right\}$  $\sqrt{2}$ 1,  $\text{se } \frac{1}{2} \leqslant u \leqslant 1$ 0*, caso contrário.*

*Na Figura [4](#page-31-0) ilustramos as funções B-splines de grau zero correspondentes.*

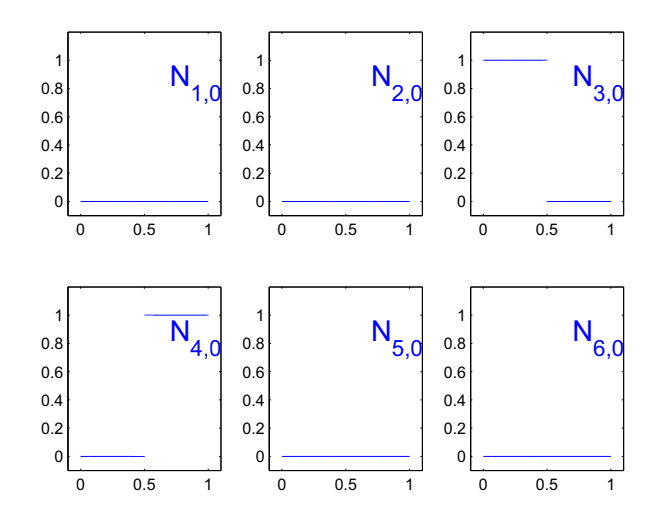

Figura 4 – Funções B-splines de grau zero correspondentes ao vetor de nós  $\mathbf{u}$  =  $(0,0,0,\frac{1}{2})$  $\frac{1}{2}$ , 1, 1, 1).

*Agora para o grau 1, temos*

<span id="page-31-0"></span>
$$
N_{1,1}(u) = \frac{u-0}{0-0}N_{1,0}(u) + \frac{0-u}{0-0}N_{2,0}(u) = 0;
$$

$$
N_{2,1}(u) = \frac{u-0}{0-0} N_{2,0}(u) + \frac{\frac{1}{2} - u}{\frac{1}{2}} N_{3,0}(u)
$$
  
= 
$$
\begin{cases} 1 - 2u, & se 0 \le u < \frac{1}{2} \\ 0, & case \text{ contrário}; \end{cases}
$$

*e, sucessivamente, encontramos*

$$
N_{3,1}(u) = \begin{cases} 2u, & se \ 0 \le u < \frac{1}{2} \\ 2 - 2u, & se \ \frac{1}{2} \le u \le 1 \\ 0, & caso \ \ \text{contrário;} \\ N_{4,1}(u) = \begin{cases} 2u - 1, & se \ \frac{1}{2} \le u \le 1 \\ 0, & caso \ \ \text{contrário;} \end{cases} \end{cases}
$$

 $N_{5,1}(u) = 0.$ 

*e*

*Na Figura [5](#page-32-0) ilustramos as funções B-splines de grau 1 correspondentes.*

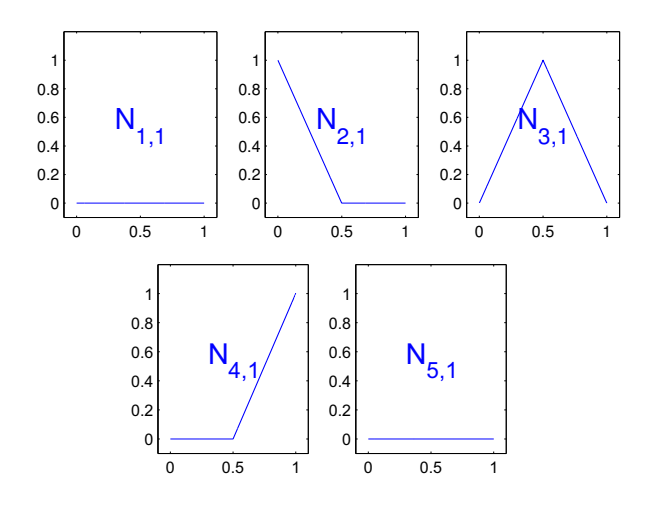

Figura 5 – Funções B-splines de grau 1 correspondentes ao vetor de nós  $\boldsymbol{u}$  =  $(0,0,0,\frac{1}{2})$  $\frac{1}{2}, 1, 1, 1).$ 

*Finalmente para o grau 2 temos:*

<span id="page-32-0"></span>
$$
N_{1,2}(u) = \begin{cases} (1 - 2u)^2, & \text{se } 0 \leq u < \frac{1}{2} \\ 0, & \text{caso contrário;} \end{cases}
$$
\n
$$
N_{2,2}(u) = \begin{cases} 4u - 6u^2, & \text{se } 0 \leq u < \frac{1}{2} \\ 2u^2 - 4u + 2, & \text{se } \frac{1}{2} \leq u \leq 1 \\ 0, & \text{caso contrário;} \end{cases}
$$
\n
$$
N_{3,2}(u) = \begin{cases} 2u^2, & \text{se } 0 \leq u < \frac{1}{2} \\ 8u - 6u^2 - 2, & \text{se } \frac{1}{2} \leq u \leq 1 \\ 0, & \text{caso contrário} \end{cases}
$$
\n
$$
(2u - 1)^2, & \text{se } \frac{1}{2} \leq u < 1
$$

 $N_{4,2}(u) =$  $\frac{1}{2}$  $\sqrt{2}$  $(2u-1)^2$ ,  $se \frac{1}{2} \leqslant u \leqslant 1$ 0*, caso contrário.*

*Na Figura [6](#page-33-0) ilustramos as funções B-splines de grau 2 correspondentes.*

<span id="page-33-0"></span>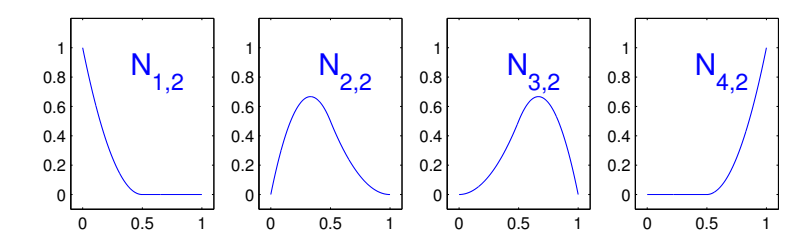

Figura 6 – Funções B-splines de grau 2 correspondentes ao vetor de nós  $\boldsymbol{u}$  =  $(0,0,0,\frac{1}{2})$  $\frac{1}{2}$ , 1, 1, 1).

**Exemplo 1.4.** *Vejamos um exemplo de base de funções B-splines cúbicas para o vetor de*  $n\acute{o}s \mathbf{u} = (0,0,0,0,\frac{1}{3})$  $\frac{1}{3}, \frac{2}{3}$  $\frac{2}{3}$ , 1, 1, 1, 1)*. E, trocando para o vetor de nós*  $\bm{u} = (0,0,0,0,\frac{1}{2})$  $\frac{1}{2}, \frac{1}{2}$  $\frac{1}{2}$ , 1, 1, 1, 1)*, podemos perceber o efeito causado na base de funções pela repetição de um nó. Veja na Figura [7.](#page-33-1)*

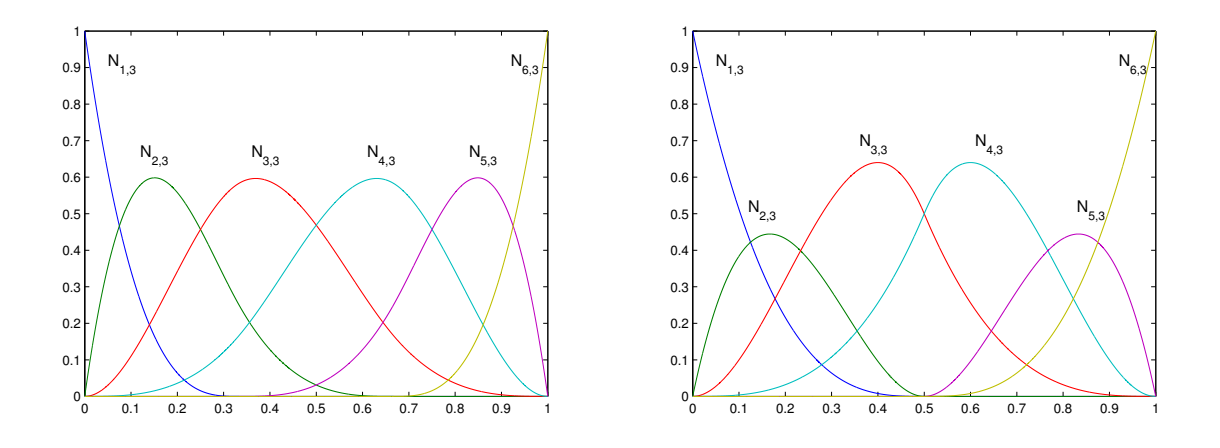

<span id="page-33-1"></span>Figura 7 – Base de funções B-splines cúbicas para  $\boldsymbol{u} = (0,0,0,0,\frac{1}{3})$  $\frac{1}{3}$ ,  $\frac{2}{3}$  $\frac{2}{3}$ , 1, 1, 1, 1) (esquerda) e para o vetor de nós  $\bm{u} = (0, 0, 0, 0, \frac{1}{2})$  $\frac{1}{2}, \frac{1}{2}$  $\frac{1}{2}$ , 1, 1, 1, 1) (direita).

A mudança na base de funções B-splines causada pela repetição de um nó não é mero acaso. Existe uma relação entre a repetição de nós e a continuidade das funções da base. Na figura [8](#page-34-0) temos uma base de funções B-splines quadráticas para o vetor de nós  $\mathbf{u} = (0, 0, 0, 1, 2, 3, 4, 4, 5, 5, 5)$ . Considere as funções  $N_{1,2}$ ,  $N_{2,2}$ ,  $N_{3,2}$ ,  $N_{6,2}$  e  $N_{7,2}$  dessa base. Cada função da base assume valores em uma parte do vetor de nós. Para as funções que estamos considerando temos as respectivas partes do vetor de nós que são alcançadas:  $(0,0,0,1), (0,0,1,2), (0,1,2,3), (3,4,4,5)$  e  $(4,4,5,5)$ . No vetor de nós, o nó  $u=0$  tem multiplicidade 3. Agora para as funções  $N_{1,2}$ ,  $N_{2,2}$ ,  $N_{3,2}$  e  $N_{6,2}$ , por exemplo, o nó  $u = 0$ tem multiplicidade respectivamente 3, 2, 1 e 0. Essa multiplicidade do nó com relação as funções é quem determina a continuidade das mesmas. No mesmo nó,  $u = 0$ , temos que  $N_{1,2}$  é descontínua,  $N_{2,2}$  é  $C^0$ ,  $N_{3,2}$  é  $C^1$  e  $N_{6,2}$  não tem continuidade afetada. Em geral,  $N_{i,p}$  possui continuidade de ordem  $p - m_i$  no nó  $u_i$ , onde  $m_i$  é a multiplicidade do nó  $u_i$ .

Ainda na Figura [8](#page-34-0) podemos ver que  $N_{6,2}$  é  $C^0$  no nó  $u = 4$ , que possui multiplicidade 2;  $N_{1,2}$  e  $N_{8,2}$  são descontínuas respectivamente nos nós  $u = 0$  e  $u = 5$ , que possuem multiplicidade 3 e  $N_{2,2}$  é  $C^1$  no nó  $u = 1$ , que possui multiplicidade 1.

<span id="page-34-0"></span>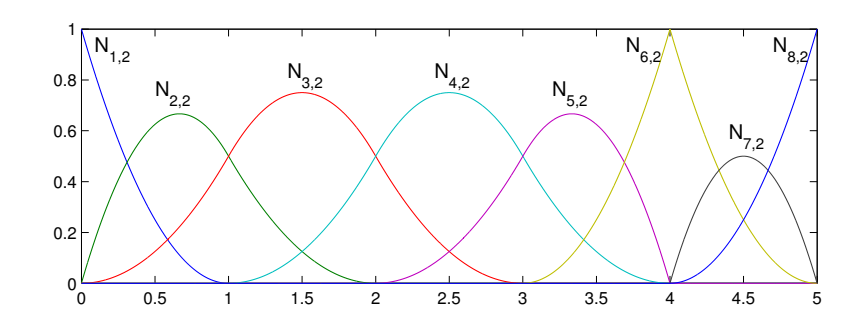

Figura 8 – Base B-spline quadrática para  $\mathbf{u} = (0, 0, 0, 1, 2, 3, 4, 4, 5, 5, 5)$ .

Observe agora na Figura [9](#page-34-1) o efeito causado por mais uma repetição do nó  $u = 4$  no vetor de nós. Perceba que nesse nó as funções  $N_{6,2}$  e  $N_{7,2}$  são descontínuas;  $N_{5,2}$  e  $N_{8,2}$ são  $C^0$ ;  $N_{4,2}$  e  $N_{9,2}$  são  $C^1$  e as demais funções não assumem valor nesse nó.

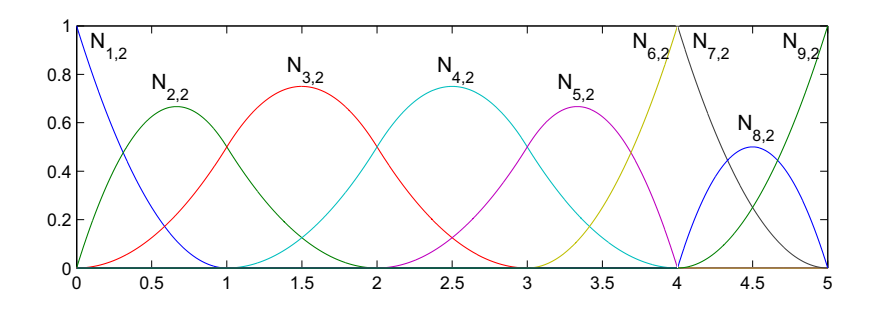

Figura 9 – Base B-spline quadrática para  $\mathbf{u} = (0, 0, 0, 1, 2, 3, 4, 4, 4, 5, 5, 5)$ .

Existem vários tipos de vetores de nós. Neste trabalho vamos considerar vetores de nós da forma

<span id="page-34-1"></span>
$$
\boldsymbol{u} = (\underbrace{a, a, \dots, a}_{p+1}, u_{p+1}, \dots, u_{m-p-1}, \underbrace{b, \dots, b}_{p+1}),
$$

onde o primeiro e o último nós possuem multiplicidade  $p + 1$ . Note que o vetor de nós da forma acima é um vetor de nós não uniforme, pois o espaçamento entre os nós não necessariamente é o mesmo.

A escolha da multiplicidade dos nós extremos se dá pelo fato de que as curvas B-splines serão generalizações das curvas de Bézier que são construídas com vetores de nós da forma

$$
\boldsymbol{u} = (\underbrace{0,0,,...,0}_{p+1},\underbrace{1,...,1,1}_{p+1})
$$

e baseadas na base de polinômios de Bernstein de grau  $p$  dada por

$$
B_{i,p}(u) = \frac{p!}{i!(p-i)!}u^{i}(1-u)^{p-i}.
$$

Informações detalhadas sobre as curvas de Bézier podem ser encontradas em *The NURBS Book* [\(PIEGL; TILLER,](#page-88-3) [2012\)](#page-88-3).

Com a escolha desse vetor de nós, propriedades importantes como a partição da unidade serão preservadas. Vejamos algumas propriedades da base de funções B-splines.

P1. O suporte de cada  $N_{i,p}$  é  $[u_i, u_{i+p+1})$ .

Para o caso  $p = 0$  o resultado é imediato da definição

$$
N_{i,0}(u) = \begin{cases} 1, & \text{se } u_i \leq u < u_{i+1} \\ 0, & \text{caso contrário.} \end{cases}
$$

Vamos supor, por indução, que  $N_{i,p-1}(u) = 0$  quando  $u \notin [u_i, u_{i+(p-1)+1}) = [u_i, u_{i+p}]$ e mostraremos que a propriedade é verdadeira fazendo para o caso  $p$ .

Da hipótese de indução também temos que  $N_{i+1,p-1}(u) = 0$  quando  $u \notin [u_{i+1}, u_{i+1+p})$ . Para o caso  $p$ , temos

$$
N_{i,p}(u) = \frac{u - u_i}{u_{i+p} - u_i} N_{i,p-1}(u) + \frac{u_{i+p+1} - u}{u_{i+p+1} - u_{i+1}} N_{i+1,p-1}(u).
$$

De  $N_{i,p-1}(u) = 0$  se  $u \notin [u_i, u_{i+p})$  e  $N_{i+1,p-1}(u) = 0$  se  $u \notin [u_{i+1}, u_{i+1+p})$ , temos que  $N_{i,p}(u) = 0$  quando  $u \notin [u_i, u_{i+p+1}).$ 

P2. Não negatividade:  $N_{i,p}(u) \geq 0$ , para quaisquer que sejam  $u, i \in p$ .

Para verificar que  $N_{i,p}(u) \geq 0$ , para quaisquer que sejam  $u, i \in p$ , também faremos indução sobre  $p$ .

O caso  $p = 0$  é trivialmente determinado pela definição.

Assumindo  $N_{i,p-1}(u) \geq 0$ , para quaisquer que sejam  $u \in i$ , temos que  $N_{i,p-1}(u) \geq 0$ e  $N_{i+1,p-1}(u) \geq 0.$ 

Pela definição, temos

$$
N_{i,p}(u) = \frac{u - u_i}{u_{i+p} - u_i} N_{i,p-1}(u) + \frac{u_{i+p+1} - u}{u_{i+p+1} - u_{i+1}} N_{i+1,p-1}(u).
$$

Da propriedade P1 temos que  $N_{i,p-1}(u) = 0$  se  $u \notin [u_i, u_{i+p})$  e, para o caso em que  $u \in [u_i, u_{i+p}),$  temos que  $\overline{u}-u_i$  $u_{i+p} - u_i$  $\geqslant 0.$ 

Ainda da propriedade P1, temos que  $N_{i+1,p-1}(u) = 0$  se  $u \notin [u_{i+1}, u_{i+1+p})$  e, para o caso em que  $u \in [u_{i+1}, u_{i+1+p}),$  temos que  $u_{i+1+p} - u$  $u_{i+1+p} - u_{i+1}$ > 0*.*

Com isso segue que  $N_{i,p}(u) \geq 0$ , para quaisquer que sejam  $u, i \in p$ .
P3. Partição da unidade: a soma de todas as funções base de grau  $p$  para qualquer  $u \in [0,1]$  é igual a 1. Em particular, para cada intervalo  $[u_i, u_{i+1}]$  também temos partição da unidade.

Em um intervalo  $[u_i, u_{i+1}]$  as funções não nulas são

$$
N_{i-p,p}(u), N_{i-p+1,p}(u), \ldots, N_{i,p}(u).
$$

Para demonstrar a partição da unidade devemos verificar que

$$
\sum_{j=i-p}^{i} N_{j,p}(u) = 1 \ \forall u \in [u_i, u_{i+1}),
$$

mas da definição temos

$$
\sum_{j=i-p}^{i} N_{j,p}(u) = \sum_{j=i-p}^{i} \frac{u - u_j}{u_{j+p} - u_j} N_{j,p-1}(u) + \sum_{j=i-p}^{i} \frac{u_{j+p+1} - u}{u_{j+p+1} - u_{j+1}} N_{j+1,p-1}(u),
$$

e trocando  $i - p$  por  $i - p + 1$ no segundo somatório ficamos com

$$
\sum_{j=i-p}^{i} N_{j,p}(u) = \sum_{j=i-p}^{i} \frac{u - u_j}{u_{j+p} - u_j} N_{j,p-1}(u) + \sum_{j=i-p+1}^{i+1} \frac{u_{j+p} - u}{u_{j+p} - u_j} N_{j,p-1}(u).
$$

Observando que  $N_{i-p,p-1}(u) = 0$  se  $u \notin [u_{i-p}, u_{i-p+(p-1)+1}) = [u_{i-p}, u_i]$ , e, como nosso caso é  $u \in [u_i, u_{i+1}),$  então temos  $N_{i-p,p-1}(u) = 0$ . Analogamente,  $N_{i+1,p-1}(u) =$ 0 se  $u \notin [u_{i+1}, u_{i+1}+p-1]+1] = [u_{i+1}, u_{i+1}+p)$ , então temos  $N_{i+1,p-1}(u) = 0$ . Com isso, nossa expressão torna-se

$$
\sum_{j=i-p}^{i} N_{j,p}(u) = \sum_{j=i-p+1}^{i} \left[ \frac{u - u_j}{u_{j+p} - u_j} + \frac{u_{j+p} - u}{u_{j+p} - u_j} \right] N_{j,p-1}(u) = \sum_{j=i-p+1}^{i} N_{j,p-1}(u)
$$

Aplicando recursivamente o mesmo raciocínio chegamos em

$$
\sum_{j=i-p}^{i} N_{j,p}(u) = \sum_{j=i-p+1}^{i} N_{j,p-1}(u) = \sum_{j=i-p+2}^{i} N_{j,p-2}(u) = \dots = \sum_{j=i}^{i} N_{j,0}(u) = 1.
$$

Portanto a propriedade de partição da unidade é verdadeira para a base de funções B-splines.

No Capítulo 3, quando introduziremos a resolução de equações diferenciais parciais pelo método isogeométrico, faremos uso da derivada da base de funções B-splines. Para tanto, vamos determiná-la.

**Proposição 1.1.** *A derivada de*  $N_{i,p}(u)$  *é dada por* 

$$
N'_{i,p} = \frac{p}{u_{i+p} - u_i} N_{i,p-1}(u) - \frac{p}{u_{i+p+1} - u_{i+1}} N_{i+1,p-1}(u).
$$

#### **Demonstração 1.1.** *Demonstraremos por indução sobre .*

*Para*  $p = 1$ *, as funções*  $N_{i,p-1}(u)$  *e*  $N_{i+1,p-1}(u)$  *são* 0 *ou* 1*, e*  $N'_{i,p}(u)$  *é* 

$$
\frac{1}{u_{i+p} - u_i} \quad \text{ou} \quad \frac{-1}{u_{i+p+1} - u_{i+1}},
$$

*já que*

$$
N_{i,p}(u) = \frac{u - u_i}{u_{i+p} - u_i} N_{i,p-1}(u) + \frac{u_{i+p+1} - u}{u_{i+p+1} - u_{i+1}} N_{i+1,p-1}(u).
$$

 $Agora,$  assumimos que a expressão para a derivada é verdadeira para  $p-1$ , isto é,

$$
N'_{i,p-1}(u) = \frac{p-1}{u_{i+p-1} - u_i} N_{i,p-2}(u) - \frac{p-1}{u_{i+p} - u_{i+1}} N_{i+1,p-2}(u)
$$
  

$$
N'_{i+1,p-1}(u) = \frac{p-1}{u_{i+p} - u_{i+1}} N_{i+1,p-2}(u) - \frac{p-1}{u_{i+1+p} - u_{i+2}} N_{i+2,p-2}(u).
$$

*e*

$$
Usando a regra do produto para derivar a expressão de N_{i,p}(u), temos
$$

$$
N'_{i,p}(u) = \frac{1}{u_{i+p} - u_i} N_{i,p-1}(u) + \frac{u - u_i}{u_{i+p} - u_i} N'_{i,p-1}(u)
$$
  
- 
$$
\frac{1}{u_{i+p+1} - u_{i+1}} N_{i+1,p-1}(u) + \frac{u_{i+p+1} - u}{u_{i+p+1} - u_{i+1}} N'_{i+1,p-1}(u).
$$

 $Substituindo as respectively.$  *expressões de*  $N'_{i,p-1}(u)$  *e*  $N'_{i+1,p-1}(u)$ , *temos* 

$$
N'_{i,p}(u) = \frac{1}{u_{i+p} - u_i} N_{i,p-1}(u) - \frac{1}{u_{i+p+1} - u_{i+1}} N_{i+1,p-1}(u)
$$
  
+ 
$$
\frac{u - u_i}{u_{i+p} - u_i} \left( \frac{p-1}{u_{i+p-1} - u_i} N_{i,p-2}(u) - \frac{p-1}{u_{i+p} - u_{i+1}} N_{i+1,p-2}(u) \right)
$$
  
+ 
$$
\frac{u_{i+p+1} - u}{u_{i+p+1} - u_{i+1}} \left( \frac{p-1}{u_{i+p} - u_{i+1}} N_{i+1,p-2}(u) - \frac{p-1}{u_{i+1+p} - u_{i+2}} N_{i+2,p-2}(u) \right)
$$

$$
= \frac{1}{u_{i+p} - u_i} N_{i,p-1}(u) - \frac{1}{u_{i+p+1} - u_{i+1}} N_{i+1,p-1}(u) + \frac{p-1}{u_{i+p} - u_i} \cdot \frac{u - u_i}{u_{i+p-1} - u_i} N_{i,p-2}(u) + \frac{p-1}{u_{i+p} - u_{i+1}} \left( \frac{u_{i+p+1} - u}{u_{i+p+1} - u_{i+1}} - \frac{u - u_i}{u_{i+p} - u_i} \right) N_{i+1,p-2}(u) - \frac{p-1}{u_{i+p+1} - u_{i+1}} \cdot \frac{u_{i+p+1} - u}{u_{i+p+1} - u_{i+2}} N_{i+2,p-2}(u).
$$

*Observe que*

$$
\frac{u_{i+p+1} - u}{u_{i+p+1} - u_{i+1}} - \frac{u - u_i}{u_{i+p} - u_i} = \frac{u_{i+p+1} - u_{i+1}}{u_{i+p+1} - u_{i+1}} + \frac{u_{i+p+1} - u}{u_{i+p+1} - u_{i+1}} + \frac{u_{i+p} - u_i}{u_{i+p} - u_i} - \frac{u - u_i}{u_{i+p} - u_i}
$$
\n
$$
= \frac{u_{i+p} - u}{u_{i+p} - u_i} - \frac{u - u_{i+1}}{u_{i+p+1} - u_{i+1}}.
$$

 $Substituindo \tem N'_{i,p}(u) \tem os$ 

$$
N'_{i,p}(u) = \frac{1}{u_{i+p} - u_i} N_{i,p-1}(u) - \frac{1}{u_{i+p+1} - u_{i+1}} N_{i+1,p-1}(u) + \frac{p-1}{u_{i+p} - u_i} \cdot \frac{u - u_i}{u_{i+p-1} - u_i} N_{i,p-2}(u)
$$
  
+ 
$$
\frac{p-1}{u_{i+p} - u_{i+1}} \left( \frac{u_{i+p} - u_i}{u_{i+p} - u_i} - \frac{u - u_{i+1}}{u_{i+p+1} - u_{i+1}} \right) N_{i+1,p-2}(u)
$$
  
- 
$$
\frac{p-1}{u_{i+p+1} - u_{i+1}} \cdot \frac{u_{i+p+1} - u}{u_{i+p+1} - u_{i+2}} N_{i+2,p-2}(u)
$$
  
= 
$$
\frac{1}{u_{i+p} - u_i} N_{i,p-1}(u) - \frac{1}{u_{i+p+1} - u_{i+1}} N_{i+1,p-1}(u)
$$
  
+ 
$$
\frac{p-1}{u_{i+p} - u_i} \left( \frac{u - u_i}{u_{i+p+1} - u_i} N_{i,p-2}(u) + \frac{u_{i+p} - u}{u_{i+p} - u_{i+1}} N_{i+1,p-2}(u) \right)
$$
  
- 
$$
\frac{p-1}{u_{i+p+1} - u_{i+1}} \left( \frac{u - u_{i+1}}{u_{i+p+1} - u_{i+1}} N_{i+1,p-2}(u) + \frac{u_{i+p+1} - u}{u_{i+p+1} - u_{i+2}} N_{i+2,p-2}(u) \right)
$$
  
1

$$
= \frac{1}{u_{i+p} - u_i} N_{i,p-1}(u) - \frac{1}{u_{i+p+1} - u_{i+1}} N_{i+1,p-1}(u) + \frac{p-1}{u_{i+p} - u_i} N_{i,p-1}(u) - \frac{p-1}{u_{i+p+1} - u_{i+1}} N_{i+1,p-1}(u)
$$

$$
= \frac{p}{u_{i+p} - u_i} N_{i,p-1}(u) - \frac{p}{u_{i+p+1} - u_{i+1}} N_{i+1,p-1}(u).
$$

*Portanto, concluímos que a expressão da derivada de*  $N_{i,p}(u)$  é válida para todo p.

Vejamos agora que, de fato, o conjunto das funções B-splines  $\{N_{i,p}(u)\}$  consiste numa base de funções para o espaço de funções polinomiais por partes.

**Teorema 1.1.** *Seja*  $\{u_j\}$ ,  $1 \leq j \leq k$ , *uma sequência estritamente crescente de pontos. O conjunto de todas as funções polinomiais por parte de grau p em*  $\{u_j\}$  *que são*  $C^{r_j}$ *contínuas em*  $u = u_j$  *forma um espaço vetorial*  $V(-1 \le r_j \le p-1)$ *, onde*  $r_j = -1$  *indica descontinuidade. O conjunto*  $\{N_{i,p}(u)\}\notin \text{uma base de }\mathcal{V}(-1 \leq r_j \leq p-1).$ 

**Demonstração 1.2.** *Se não são impostas limitações de continuidade* ( $r_j = -1$  *para todo* j) então a dimensão de  $V$  é dim $(V) = (k-1)(p+1)$ .

*Cada limitação de continuidade decresce a dimensão de em um, portanto*

$$
dim(\mathcal{V}) = (k-1)(p+1) - \sum_{j=1}^{k} (r_j + 1).
$$

*Tomando multiplicidades*  $m_j$ , onde  $m_j = p - r_j$ , nos nós do vetor de nós  $\mathbf{u} = \{u_j\}$ *obtemos a base de funções B-splines de grau e continuidade desejada. Considerando que o vetor de nós é da forma*

$$
\boldsymbol{u} = (\underbrace{u_1, u_1, \dots, u_1}_{m_1}, \underbrace{u_2, u_2, \dots, u_2}_{m_2}, \dots, \underbrace{u_k, u_k, \dots, u_k}_{m_k}),
$$

 $temos\,que\, m = \sum$  $\boldsymbol{k}$  $j=1$  $m_j$  *e existem*  $m-1$  *funções de grau zero,*  $N_{i,0}$ ,  $m-1-1$  *funções de grau um,*  $N_{i,1}$ , e de maneira geral  $m - p - 1$  funções de grau  $p$ ,  $N_{i,p}$ .

 $Sabemos\ que\ N_{i,p} \subset \mathcal{V}\ e\ que\ dim(Span\{N_{i,p}\}) = m-p-1, \ tradablemos\ com\ a\ dimensão$  $de$   $V$ .

$$
dim(\mathcal{V}) = (k - 1)(p + 1) - \sum_{j=1}^{k} (r_j + 1)
$$
  
=  $kp + k - p - 1 - \sum_{j=1}^{k} (p - m_j + 1)$   
=  $kp + k - p - 1 - \sum_{j=1}^{k} p + \sum_{j=1}^{k} m_j - \sum_{j=1}^{k} 1$   
=  $m - p - 1$ ,

 $portanto, dim(Span\{N_{i,p}\}) = dim(V).$ 

*Agora vamos mostrar que as funções B-splines de grau em são linearmente independentes. Faremos por indução sobre .*

*Claramente as funções de grau zero são linearmente independentes.*

*Vamos assumir que as funções de grau*  $p-1$ ,  $p>0$ , são linearmente independentes e *demonstraremos a independência linear para o caso .*

 $Seja n = m - p - 1$  *e considere que*  $\sum_{n=1}^{n}$  $i=1$  $\alpha_i N_{i,p}(u) = 0$  para todo *u*. Usando a expressão *para a derivada obtemos*

$$
0 = \left(\sum_{i=1}^n \alpha_i N_{i,p(u)}\right)' = \sum_{i=1}^n \alpha_i N'_{i,p}(u) = p \sum_{i=1}^n \alpha_i \left(\frac{N_{i,p-1}(u)}{u_{i+p} - u_i} - \frac{N_{i+1,p-1(u)}}{u_{i+p+1} - u_{i+1}}\right).
$$

*Como >* 0 *então necessariamente temos*

$$
0 = \sum_{i=1}^{n} \alpha_i \frac{N_{i,p-1}(u)}{u_{i+p} - u_i} - \sum_{i=1}^{n} \alpha_i \frac{N_{i+1,p-1(u)}}{u_{i+p+1} - u_{i+1}}
$$
  
= 
$$
\sum_{i=1}^{n} \alpha_i \frac{N_{i,p-1}(u)}{u_{i+p} - u_i} - \sum_{i=2}^{n+1} \alpha_{i-1} \frac{N_{i,p-1(u)}}{u_{i+p} - u_i}
$$
  
= 
$$
\sum_{i=2}^{n} \frac{\alpha_i - \alpha_{i-1}}{u_{i+p} - u_i} N_{i,p-1}(u).
$$

*Note que usamos*  $N_{1,p-1}(u) = N_{n+1,p-1}(u) = 0.$ 

*A* igualdade obtida implica que  $\alpha_i - \alpha_{i-1} = 0$ ,  $\forall i$ , que, por sua vez, implica  $\alpha_i = \alpha_{i-1} \forall i$ .  $Seja \alpha = \alpha_1 = \alpha_2 = \alpha_3 = ... = \alpha_n$  então temos

$$
\alpha \sum_{i=1}^{n} N_{i,p}(u) = 0
$$

 $e$ , portanto,  $\alpha = 0 = \alpha_i$ ,  $\forall i$ . Logo as funções  $N_{i,p}$  são linearmente independentes. *Concluímos que*  $\{N_{i,p}\}\$  *forma uma base para o espaço vetorial*  $V$ *.* 

Com a base de funções B-splines e suas coordenadas, representadas num conjunto de pontos de controle, será possível criar as curvas e superfícies B-splines. Vejamos como isso é feito na seção a seguir.

#### 1.3 Curvas e superfícies B-splines

As curvas B-splines em  $\mathbb{R}^d$  são construídas tomando uma combinação linear de funções da base B-spline. Além de *The NURBS Book* [\(PIEGL; TILLER,](#page-88-0) [2012\)](#page-88-0), *An introduction to NURBS* [\(ROGERS,](#page-88-1) [2000\)](#page-88-1), é uma referência importante para esta seção.

**Definição 1.4.** *Dadas n funções base*  $N_{i,p}$ ,  $i = 1, 2, ..., n$ , *criadas a partir de um ve-* $\iota$ *tor de nós da forma*  $\mathbf{u} = (0, 0, ..., 0)$  $\overline{p+1}$  $, u_{p+1}, ..., u_{m-p-1}, 1, ..., 1$  $\sum_{p+1}$  $\left( \right)$  *e pontos de controle*  $\boldsymbol{B} =$  $(B_1, ..., B_n)$  *correspondentes, a curva B-spline polinomial por partes é dada por* 

$$
C(u) = \sum_{i=1}^{n} N_{i,p}(u) B_i.
$$

A curva  $C(u)$  é uma curva polinomial por partes de grau  $p$  com  $n$  pontos de controle, mesmo número de funções na base B-spline. Isto é, se o vetor de nós possui  $m = n + p + 1$ nós teremos  $m - p - 1$  funções base e essa mesma quantidade de pontos de controle.

**Exemplo 1.5.** *Nosso primeiro exemplo é uma curva B-spline cúbica no vetor de nós*  $\mathbf{u} = (0,0,0,0,1,1,1,1)$ , *na Figura [10,](#page-41-0) que, devido ao formato do vetor de nós, coincide com a curva de Bézier. Os pontos de controle* 1*,* 2*,* <sup>3</sup> *e* <sup>4</sup> *também aparecem na figura e suas coordenadas são dadas na Tabela [3](#page-94-0) do Apêndice [B.](#page-94-1)*

<span id="page-41-0"></span>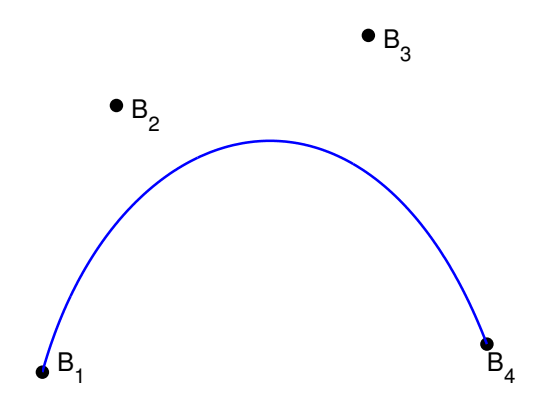

Figura 10 – Curva B-spline cúbica para  $\mathbf{u} = (0, 0, 0, 0, 1, 1, 1, 1)$ .

As curvas B-splines possuem algumas propriedades importantes, que seguem das propriedades da base de funções B-splines, listamos algumas.

- PC.1 Interpolação nos extremos:  $C(0) = B_1$  e  $C(1) = B_n$ ;
- PC.2 Invariância afim: quando uma transformação afim, como rotação, translação e projeção, é aplicada a uma curva B-spline a sua geometria não é afetada, pois a transformação afim é aplicada nos pontos de controle;
- PC.3 Propriedade de fecho convexo: a curva B-spline está contida no fecho convexo do polígono formado por  ${B_i}$ , chamado polígono de controle;
- PC.4 Suporte local: quando mudamos a posição do ponto de controle  $B_i$ , a curva B-spline muda apenas no intervalo  $[u_i, u_{i+p+1}).$

Vejamos agora mais alguns exemplos de curvas B-splines, onde perceberemos algumas das propriedades acima citadas e algumas de suas particularidades.

**Exemplo 1.6.** *Para o vetor de nós*  $u = (0, 0, 0, \frac{1}{5})$  $\frac{1}{5}$ ,  $\frac{2}{5}$  $\frac{2}{5}, \frac{3}{5}$  $\frac{3}{5}, \frac{4}{5}$  $\frac{4}{5}$ , 1, 1, 1)*, temos a base B-spline quadrática e a curva B-spline quadrática, como os respectivos pontos de controle ilustrados, na Figura [11.](#page-42-0) As coordenadas dos pontos de controle são dadas na Tabela [4](#page-94-2) do Apêndice [B.](#page-94-1)*

*Na Figura [12](#page-42-1) (esquerda) temos uma comparação, considerando a modificação do ponto* de controle  $B_4$  para  $B_4^*$ , onde podemos perceber a propriedade de modificação local. A

*curva sofre modificação apenas no intervalo* [ 1  $\frac{1}{5}, \frac{4}{5}$  $\frac{4}{5}$ ). Note também que  $B_4$ <sup>\*</sup> foi escolhido de *modo a ser colinear com B*<sub>3</sub> *e B*<sub>5</sub>, *com isso*, a propriedade de fecho convexo obriga a curva *a se comportar como uma reta entre os três pontos de controle colineares. E na Figura [12](#page-42-1) (direita) podemos perceber como a curva se comporta com um ponto de controle repetido. O efeito é de aproximação da curva para o ponto.*

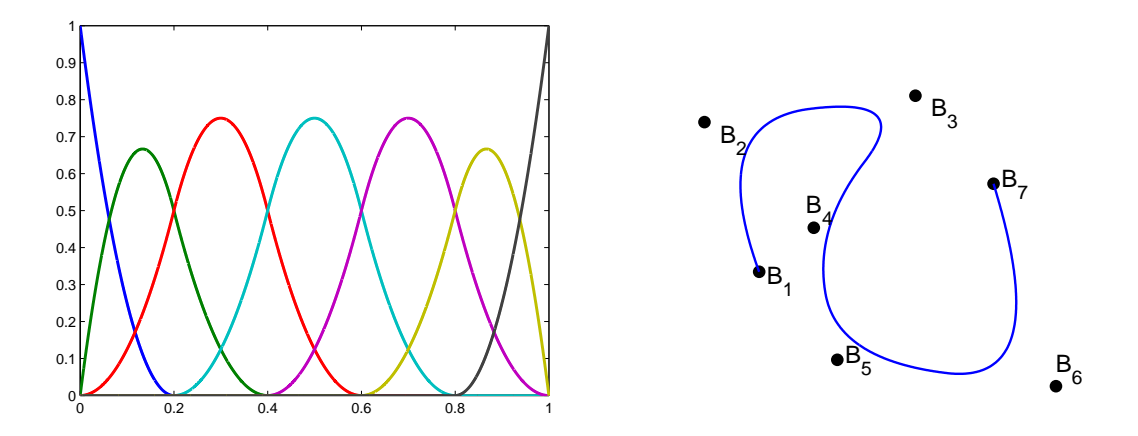

<span id="page-42-0"></span>Figura 11 – Base B-spline quadrática (esquerda) e curva B-spline quadrática (direita).

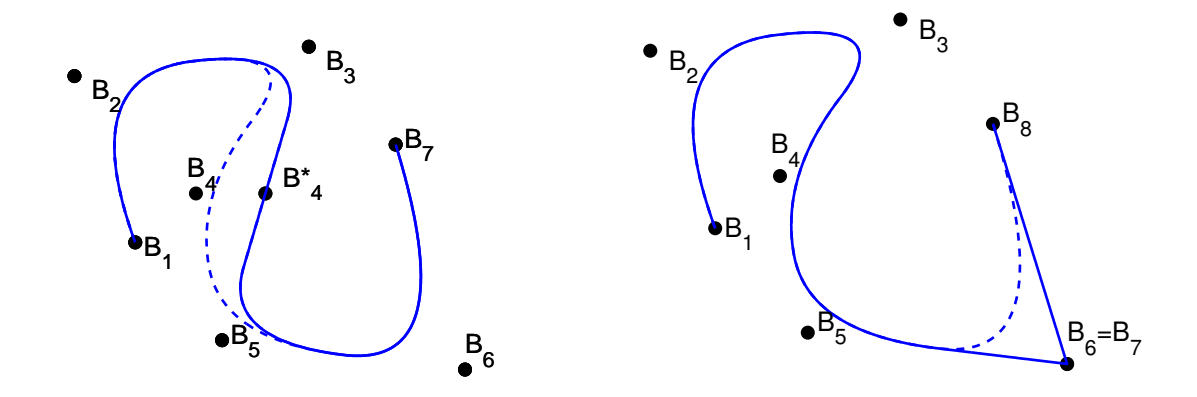

<span id="page-42-1"></span>Figura 12 – Modificação local e pontos de controle colineares para a curva B-spline quadrática (esquerda) e curva B-spline com repetição no sexto ponto de controle (direita).

**Exemplo 1.7.** *Fixando os pontos de controle, cujas coordenadas são dadas na Tabela [5](#page-94-3) do Apêndice [B](#page-94-1) e utilizando os vetores de nós e graus dados na Tabela 1, temos uma comparação das curvas B-splines na Figura [13.](#page-43-0) Onde, podemos perceber que o polígono de controle equivale ao grau 1 e a medida que aumenta o grau a curva se distancia do mesmo, consequência da suavidade ganhada com o aumento do grau.*

| Grau           | Vetor de nós                                                                      |
|----------------|-----------------------------------------------------------------------------------|
| 1              | $\overline{\mathbf{u}=(0,0,\frac{1}{5},\frac{2}{5},\frac{3}{5},\frac{4}{5},1},1)$ |
| 2              | $\mathbf{u} = (0, 0, 0, \frac{1}{4}, \frac{1}{2}, \frac{3}{4}, 1, 1, 1)$          |
| 3              | $\mathbf{u} = (0,0,0,0,\frac{1}{3},\frac{2}{3},1,1,1,1)$                          |
| $\overline{4}$ | $\mathbf{u} = (0, 0, 0, 0, 0, \frac{1}{2}, 1, 1, 1, 1, 1)$                        |
| 5              | $\mathbf{u} = (0, 0, 0, 0, 0, 0, 1, 1, 1, 1, 1, 1)$                               |

Tabela 1 – Vetores de nós e graus para comparação.

<span id="page-43-0"></span>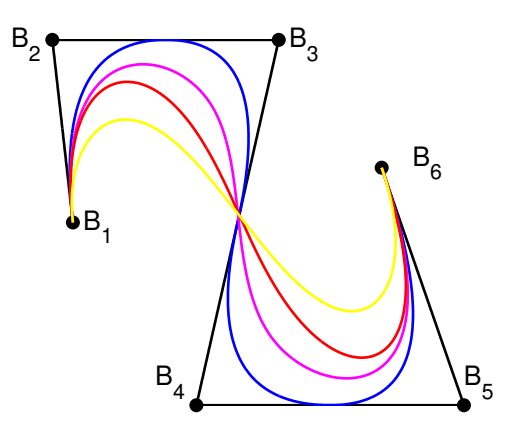

Figura 13 – Comparação das curvas B-splines de grau 1, 2, 3, 4 e 5 de acordo com as cores, respectivamente preta, azul, magenta, vermelha e amarela.

Por fim, temos uma tentativa de representar uma circunferência através de uma curva B-spline quadrática, com  $\boldsymbol{u} = (0,0,0,\frac{1}{4})$  $\frac{1}{4}, \frac{1}{4}$  $\frac{1}{4}, \frac{1}{2}$  $\frac{1}{2}, \frac{1}{2}$  $\frac{1}{2}$ ,  $\frac{3}{4}$  $\frac{3}{4}$ ,  $\frac{3}{4}$  $\frac{3}{4}$ , 1, 1, 1) e pontos de controle dados pela Tabela [6](#page-94-4) do Apêndice [B.](#page-94-1) O resultado está na Figura [14](#page-44-0) e é uma aproximação muito ruim. Isso se dá pelo fato de que circunferências, elipses e muitas outras importantes curvas não podem ser representadas precisamente por polinômios. Uma demonstração para o caso da circunferência pode ser encontrada na seção *Curvas de Bézier Racionais* em *The NURBS Book* [\(PIEGL; TILLER,](#page-88-0) [2012\)](#page-88-0). Para driblar essa dificuldade surge o estudo de curvas racionais. Trabalhar com curvas racionais será o foco do próximo capítulo, onde será possível representar a circunferência de forma precisa.

**Observação 1.1.** *É importante destacar que as curvas estão representadas em vários pontos de visualização de seus domínios. Em outras palavras, foram calculadas numa quantidade suficientemente grande de pontos do domínio para garantir a visualização. E isso independe da quantidade de pontos de controle. A linha contínua que vimos nos exemplos foi possível uma vez que a curva foi avaliada em uma grande quantidade de pontos do domínio. Caso contrário, seriam apenas alguns pontos do contorno da curva.*

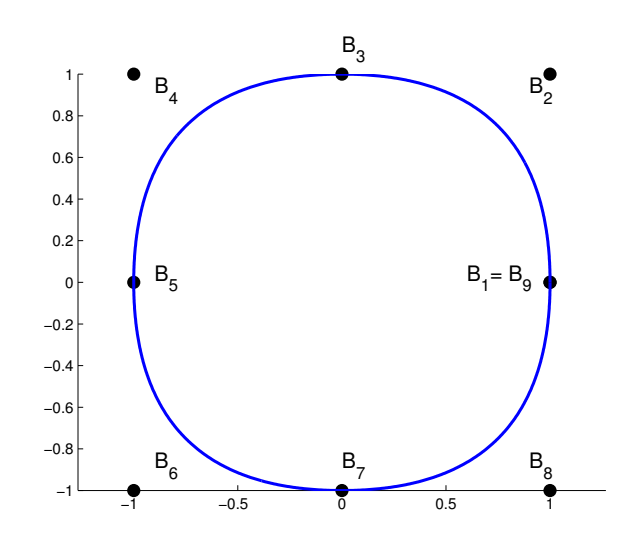

<span id="page-44-0"></span>Figura 14 – Circunferência com B-splines

Agora vamos definir, ver alguns exemplos e destacar algumas propriedades das superfícies B-splines. Uma superfície B-spline será construída com os mesmos tipos de ferramentas que utilizamos para curvas B-splines. Usaremos uma rede de pontos de controle, agora bidirecionais, dois vetores de nós e o produto tensorial das funções B-splines unidimensionais.

**Definição 1.5.** *Dadas n funções base*  $N_{i,p}$ ,  $i = 1, 2, ..., n$ , *e m funções base*  $M_{j,q}$ ,  $j =$ 1*,* 2*, ..., , construídas a partir de vetores de nós das formas*

$$
\boldsymbol{u} = (\underbrace{0,0,,...,0}_{p+1},u_{p+1},...,u_{\overline{p}-p-1},\underbrace{1,...,1}_{p+1})
$$

*e*

$$
\boldsymbol{v} = (\underbrace{0,0,,...,0}_{q+1}, v_{q+1},..., v_{\overline{q}-q-1}, \underbrace{1,...,1}_{q+1}),
$$

*respectivamente, e uma rede de pontos de controle*  ${B_{i,j}}$  *bidirecionais correspondente, a superfície B-spline polinomial por partes é dada por*

$$
S(u, v) = \sum_{i=1}^{n} \sum_{j=1}^{m} N_{i, p}(u) M_{j, q}(v) B_{i, j}.
$$

*O* vetor de nós **u** tem  $\overline{p} = n + p + 1$  nós e **v** tem  $\overline{q} = m + q + 1$  nós.

**Exemplo 1.8.** *O primeiro exemplo de superfície é um dos mais simples possíveis, o quadrado. Considere os vetores de nós*  $\mathbf{u} = (0, 0, 0, 0, \frac{1}{4})$  $\frac{1}{4}$ ,  $\frac{1}{2}$  $\frac{1}{2}, \frac{3}{4}$  $\frac{3}{4}$ , 1, 1, 1, 1)  $e \mathbf{v} = (0, 0, 0, \frac{1}{3})$  $\frac{1}{3}, \frac{2}{3}$  $\frac{2}{3}$ , 1, 1, 1)  $e$  *os graus*  $p = q = 2$ . A partir de funções B-splines unidimensionais  $N_{i,p}(u)$   $e$   $M_{j,q}(v)$ , *criadas com os respectivos vetores de nós*  $\boldsymbol{u}$  *e*  $\boldsymbol{v}$ *, construímos os produtos tensoriais de*  $N_{i,p}(u)M_{i,q}(v)$ . Veja na Figura [15](#page-45-0) alguns exemplos desses produtos tensoriais. Na Figura *[16](#page-45-1) temos a base completa de funções para todos os produtos tensoriais das bases unidimensionais que geram o quadrado.*

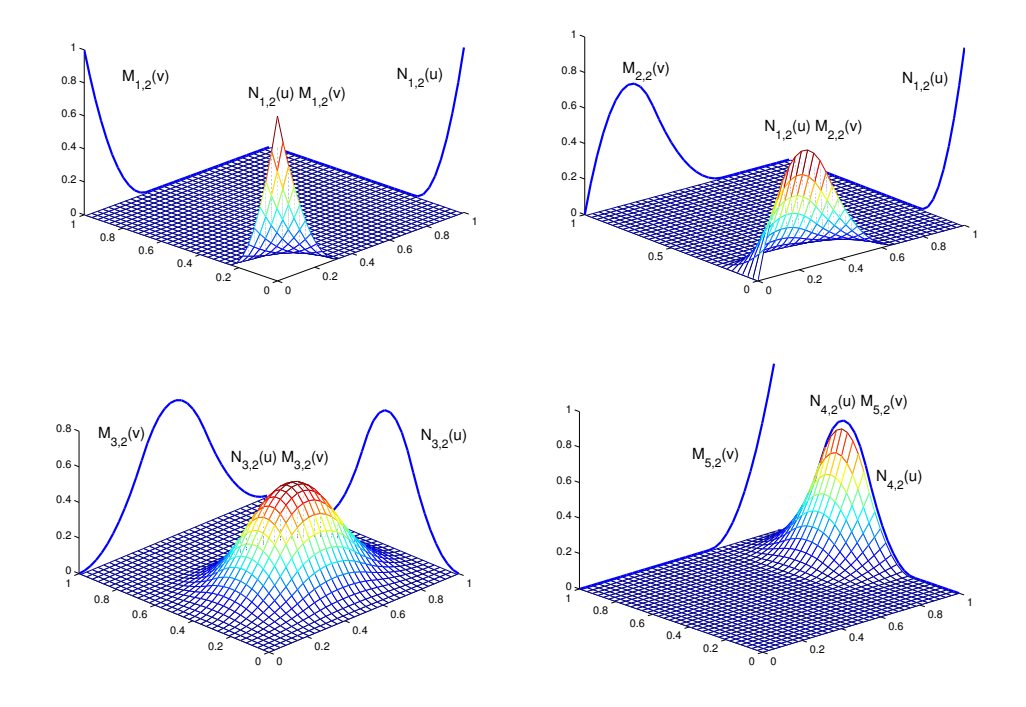

Figura 15 – Produto tensorial das funções base unidimensionais.

<span id="page-45-1"></span><span id="page-45-0"></span>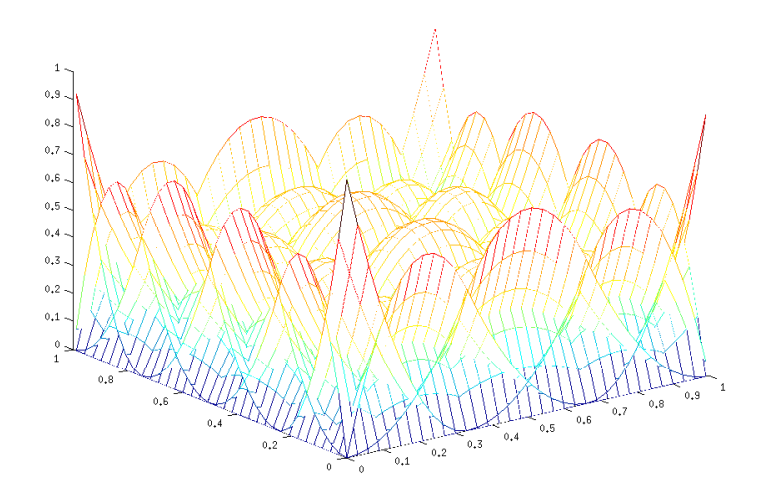

Figura 16 – Base bidimensional de funções B-splines usadas para gerar o quadrado.

*Com uma rede de pontos de controle bidirecionais e a base bidimensional de funções B-splines, construímos o quadrado, na Figura [17,](#page-46-0) onde os pontos de controle*  $B_{i,j}$  estão *ilustrados.*

**Exemplo 1.9.** *Na Figura [18](#page-46-1) temos uma superfície biquadrática criada com bases bidimensionais de funções B-splines, geradas a partir dos vetores de nós*  $\boldsymbol{u} = (0,0,0,\frac{1}{2})$  $\frac{1}{2}, 1, 1, 1)$  $e \mathbf{v} = (0, 0, 0, 1, 1, 1)$ *, sendo a rede de pontos de controle dada na Tabela*  $\gamma$  *do Apêndice [B.](#page-94-1)* 

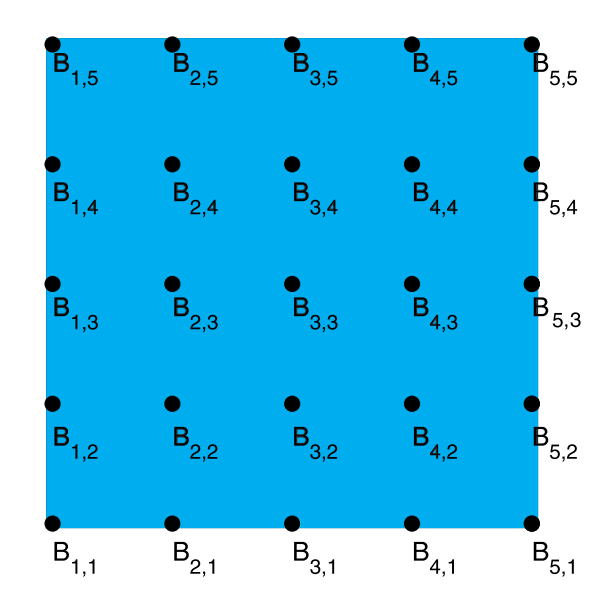

<span id="page-46-0"></span>Figura 17 – Quadrado gerado com B-splines

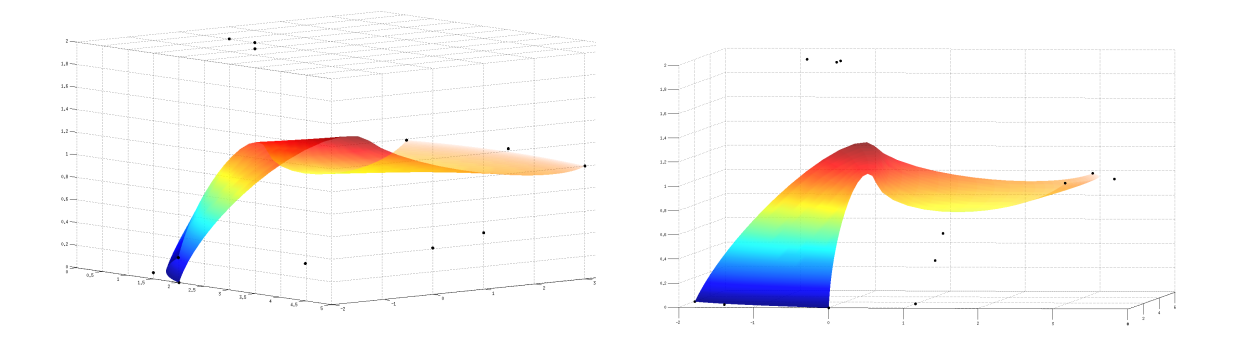

<span id="page-46-1"></span>Figura 18 – Superfície B-spline biquadrática e seus pontos de controle.

As propriedades do produto tensorial das funções da base B-spline seguem das propriedades vistas para o caso unidimensional.

- P1. O suporte de cada  $N_{i,p}(u)M_{j,q}(v)$  é  $[u_i, u_{i+p+1}] \times [v_j, v_{j+q+1});$
- P2. Não negatividade:  $N_{i,p}(u)M_{j,q}(v) \geq 0$  para quaisquer *i*, *j*, *p*, *q*, *u* e *v*;
- P3. Partição da unidade: a soma de todas as funções base de graus  $p e q$  para qualquer  $(u, v) \in [0, 1] \times [0, 1]$  é igual a 1. Em particular, para cada intervalo  $[u_i, u_{i+1}] \times$  $[v_j, v_{j+1}]$  vale a partição da unidade.
- P4. No interior dos retângulos formados pelo cartesiano dos nós  $u \in v$ , onde as funções são polinômios de duas variáveis, todas as derivadas parciais de  $N_{i,p}(u)$  e  $M_{j,q}(v)$ existem. Em um nó u (respectivamente v) as funções são  $p - k$  (respectivamente  $(q - k)$  vezes contínuas na direção u (respectivamente v), onde k é a multiplicidade do nó.

As propriedades das curvas B-splines também são generalizadas para superfícies Bsplines.

- PS.1 Interpolação nos extremos:  $S(0,0) = B_{1,1}$ ,  $S(1,0) = B_{n,1}$ ,  $S(0,1) = B_{1,m}$  e  $S(1,1) =$  $B_{n,m}$ ;
- PS.2 Invariância afim: quando uma transformação afim, como rotação, translação e projeção, é aplicada aos pontos de controle a superfície B-spline não se altera;
- PS.3 Propriedade de fecho convexo: a superfície B-spline está contida no fecho convexo de seu polígono de controle;
- PS.4 Suporte local: quando mudamos a posição do ponto de controle  $B_{i,j}$ , a superfície B-spline muda apenas no retângulo  $[u_i, u_{i+p+1}] \times [v_j, v_{j+q+1}]$ .

No próximo exemplo vamos perceber a propriedade de modificação local para um ponto da rede de controle.

**Exemplo 1.10.** *Consideremos os mesmos vetores de nós do exemplo anterior, mas com a rede de pontos de controle, da Tabela [7](#page-95-0) do Apêndice [B,](#page-94-1) para o caso planar, isto é, omitindose a terceira variável. Na figura [19](#page-47-0) temos a superfície B-spline e uma comparação para o seu efeito após a mudança em um ponto de controle.*

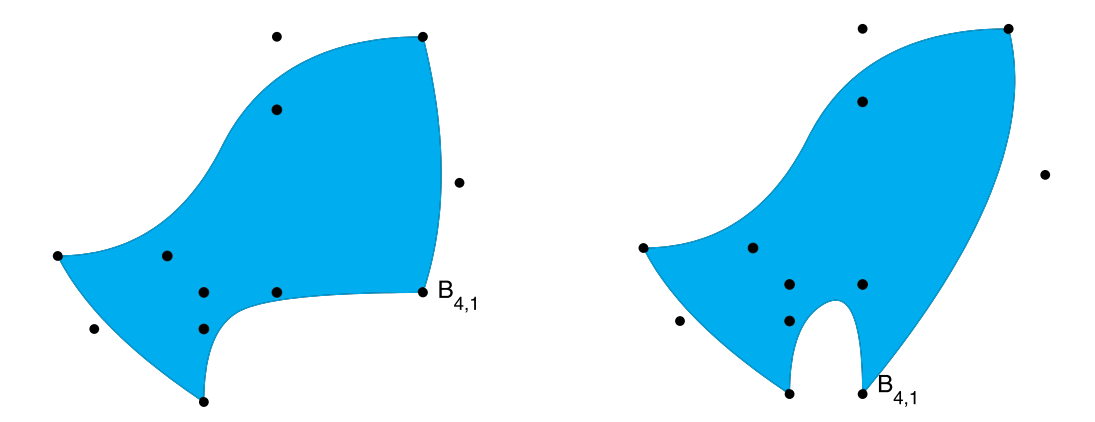

<span id="page-47-0"></span>Figura 19 – Modificação em um ponto de controle de uma superfície B-spline.

**Observação 1.2.** *Assim como as curvas, as superfícies, dos exemplos já vistos e também dos que veremos no próximo capítulo, estão representadas em vários pontos de visualização de seus domínios.*

*Para ilustrar a diferença entre pontos de controle e pontos de visualização de uma superfície, vejamos para o Exemplo 1.10, onde os vetores de nós são*  $\boldsymbol{u} = (0,0,0,\frac{1}{2})$  $\frac{1}{2}, 1, 1, 1)$  $e \boldsymbol{v} = (0, 0, 0, 1, 1, 1)$ *. Com as coordenadas dos pontos dos vetores de nós, conseguimos apenas gerar a superfície em*  $(0,0)$ ,  $(0,1)$ ,  $(\frac{1}{2})$  $(\frac{1}{2}, 0), (\frac{1}{2})$ 2 *,* 1)*,* (1*,* 0) *e* (1*,* 1)*, como na Figura [20](#page-48-0)* (esquerda). Mas a superfície está bem definida em todo o domínio  $[0,1] \times [0,1]$ , assim,

*com a mesma quantidade de pontos de controle, podemos determiná-la em muitos outros pontos do domínio. Daí que foi possível a visualização que temos no Exemplo 1.10. Veja na Figura [20](#page-48-0) (direita) um outro exemplo com poucos pontos de visualização.*

<span id="page-48-0"></span>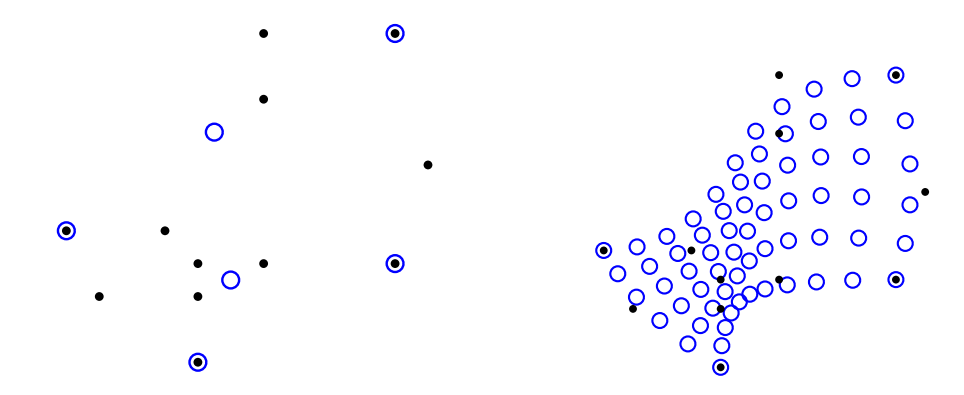

Figura 20 – Pontos da superfície do Exemplo 1.10 (em azul), calculados apenas nos vetores de nós (esquerda) e em poucos pontos de visualização (direita), e pontos de controle (em preto).

Como para o caso de curvas, não foi possível representar a circunferência de maneira adequada com B-splines, para o caso de superfícies temos o mesmo problema para o disco. Para essa representação o uso de superfícies racionais se faz necessário. Curvas e superfícies racionais serão trabalhadas no próximo capítulo, onde as representações de circunferências e discos serão precisas.

## 2 NURBS

A base de funções B-splines foi muito importante para a construção de curvas e superfícies. Porém algumas limitações foram encontradas, como o caso da circunferência e do disco, que não podem ser representados precisamente por polinômios. Agora estenderemos os conceitos da base B-spline para uma base de funções racionais por partes, a base *NURBS (Non Uniform Rational B-Spline)*. Com essa base, uma quantidade maior de curvas e superfícies poderão ser construídas. E essa construção será feita de maneira inteiramente análoga às curvas e superfícies B-splines.

#### 2.1 Curvas NURBS

As curvas racionais são descritas como a razão de dois polinômios. Para construir a base NURBS os conceitos de funções B-splines serão utilizados na determinação de quocientes polinomiais.

**Definição 2.1.** *Uma curva NURBS (Non Uniform Rational B-Spline) de grau é definida por:*

$$
C(u) = \frac{\sum_{i=1}^{n} N_{i,p}(u) W_i B_i}{\sum_{i=1}^{n} N_{i,p}(u) W_i},
$$

 $\boldsymbol{b}$   $\boldsymbol{B}$  =  $(B_1, ..., B_n)$  *são os pontos de controle,*  $\boldsymbol{W}$  =  $(W_1, ..., W_n)$  *são os pesos e*  ${N_{i,p}(u)}$  é a base de funções B-spline de grau p definida no vetor de nós não-uniforme

$$
\boldsymbol{u} = (\underbrace{0,0,,...,0}_{p+1},u_{p+1},...,u_{m-p-1},\underbrace{1,...,1}_{p+1}).
$$

Vamos assumir  $a = 0, b = 1$  e  $W_i \geq 0$  para todo *i*. Fazendo

$$
R_{i,p}(u) = \frac{N_{i,p}(u)W_i}{\sum_{j=1}^{n} N_{j,p}(u)W_j},
$$

podemos escrever a curva NURBS como

$$
C(u) = \sum_{i=1}^{n} R_{i,p}(u) B_i.
$$

O conjunto  ${R_{i,p}(u)}$  é uma base de funções racionais, chamada **base NURBS**, que consiste de funções racionais por partes. No caso em que  $W_i = c$ , para uma constante  $c \in \mathbb{R}$  e para todo *i*, temos que  $R_{i,p}(u) = N_{i,p}(u)$  para todo *i*, ou seja, a base de funções B-splines é um caso particular da base NURBS. As propriedades da base de funções Bspline, vistas no capítulo anterior, também valem para a base NURBS. Isto é, fazendo as generalizações necessárias, veja em *The NURBS Book* [\(PIEGL; TILLER,](#page-88-0) [2012\)](#page-88-0), é possível demonstrar que valem as propriedades a seguir.

- P1. O suporte de cada  $R_{i,p}(u)$  é  $[u_i, u_{i+p+1});$
- P2. Não negatividade:  $R_{i,p}(u) \geq 0$ , para quaisquer que sejam  $u, i \in p$ .
- P3. Partição da unidade: a soma de todas as funções base de grau  $p$  para qualquer  $u ∈ [0, 1]$  é igual a 1. Em particular, para cada intervalo  $[u_i, u_{i+1})$  vale a partição da unidade.
- P4. Todas as derivadas de  $R_{i,p}(u)$  existem no interior dos subintervalos do vetor de nós, onde são funções racionais não nulas no denominador. Em um nó, cada  $R_{i,p}(u)$  é  $p - k$  continuamente diferenciável, onde  $k$  é a multiplicidade do nó.

As curvas NURBS são criadas da mesma maneira que as curvas B-splines, mudando apenas a base de funções. Como a base NURBS é uma generalização da base B-spline, as curvas NURBS também são generalizações das curvas B-splines. Com isso, temos que as propriedades das curvas B-splines valem também para as curvas NURBS.

**Exemplo 2.1.** *Vejamos na Figura [21](#page-52-0) uma comparação das bases de funções e respectivas curvas B-spline e NURBS, para*  $\bm{u} = (0, 0, 0, 0, \frac{1}{4})$  $\frac{1}{4}, \frac{1}{2}$  $\frac{1}{2}$ ,  $\frac{3}{4}$  $\frac{3}{4}$ , 1, 1, 1, 1)*,* onde utilizamos **W** =  $(1, 1, 1, 1, 1, 1, 1)$  *e*  $W = (1, 1, 1, 3, 1, 1, 1)$ *, respectivamente. As coordenadas dos pontos de controle são dadas na Tabela [8](#page-95-1) do Apêndice [B.](#page-94-1) Note a diferença do comportamento da curva B-spline para a curva NURBS. Como resultado da modificação apenas de um peso, importância maior à respectiva função base foi dada e a curva se aproxima mais do ponto de controle correspondente. Continuando com o mesmo vetor de nós, vejamos também como a curva e sua base NURBS se comporta, com outras modificações no peso*  $W_4$ .

*Observe que quando*  $W_4 = 0$  *a curva é construída sem utilizar o ponto de controle correspondente e a respectiva função base. Essa é uma grande diferença entre curvas NURBS e B-splines. Em curvas NURBS podemos variar da maneira que quisermos a contribuição de uma função da base. De ignorar totalmente ou dar pouco peso até, no outro extremo, transformar uma função da base muito mais importante que as outras.*

**Exemplo 2.2.** *Os pesos adicionam um novo grau de liberdade à curva. Com isso, é*  $possível$  criar curvas que antes não conseguíamos, como a circunferência, onde  $\boldsymbol{u} =$  $(0,0,0,\frac{1}{4})$  $\frac{1}{4}$ ,  $\frac{1}{4}$  $\frac{1}{4}, \frac{1}{2}$  $\frac{1}{2}, \frac{1}{2}$  $\frac{1}{2}$ ,  $\frac{3}{4}$  $\frac{3}{4}$ ,  $\frac{3}{4}$  $\frac{3}{4}$ , 1, 1, 1),  $\boldsymbol{W} = (1, 1)$  $\sqrt{2}$  $\frac{2}{2}$ , 1*,* √ 2  $\frac{2}{2}$ , 1*,*  $\sqrt{2}$  $\frac{\sqrt{2}}{2}, 1,$  $\sqrt{2}$  $\left(\frac{2}{2},1\right)$  *e*  $p=2$ . Os pontos de con*trole são os mesmos que foram utilizados para a circunferência criada com B-splines, na Tabela [6](#page-94-4) do Apêndice [B.](#page-94-1) Na Figura [22](#page-53-0) temos a circunferência e sua base NURBS.*

![](_page_52_Figure_1.jpeg)

<span id="page-52-0"></span>Figura 21 – Bases B-spline cúbica (esquerda superior) e NURBS cúbica (direita superior), com as respectivas curvas embaixo. Em segida, curvas NURBS cúbicas com  $W_4 = 3, W_4 = 1, W_4 = \frac{3}{10}$  e  $W_4 = 0$  nas cores preta, azul, magenta e vermelha, respectivamente e base NURBS para  $W_4 = \frac{3}{10}$  (esquerda inferior) e  $W_4 = 0$  (direita inferior).

![](_page_53_Figure_1.jpeg)

<span id="page-53-0"></span>Figura 22 – Circunferência criada como curva NURBS (esquerda) e respectiva base NURBS (direita).

## 2.2 Superfícies NURBS

De maneira inteiramente análoga à generalização de curvas B-splines para superfícies B-splines, também existe a generalização de curvas NURBS para superfícies NURBS. Uma superfície NURBS é construída como uma razão de polinômios de duas variáveis. A liberdade alcançada com os pesos para curvas NURBS também é possível para superfícies NURBS. Com estas, será possível representar superfícies, como o disco, que não podem ser representadas precisamente por polinômios. Vejamos como são construídas as superfícies NURBS.

**Definição 2.2.** *Dadas n funções base B-splines*  $N_{i,p}$ ,  $i = 1, 2, ..., n$ , e m funções base *B-splines*  $M_{i,q}, j = 1, 2, ..., m$ , construídas a partir de vetores de nós das formas

$$
\boldsymbol{u} = (\underbrace{0,0,,...,0}_{p+1},u_{p+1},...,u_{\overline{p}-p-1},\underbrace{1,...,1}_{p+1})
$$

*e*

$$
\mathbf{v} = (\underbrace{0,0,,...,0}_{q+1}, v_{q+1},..., v_{\overline{q}-q-1}, \underbrace{1,...,1}_{q+1}),
$$

*respectivamente, uma rede de pontos de controle*  ${B_{i,j}}$  *bidirecionais e pesos*  ${W_{i,j}}$  *correspondentes, a superfície NURBS polinomial por partes é dada por*

$$
S(u, v) = \frac{\sum_{i=1}^{n} \sum_{j=1}^{m} N_{i,p}(u) M_{j,q}(v) W_{i,j} B_{i,j}}{\sum_{i=1}^{n} \sum_{j=1}^{m} N_{i,p}(u) M_{j,q}(v) W_{i,j}}.
$$

*O* vetor de nós **u** tem  $\overline{p} = n + p + 1$  nós e **v** tem  $\overline{q} = m + q + 1$  nós.

Para introduzir a base NURBS de funções racionais por partes, fazemos

$$
R_{i,j}(u,v) = \frac{N_{i,p}(u)M_{j,q}(v)W_{i,j}}{\sum_{\bar{i}=1}^{n} \sum_{\bar{j}=1}^{m} N_{\bar{i},p}(u)M_{\bar{j},q}(v)W_{\bar{i},\bar{j}}},
$$

observe que os somatórios no denominador percorrem todas as funções base B-splines. Assim podemos escrever a superfície NURBS como

$$
S(u, v) = \sum_{i=1}^{n} \sum_{j=1}^{m} R_{i,j}(u, v) B_{i,j}.
$$

O conjunto  $\{R_{i,j}(u, v)\}\$ é uma base bidimensional de funções racionais por partes, a base NURBS. Quando, para qualquer  $c \in \mathbb{R}$ , toda função base for constante com,  $W_{i,j} = c$ temos  $R_{i,j}(u, v) = N_{i,p}(u) M_{j,q}(v)$  para todo *i* e *j*. Isto é, quando  $W_{i,j} = c$  as bases B-spline e NURBS bidimensionais coincidem. As importantes propriedades do produto tensorial das funções B-splines  $N_{i,p}(u)M_{i,q}(v)$ , também valem para o produto tensorial que gera as funções da base NURBS bidimensional,  $R_{i,j}(u, v)$ .

**Exemplo 2.3.** *Vamos fazer uma comparação das bases de funções bidimensionais. Considere os vetores de nós*  $u = (0, 0, 0, 0, \frac{1}{4})$  $\frac{1}{4}, \frac{1}{2}$  $\frac{1}{2}$ ,  $\frac{3}{4}$  $\frac{3}{4}$ , 1, 1, 1, 1)  $e \boldsymbol{v} = (0, 0, 0, \frac{1}{3})$  $\frac{1}{3}, \frac{2}{3}$  $\frac{2}{3}, 1, 1, 1)$  *e os graus*  = = 2*. Na Figura [23](#page-54-0) notamos a diferença da base B-spline para a base NURBS,*  $constrainta variando-se apenas o peso W<sub>4,3</sub> de 1 para 5.$ 

![](_page_54_Figure_7.jpeg)

<span id="page-54-0"></span>Figura 23 – Comparação da base bidimensional B-spline (esquerda) com a base bidimensional NURBS (direita).

**Exemplo 2.4.** *Agora, vamos construir o disco utilizando a base de funções*  $\{R_{i,j}(u, v)\}$ . *Serão utilizados os vetores de nós*  $u = (0, 0, 0, 1, 1, 1)$  *e*  $v = (0, 0, 0, 1, 1, 1)$  *e as funções racionais quadráticas. Na Figura [24](#page-55-0) temos o resultado, sendo a rede de pontos de controle e os pesos dados na Tabela [9](#page-96-0) do Apêndice [B.](#page-94-1)*

![](_page_55_Figure_1.jpeg)

<span id="page-55-0"></span>Figura 24 – Disco como superfície NURBS.

Com o exemplo do disco, fica evidenciada a dificuldade de modelar superfícies NURBS. Os pontos de controle e os pesos não são trivialmente determinados. Isso também ocorre com superfícies B-splines. No exemplo do disco, intuitivamente, percebe-se três sequências de camadas de três pontos de controle. Sequências desse tipo também foram utilizadas para gerar o quadrado e as outras superfícies B-splines vistas anteriormente. Utilizar essa técnica de construção da superfície por camadas é possível, mas requer conhecimento prévio de certas propriedades da mesma. Uma outra técnica possível é fazer um produto dos pontos de grafo da curva com os pontos de um grafo linear e tomar os pontos de controle e pesos das curvas para utilizar na construção da superfície. Vejamos um exemplo utilizando tal técnica.

**Exemplo 2.5.** *Vamos construir uma coroa circular (ou anel) fazendo o produto dos pontos de grafo da circunferência com os pontos de um grafo linear. Considere inicialmente uma circunferência*  $C_1$  *e seus pontos de controle.* É possível trasladar os pontos de controle na *direção radial da circunferência de forma a ficarem mais próximos do centro da mesma. Usando esses novos pontos, como pontos de controle, geramos uma nova circunferência* 2*. Veja na Figura [25.](#page-55-1)*

<span id="page-55-1"></span>![](_page_55_Figure_5.jpeg)

Figura 25 – Gerando circunferências sucessivas para a construção da coroa circular.

*De maneira análoga, é possível tomar várias circunferências. Feito isso, utiliza-se as informações dessas circunferências como referência para criar a coroa circular. O conjunto de pontos de controle da coroa circular será*  ${B_{i,j}}$ *, onde*  $B_{1,1}$  *é o primeiro ponto de controle de*  $C_1$ ,  $B_{1,2}$  é o segundo ponto de controle de  $C_1$ , sucessivamente  $B_{i,j}$  é o j-ésimo *ponto de controle da i-ésima circunferência. Analogamente encontram-se os pesos*  ${W_{i,j}}$ *para a coroa circular. Na Figura [26](#page-56-0) temos uma coroa circular, cuja rede de pontos de controle é dada na Tabela [10](#page-96-1) do Apêndice [B.](#page-94-1) A superfície é dividida em setores da coroa circular, cada um desses setores é um elemento da superfície. Em destaque aparece um dos elementos.*

<span id="page-56-0"></span>![](_page_56_Figure_2.jpeg)

Figura 26 – Coroa circular como superfície NURBS com um elemento em destaque.

Os graus utilizados para a coroa circular foram  $p = q = 2$  e os vetores de nós  $\bm{u} = (0,0,0,\frac{1}{4})$  $\frac{1}{4}, \frac{1}{4}$  $\frac{1}{4}, \frac{1}{2}$  $\frac{1}{2}, \frac{1}{2}$  $\frac{1}{2}$ ,  $\frac{3}{4}$  $\frac{3}{4}$ ,  $\frac{3}{4}$  $\frac{3}{4}$ , 1, 1, 1)  $e \boldsymbol{v} = (0, 0, 0, \frac{1}{2})$  $\frac{1}{2}$ , 1, 1, 1)*. Com isso, obtivemos*  $n = 12 -$ 2 − 1 = 9 *funções base na direção e* = 7 − 2 − 1 = 4 *funções base na direção . O número de pontos de controle, obrigatoriamente, coincidiu com o número de funções base após o produto tensorial. Note que temos 36 pontos de controle, lembrando que 4 deles, na direção radial, são repetidos, pois foi dessa maneira que criamos as circunferências. Com as coordenadas dos pontos dos vetores de nós, conseguimos apenas gerar a superfície em 15 pontos*  $(0,0)$ ,  $(0, \frac{1}{2})$  $(\frac{1}{2}), (0,1), (\frac{1}{4})$  $(\frac{1}{4}, 0), (\frac{1}{4})$  $\frac{1}{4}, \frac{1}{2}$  $(\frac{1}{2}), (\frac{1}{4})$  $(\frac{1}{4}, 1), (\frac{1}{2})$  $(\frac{1}{2}, 0), (\frac{1}{2})$  $\frac{1}{2}, \frac{1}{2}$  $(\frac{1}{2}),$  $\left(\frac{1}{2}\right)$  $(\frac{1}{2}, 1), (\frac{2}{3})$  $(\frac{2}{3}, 0), (\frac{2}{3})$  $\frac{2}{3}, \frac{1}{2}$  $(\frac{1}{2}), (\frac{2}{3})$  $\frac{2}{3}$ , 1), (1, 0), (1,  $\frac{1}{2}$ 2 )*, e* (1*,* 1)*. Sendo que a superfície calculada nos três primeiros pontos tem mesmo valor que ao ser calculada nos três últimos, efeito dos pontos de controle extremos repetidos. Os 12 pontos distintos da superfície são os pontos extremos dos 8 elementos que aparecem na figura. As curvas que aparecem ligando os 12 pontos da superfície calculada no vetor de nós são resultado da superfície calculada em pontos de visualização específicos. Para a construção de superfícies, a única diferença entre calcular a superfície em pontos do vetor de nós e em pontos de visualização é na ilustração, com mais ou menos pontos avaliados. Porém, no método isogeométrico, a solução numérica de equações diferenciais parciais será calculada nos pontos do vetor de nós.*

## 2.3 Sólidos NURBS

As superfícies NURBS ainda podem ser generalizadas para sólidos NURBS. Isso também pode ser feito para B-spline, mas os exemplos de maior aplicação requerem a representação por funções racionais. Vejamos como construímos sólidos utilizando a base NURBS.

**Definição 2.3.** *Dadas n* funções base B-splines  $N_{i,p}$ ,  $i = 1, 2, ..., n$ , *m* funções base B*splines*  $M_{j,q}, j = 1, 2, ..., m, e$  *l* funções base B-splines  $L_{k,r}, k = 1, 2, ..., l$ , construídas a *partir de vetores de nós das formas*

$$
\mathbf{u} = (\underbrace{0,0,,...,0}_{p+1}, u_{p+1},..., u_{\overline{p}-p-1}, \underbrace{1,...,1}_{p+1}),
$$
  

$$
\mathbf{v} = (\underbrace{0,0,,...,0}_{q+1}, v_{q+1},..., v_{\overline{q}-q-1}, \underbrace{1,...,1}_{q+1})
$$

*e*

$$
\mathbf{w} = (\underbrace{0,0,},\dots,0}_{r+1},w_{r+1},\dots,w_{\overline{r-r-1}},\underbrace{1,\dots,1}_{r+1}),
$$

*respectivamente, uma rede de pontos de controle*  ${B_{i,j,k}}$  *tridirecionais e pesos*  ${W_{i,j,k}}$ *correspondentes, o sólido NURBS polinomial por partes é dado por*

$$
\overline{S}(u, v, w) = \sum_{i=1}^{n} \sum_{j=1}^{m} \sum_{k=1}^{l} R_{i,j,k}(u, v, w) B_{i,j,k},
$$

*onde a base de funções tridimensionais NURBS é dada por*

$$
R_{i,j,k}(u,v,w) = \frac{N_{i,p}(u)M_{j,q}(v)L_{k,l}(w)W_{i,j,k}}{\sum_{\overline{i}=1}^{n} \sum_{\overline{j}=1}^{m} \sum_{\overline{k}=1}^{l} N_{\overline{i},p}(u)M_{\overline{j},q}(v)L_{\overline{k},r}(w)W_{\overline{i},\overline{j},\overline{k}}}.
$$

*O* vetor de nós **u** tem  $\overline{p} = n+p+1$  nós, **v** tem  $\overline{q} = m+q+1$  nós e **w** tem  $\overline{r} = l+r+1$ .

O conjunto  $\{R_{i,j,k}(u, v, w)\}\$ é uma base tridimensional de funções racionais por partes, a base NURBS, utilizada na construção de sólidos NURBS. Para construir um sólido NURBS, assim como para superfícies, nos deparamos com certa dificuldade na determinação dos pontos de controle e pesos. A seguir faremos um exemplo de sólido modelado por camadas. Porém a técnica do produto de pontos de grafo, vista para a coroa circular, também pode ser utilizada.

**Exemplo 2.6.** *O exemplo de sólido NURBS é um tubo joelho 90<sup>o</sup> , muito conhecido em construção civil, veja na Figura [27.](#page-58-0) Os vetores de nós são*  $\boldsymbol{u} = (0,0,0,\frac{1}{4})$  $\frac{1}{4}$ ,  $\frac{1}{4}$  $\frac{1}{4}, \frac{1}{2}$  $\frac{1}{2}, \frac{1}{2}$  $\frac{1}{2}, \frac{3}{4}$  $\frac{3}{4}$ ,  $\frac{3}{4}$  $\frac{3}{4}$ , 1, 1, 1)*,*  $\bm{v} = (0,0,1,1) \, \bm{e} \, \bm{w} = (0,0,0,\frac{1}{2})$  $\frac{1}{2}, \frac{1}{2}$  $\frac{1}{2}$ , 1, 1, 1)*; os graus serão*  $p = 2$ ,  $q = 1$  *e*  $r = 2$ *; os pesos e pontos de controle podem ser encontrados no livro Isogeometric Analysis [\(COTTRELL;](#page-88-2) [HUGHES; BAZILEVS,](#page-88-2) [2009\)](#page-88-2).*

![](_page_58_Picture_1.jpeg)

Figura 27 – Tubo joelho 90° construído com NURBS (esquerda) e um corte com destaque em um de seus elementos, que é um pequeno volume do sólido (direita).

## 2.4 Derivadas

Os objetos construídos com a base NURBS nesse capítulo serão utilizados no método isogeométrico, que veremos no próximo capítulo. Nesta seção vamos tratar das derivadas das funções NURBS, que serão usadas no método isogeométrico.

No capítulo anterior, vimos que a derivada de uma função base B-spline  $N_{i,p}(u)$  é dada por

<span id="page-58-0"></span>
$$
N'_{i,p} = \frac{p}{u_{i+p} - u_i} N_{i,p-1}(u) - \frac{p}{u_{i+p+1} - u_{i+1}} N_{i+1,p-1}(u).
$$

Repetindo a diferenciação é possível determinar a derivada de ordem  $k$  de uma função base B-spline.

**Proposição 2.1.** *A derivada de ordem*  $k$  *de*  $N_{i,p}(u)$ ,  $N_{i,p}^{(k)}(u)$ , *é dada por* 

$$
N_{i,p}^{(k)}(u) = p\left(\frac{N_{i,p-1}^{(k-1)}(u)}{u_{i+p} - u_i} - \frac{N_{i+1,p-1}^{(k-1)}(u)}{u_{i+p+1} - u_{i+1}}\right).
$$

*Essa expressão ainda pode ser expandida em termos de expressões da mais baixa ordem das funções*

$$
N_{i,p}^{(k)}(u) = \frac{p!}{(p-k)!} \sum_{j=0}^{k} \alpha_{k,j} N_{i+j,p-k}(u),
$$

*com*

$$
\alpha_{0,0} = 1, \qquad \alpha_{k,0} = \frac{\alpha_{k-1,0}}{u_{i+p-k+1} - u_i},
$$

$$
\alpha_{k,j} = \frac{\alpha_{k-1,j} - \alpha_{k-1,j-1}}{u_{i+p+j-k+1} - u_{i+j}}, \quad j = 1, ..., k-1
$$

*e*

$$
\alpha_{k,k} = \frac{-\alpha_{k-1,k-1}}{u_{i+p+1} - u_{i+k}}.
$$

Maiores informações sobre a proposição acima podem ser encontradas em *The NURBS Book* [\(PIEGL; TILLER,](#page-88-0) [2012\)](#page-88-0).

As derivadas das funções NURBS dependem das derivadas das funções B-splines e são dadas pela derivação do quociente, veja a seguir.

**Proposição 2.2.** *A derivada de*  $R_{i,p}(u)$ , é dada por

$$
R'_{i,p}(u) = W_i \frac{W(u)N'_{i,p}(u) - W'(u)N_{i,p}(u)}{(W(u))^2},
$$

*onde*

$$
W'(u) = \sum_{j=1}^{n} N'_{j,p} W_j.
$$

Uma expressão para derivadas de ordens altas das funções da base NURBS foi proposta por Piegl e Tiller em *The NURBS Book* [\(PIEGL; TILLER,](#page-88-0) [2012\)](#page-88-0). De uma forma resumida, eles consideram

$$
A_i^{(k)}(u) = W_i N_{i,p}^{(k)}(u)
$$

e fazem

$$
R_{i,p}^{(k)}(u) = \frac{A_i^{(k)}(u) - \sum_{j=1}^k {k \choose j} W^{(j)}(u) R_{i,p}^{(k-j)}(u)}{W(u)},
$$

onde

$$
\binom{k}{j} = \frac{k!}{j!(k-j)!}.
$$

### 2.5 Refinamento

Para gerar curvas e superfícies, nas seções anteriores, utilizamos vetores de nós relativamente pequenos, ou seja, com poucos nós. Isso gerava figuras com elementos de tamanho grande. As figuras então foram criadas com vários pontos de visualização, diminuindo o tamanho de seus elementos, e melhorando a sua representaçãoo. Porém, existem situações, como veremos no método isogeométrico, em que pontos de visualização não são suficientes, precisamos ter elementos de tamanho pequeno já definidos na superfície. Isso pode ser alcançado através do refinamento do vetor de nós via inserção de nós.

O refinamento do vetor de nós, através da inserção de nós ao mesmo, é feito sem alterar a geometria do objeto. Considere uma curva NURBS

$$
C^{W}(u) = \sum_{i=1}^{n} N_{i,p}(u) B_{i}^{W}(u),
$$

onde o conjunto de pontos de controle é dado pelos pontos  $B_i^W = (W_i x_i, W_i y_i, W_i z_i, W_i)$ , sendo  ${W_i}$  os pesos. Note que  $x_i$ ,  $y_i$  e  $z_i$  são as coordenadas do vetor de pontos de controle  $B_i = (x_i, y_i, z_i)$ .

Considerando a curva  $C^W(u)$  construída a partir do vetor de nós  $\boldsymbol{u} = (u_1, ..., u_m)$ e seja  $\overline{u} = (\overline{u_1}, ..., \overline{u_r})$  satisfazendo  $\overline{u_i} \leq \overline{u_{i+1}}$  e  $u_1 < \overline{u_i} < u_m$ ,  $\forall i$ . Os elementos de  $\overline{u}$ serão inseridos em  $\pmb{u}$  e o correspondente novo conjunto de pontos de controle  $Q_i^W,\,\,i=1$  $1, \ldots, n + r + 1$ , será calculado.

Vamos entender como se insere um nó  $\overline{u} \in [u_k, u_{k+1})$  no vetor de nós **u**. Com a inserção, a curva terá uma representação no novo vetor de nós

$$
C^{W}(u) = \sum_{i=1}^{n} \overline{N}_{i,p}(u) Q_i^{W}(u),
$$

onde  $\{\overline{N}_{i,p}(u)\}$  é a função base de grau  $p$  no novo vetor de nós e o conjunto  $\{Q_i^W\}$  é o conjunto dos novos pontos de controle e pesos. O objetivo é encontrar  $\{Q_i^W\}$  de forma que a curva seja a mesma, ou seja,

$$
\sum_{i=1}^{n} N_{i,p}(u) B_i^W = \sum_{i=1}^{n+1} \overline{N}_{i,p}(u) Q_i^W.
$$

Uma série de operações aplicadas a essa igualdade pode ser encontrada em *The NURBS Book* [\(PIEGL; TILLER,](#page-88-0) [2012\)](#page-88-0) e nos leva ao seguinte resultado.

**Proposição 2.3.** O conjunto de pontos de controle e pesos  $\{Q_i^W\}$ ,  $i = 1, ..., n + 1$ , da *curva gerada pela inserção de um nó*  $\overline{u} \in [u_k, u_{k+1})$  *no vetor de nós*  $\mathbf{u} = (u_1, ..., u_{n+p+1})$  é *dado por*

$$
Q_i^W = \alpha_i B_{i+1}^W + (1 - \alpha_i) B_{i-1}^W,
$$

*onde*

$$
\alpha_i = \left\{ \begin{array}{cc} 1, & i \leqslant k-p \\ \frac{\overline{u} - u_i}{u_{i+p} - u_i}, & k-p+1 \leqslant i \leqslant k \\ 0, & i \geqslant k+1. \end{array} \right.
$$

**Exemplo 2.7.** *Vejamos um exemplo de uma curva com refinamento. Inserindo-se um nó entre cada dois nós, mas sem considerar as repetições no início e fim do vetor de nós. Para este exemplo*  $p = 3$ , *o vetor de nós inicial é*  $\boldsymbol{u} = (0,0,0,0,\frac{1}{3})$  $\frac{1}{3}, \frac{2}{3}$ 3 *,* 1*,* 1*,* 1*,* 1) *e após um*

![](_page_61_Figure_1.jpeg)

Figura 28 – Curva NURBS inicial (esquerda) e com um refinamento (direita).

*refinamento passa a ser*  $\overline{u} = (0, 0, 0, 0, \frac{1}{6})$  $\frac{1}{6}, \frac{1}{3}$  $\frac{1}{3}, \frac{1}{2}$  $\frac{1}{2}$ ,  $\frac{2}{3}$  $\frac{2}{3}, \frac{5}{6}$ 6 *,* 1*,* 1*,* 1*,* 1)*. Na Figura [28](#page-61-0) temos os pontos de controle correspondentes ao refinamento.*

*Note que os únicos pontos de controle que ficam fixos são o primeiro e o último. Veja na Figura [29](#page-61-1) como ficam os pontos de controle com dois refinamentos, isto é, inserindo um nó entre cada dois nós duas vezes.*

<span id="page-61-1"></span><span id="page-61-0"></span>![](_page_61_Figure_5.jpeg)

Figura 29 – Curva NURBS com dois refinamentos.

Se  $S^W(u, v) = \sum_{n=1}^{\infty}$  $i=1$  $\sum_{i=1}^{m}$  $j=1$  $R_{i,j}(u, v)B_{i,j}^W$  é uma superfície NURBS em  $\boldsymbol{u}$  e  $\boldsymbol{v}$ , um refinamento do vetor de nós  $\boldsymbol{u}$  é calculado aplicando-se o refinamento nas  $m$  colunas dos pontos de controle. E, um refinamento do vetor de nós  $v$  é calculado aplicando-se o refinamento nas  $n$  linhas dos pontos de controle.

**Exemplo 2.8.** *Os pontos de controle do quadrado, com diferentes tipos de refinamentos, podem ser vistos na Figura [30.](#page-62-0) Destacamos também os elementos do quadrado para cada refinamento, onde notamos a consequência do refinamento no aumento no número de elementos.*

**Exemplo 2.9.** *Veja os pontos de controle do círculo com refinamentos em ambos vetores de nós e , na Figura [31.](#page-62-1)*

![](_page_62_Figure_1.jpeg)

Figura 30 – Pontos de controle e elementos do quadrado com diferentes refinamentos.

<span id="page-62-0"></span>![](_page_62_Figure_3.jpeg)

<span id="page-62-1"></span>Figura 31 – Pontos de controle do círculo com refinamentos.

# 3 Método Isogeométrico: Uma Aplicação da base NURBS

A resolução de Equações Diferenciais Parciais (EDP's) é uma etapa importante no estudo de grande quantidade de problemas científicos tais como os de difusão do calor, elasticidade, dinâmica de fluidos e muitos outros aplicados em engenharias.

Dada a abrangência e aplicabilidade dessas equações, e considerando que na maioria dos casos não existem soluções analíticas, a resolução numérica de EDP's é muito importante.

A modelagem numérica consiste numa representação discreta do problema, a partir da qual aproxima-se a solução. O método de elementos finitos, do inglês *Finite element method* (FEM) é um exemplo de método de aproximação numérica de EDP's muito difundido, [\(HUGHES,](#page-88-3) [2012\)](#page-88-3), [\(CIARLET,](#page-88-4) [2002\)](#page-88-4). O FEM discretiza o domínio da EDP por malha, uma grade composta por um conjunto de vértices conectados por células, e utiliza espaços finitos de funções base para a aproximação da solução. O espaço finito de funções mais comum no FEM é o espaço de funções lineares por parte.

Por outro lado, temos a base de funções NURBS. O método isogeométrico é uma generalização do FEM baseado nessa base de funções.

O método isogeométrico foi introduzido em 2005 por Hughes [\(HUGHES; COTTRELL;](#page-88-5) [BAZILEVS,](#page-88-5) [2005\)](#page-88-5), quando foi colocado como um novo método para a análise de problemas descritos por EDP's. Apesar da ideia do método ser simples, a prática é complicada. Não é automática a transição da representação no contexto de CAGD (*Computer Aided Geometric Design*) para o de FEM. Representar a resolução de EDP's por base de funções NURBS é um desafio de interação entre a análise de elementos finitos e a tecnologia geométrica computacional, que antes trabalhavam com os mesmos objetos mas de forma independente. Os principais resultados mais recentes, sob uma perspectiva da análise numérica [\(VEIGA et al.,](#page-89-0) [2014\)](#page-89-0), e também os com perspectiva de aplicações [\(REALI;](#page-88-6) [HUGHES,](#page-88-6) [2015\)](#page-88-6), [\(KIENDL et al.,](#page-88-7) [2015\)](#page-88-7), mostram que essa interação tem impulsionado o desenvolvimento do método isogeométrico.

## 3.1 Método Isogeométrico em uma dimensão

De maneira similar ao método dos elementos finitos, para resolver numericamente equações diferenciais no método isogeométrico, primeiramente construímos uma formulação fraca da equação diferencial, ou seja, colocamos o problema num espaço de funções adequado, usualmente um espaço de Hilbert. Veja nas referências [\(BRENNER; SCOTT,](#page-88-8) [2008\)](#page-88-8) e [\(GALVIS; VERSIEUX,](#page-88-9) [2011\)](#page-88-9) para elementos finitos. Em seguida, aproximamos o

problema num espaço de dimensão finita, que será o espaço das funções NURBS  ${R_{i,p}(u)}$ . Utilizaremos a equação de Laplace para fazer a formulação fraca, mas o procedimento pode ser empregado em outras EDP's.

#### 3.1.1 Formulação fraca para a equação de Laplace

Para deduzir a formulação fraca da equação diferencial parcial temos que supor que existe uma função solução  $f$  e multiplicar os dois lados da equação por uma função auxiliar  $h \in C_0^{\infty}(a, b)$ . Com isso, podemos tomar integrais nos dois lados da igualdade e usar integração por partes e a condição de contorno para ficar com expressões que necessitem somente de derivadas da mais baixa ordem possível. Considere a seguinte equação diferencial parcial de Laplace

*Encontrar*  $f : (a, b) \rightarrow \mathbb{R}$  *tal que* 

$$
\begin{cases}\n-f''(x) = g(x) & \text{para } x \in (a, b) \\
f(x) = g_0(x) & \text{para } x = a, x = b.\n\end{cases}
$$
\n(3.1)

Multiplicando os dois lados da primeira igualdade por  $h \in C_0^{\infty}(a, b)$  fixa, mas arbitrária, e integrando os dois lados da equação temos

*Encontrar*  $f : (a, b) \rightarrow \mathbb{R}$  *tal que:* 

$$
\begin{cases}\n-\int_a^b f''(x)h(x)dx = \int_a^b g(x)h(x)dx & \forall h \in C_0^{\infty}(a, b) \\
f(x) = g_0(x) & \text{para } x = a, x = b,\n\end{cases}
$$
\n(3.2)

da integração por partes e do fato que  $h(a) = h(b) = 0$  para toda  $h \in C_0^{\infty}(a, b)$  obtemos

$$
-\int_{a}^{b} f''(x)h(x)dx = \int_{a}^{b} f'(x)h'(x)dx - [f'(b)h(b) - f'(a)h(a)]
$$
  

$$
= \int_{a}^{b} f'(x)h'(x)dx - [f'(b)0 - h'(a)0]
$$
  

$$
= \int_{a}^{b} f'(x)h'(x)dx.
$$

Com isso, a equação (3.2) pode ser escrita como

*Encontrar*  $f : (a, b) \rightarrow \mathbb{R}$  *tal que:* 

$$
\begin{cases}\n-\int_{a}^{b} f'(x)h'(x)dx = \int_{a}^{b} g(x)h(x)dx & \forall h \in C_{0}^{\infty}(a, b) \\
f(x) = g_{0}(x) & \text{para } x = a, x = b.\n\end{cases}
$$
\n(3.3)

Ainda temos que escolher um espaço de funções para procurar a solução.

**Definição 3.1.** *Definimos o espaço* 2 (*,* ) *como o conjunto das funções de quadrados*  $int$ *egráveis em*  $(a, b)$ .

*Além disso trabalharemos com o espaço*

$$
H^1(a,b) := \{ h \in L^2(a,b) ; h' \in L^2(a,b) \},
$$

que é um espaço de Hilbert. E também com o espaço  $H_0^1(a, b) \subset H^1(a, b)$  definido por

$$
H_0^1(a,b) = \{ h \in H^1(a,b) ; h(a) = 0 e h(b) = 0 \}.
$$

O espaço de funções para a solução será  $H^1(a, b)$  e o espaço para as funções auxiliares será  $H_0^1(a, b)$ , que contém o espaço  $C_0^{\infty}(a, b)$ .

Para facilitar a escrita vamos considerar a seguinte notação

$$
\mathcal{A}(f,h) = \int_a^b f'(x)h'(x)dx
$$
para toda  $h \in H_0^1(a,b)$  e  $f \in H^1(a,b)$  (3.4)

e

$$
\mathcal{B}(h) = \int_{a}^{b} g(x)h(x)dx
$$
 para toda  $h \in H_0^1(a, b).$  (3.5)

A formulação fraca torna-se então

*Encontrar*  $f \in H^1(a, b)$  *tal que:* 

$$
\begin{cases}\n\mathcal{A}(f,h) = \mathcal{B}(h) & \forall h \in H_0^1(a,b) \\
f(x) = g_0(x) & \text{para } x = a, x = b.\n\end{cases}
$$
\n(3.6)

Essa formulação ainda pode ser reduzida ao caso  $g_0(a) = g_0(b) = 0$ . Pois se  $f_0$  é uma função suave qualquer tal que  $f_0(a) = g_0(a) e f_0(b) = g_0(b)$  então podemos escrever  $f = f^* + f_0$ , onde  $f^* \in H_0^1(a, b)$  e deve ser encontrada tal que  $\mathcal{A}(f^*, h) = \mathcal{B}(h)$  –  $\mathcal{A}(f_0, h) \quad \forall h \in H_0^1(a, b).$ 

#### 3.1.2 Formulação de Galerkin

Após a formulação fraca, o próximo passo na aplicação do método dos elementos finitos se baseia na aproximação de Ritz-Galerkin, que consiste em trocar os espaços de dimensão infinita, como  $H_0^1(a, b)$ , por espaços de dimensão finita.

Dado  $\mathcal{H} \subset H_0^1(a, b)$  de dimensão finita, a formulação de Ritz-Galerkin de  $(3.6)$  em  $\mathcal{H}$ , já considerando  $q_0(a) = q_0(b) = 0$ , é

$$
Encontrar f^* \in \mathcal{H} \text{ tal que } \mathcal{A}(f^*, h) = \mathcal{B}(h) \quad \forall h \in \mathcal{H}. \tag{3.7}
$$

O espaço  $\mathcal H$  tem dimensão finita, então podemos considerar uma base

 $\{\phi_1, \phi_2, \cdots, \phi_n\}$  onde *n* é a dimensão de *H*. (3.8)

Podemos escrever  $f^*$  como combinação linear desta base

$$
f^* = q_1 \phi_1 + q_2 \phi_2 + \cdots + q_n \phi_n = \sum_{i=1}^n q_i \phi_i.
$$

 $\mathcal A$  é uma forma bilinear, então temos que para toda  $h \in \mathcal H$  vale

$$
\mathcal{A}(f^*,h) = \mathcal{A}\left(\sum_{i=1}^n q_i \phi_i, h\right) = \sum_{i=1}^n q_i \mathcal{A}(\phi_i, h).
$$

Basta então verificar a formulação (3.7) com a função auxiliar *ℎ* na base (3.8), ou seja, temos a formulação de Galerkin (3.7) equivalente à

$$
Encontrar f^* = \sum_{i=1}^n q_i \phi_i \quad tal \quad que \quad \sum_{i=1}^n q_i \mathcal{A}(\phi_i, \phi_j) = \mathcal{B}(\phi_j), \quad j = 1, \cdots, n. \tag{3.9}
$$

Considerando a representação matricial da forma bilinear A, temos a matriz  $A = [a_{ij}]$ de dimensão  $n \times n$  e os vetores  $\boldsymbol{b} = [b_j]$  e  $\boldsymbol{q} = [q_1, \cdots, q_n]^T \in \mathbb{R}^n$ , onde

$$
a_{ij} = \mathcal{A}(\phi_i, \phi_j), i, j = 1, \cdots, n
$$
 e  $b_j = \mathcal{B}(\phi_j), j = 1, \cdots, n$ .

Com esta notação, (3.9) é equivalente ao problema

*Encontrar* 
$$
f^* = \sum_{i=1}^n q_i \phi_i
$$
 *tal que*  $\sum_{i=1}^n a_{ij} q_i = b_j$ ,  $i, j = 1, \dots, n$ . (3.10)

Que é equivale a encontrar  $q \in \mathbb{R}^n$  tal que  $Aq = b$  e fazer a combinação linear das funções base com os coeficientes nas coordenadas do vetor  $q$  para determinar  $f^*$ . É importante ressaltar que é necessário impor as condições de contorno para a resolução do sistema.

Impor a condição de contorno em  $Aq = b$  consiste em identificar para quais valores  $q_i$  temos informações e adequar o sistema linear com essas informações. Por exemplo, suponha que a condição de contorno é da forma  $q_1 = \alpha_1$ , onde  $\alpha_1$  é um valor conhecido. Vamos fazer a adaptação do sistema linear como [\(NGUYEN,](#page-88-10) [2006\)](#page-88-10).

Considere o seguinte sistema linear

 $\lceil$  $\overline{\phantom{a}}$  $\overline{\phantom{a}}$  $\overline{\phantom{a}}$  $\overline{\phantom{a}}$  $\overline{\phantom{a}}$  $\overline{\phantom{a}}$  $\overline{\phantom{a}}$ 

$$
\begin{bmatrix}\nA_{11} & A_{12} & A_{13} & A_{14} \\
A_{21} & A_{22} & A_{23} & A_{24} \\
A_{31} & A_{32} & A_{33} & A_{34} \\
A_{41} & A_{42} & A_{43} & A_{44}\n\end{bmatrix}\n\begin{bmatrix}\nq_1 \\
q_2 \\
q_3 \\
q_4\n\end{bmatrix} =\n\begin{bmatrix}\nb_1 \\
b_2 \\
b_3 \\
b_4\n\end{bmatrix},
$$

e considere um valor não conhecido $\beta_1$ resultante da imposição da condição de contorno

$$
\begin{bmatrix} A_{11} & A_{12} & A_{13} & A_{14} \ A_{21} & A_{22} & A_{23} & A_{24} \ A_{31} & A_{32} & A_{33} & A_{34} \ A_{41} & A_{42} & A_{43} & A_{44} \end{bmatrix} \begin{bmatrix} \alpha_1 = q_1 \ q_2 \ q_3 \ q_4 \end{bmatrix} = \begin{bmatrix} \beta_1 \ b_2 \ b_3 \ b_4 \end{bmatrix}.
$$

Esse sistema é equivalente a formulação

$$
\begin{bmatrix} 1 & 0 & 0 & 0 \ 0 & A_{22} & A_{23} & A_{24} \ 0 & A_{32} & A_{33} & A_{34} \ 0 & A_{42} & A_{43} & A_{44} \ \end{bmatrix} \begin{bmatrix} q_1 \\ q_2 \\ q_3 \\ q_4 \end{bmatrix} = \begin{bmatrix} \alpha_1 \\ b_2 - A_{21}\alpha_1 \\ b_3 - A_{31}\alpha_1 \\ b_4 - A_{41}\alpha_1 \end{bmatrix}
$$

*.*

Nas resoluções de sistemas lineares onde temos que impor condições de contorno usaremos essa formulação.

#### 3.1.3 A base de funções NURBS

O método isogeométrico no caso unidimensional é muito parecido com o método dos elementos finitos. A formulação feita nessa seção é a mesma para os dois métodos. Na seção seguinte, que trata do caso bidimensional, maiores diferenças serão notadas.

Para o método isogeométrico, o espaço de dimensão finita ℋ tomado na formulação de Galerkin será o espaço da funções NURBS de um grau  $p$  fixo,  ${R_{i,p}}$ . Assim as funções da base serão  $\phi_1 = R_{1,p}, \phi_2 = R_{2,p}, ..., \phi_n = R_{n,p}.$  E nosso problema é

*Encontrar* 
$$
f^* = \sum_{i=1}^n q_i R_{i,p}
$$
 *tal que*  $\sum_{i=1}^n a_{ij} q_i = b_j$ ,  $i, j = 1, \dots, n,$  (3.11)

com

$$
a_{ij} = \mathcal{A}(R_{i,p}, R_{j,p}), \ i, j = 1, \cdots, n
$$
 e  $b_j = \mathcal{B}(R_{j,p}), \ j = 1, \cdots, n,$ 

onde

$$
\mathcal{A}(R_{i,p}, R_{j,p}) = \int_a^b R'_{i,p}(x) R'_{i,p}(x) dx \qquad e \qquad \mathcal{B}(R_{j,p}) = \int_a^b g(x) R_{j,p}(x) dx.
$$

É importante registrar que para o caso  $p = 1$  os métodos isogeométrico e elementos finitos coincidem. Isso se deve ao fato de que as funções da base NURBS coincidem com as funções lineares por partes da base de elementos finitos para esse caso.

**Observação 3.1.** *As integrais que aparecem na formulação precisam ser resolvidas numericamente, para isso, utilizamos a quadratura de Gauss-Legendre.*

*A integração via quadratura de Gauss de uma função é expressa como*

$$
\int_a^b f(x)dx \approx \sum_{i=1}^n P_i f(x_i),
$$

*onde são pesos e são os pontos onde a quadratura é calculada. A aproximação da integral de é exata para polinômios de grau igual ou inferior a* 2−1*, onde é o número de pontos de quadratura.*

*A integração de Gauss usa polinômios para aproximar* () *sobre o intervalo* [−1*,* 1]*. Com uma mudança de variáveis conseque-se integrar sobre um intervalo qualquer* [a, b] *fazendo*

$$
x = \frac{b-a}{2}t + \frac{b+a}{2}.
$$

*Existem várias formas de escolher os pontos sobre o intervalo* [a, b] *e também os pesos, que podem ser escolhidos de acordo com a classe de polinômios usada para aproximar . Neste trabalho utilizamos ponderação uniforme sobre o intervalo e os pontos em que avaliamos* () *são raízes de polinômios de Legendre. Os valores dos pesos e os pontos de quadratura encontram-se tabelados, para várias quantidades de pontos de quadratura, em [\(OLVER,](#page-88-11) [2010\)](#page-88-11). Veja também [\(STOER; BULIRSCH,](#page-88-12) [2013\)](#page-88-12), para mais informações sobre a quadratura de Gauss.*

**Exemplo 3.1.** *Considere o seguinte problema de valor de contorno Encontrar*  $f : [0,1] \rightarrow \mathbb{R}$  *tal que* 

$$
\begin{cases}\n f''(x) = 1 & \text{para } x \in (0, 1) \\
 f(x) = 1 & \text{para } x = 0, x = 1.\n\end{cases}
$$

*Vamos aproximar a solução usando o método isogeométrico. Primeiramente considere o* vetor de nós  $u = (0, 0, \frac{1}{3})$  $\frac{1}{3}, \frac{2}{3}$  $\frac{2}{3}$ , 1, 1)*, o grau*  $p = 1$  *e os pesos todos iguais a 1. Na Figura [32](#page-69-0) temos o resultado da aproximação da solução comparada com a solução analítica e o gráfico do erro da aproximação.*

![](_page_69_Figure_4.jpeg)

<span id="page-69-0"></span>Figura 32 – Esquerda: aproximação via método isogeométrico (azul), para  $p = 1$  e  $\boldsymbol{u} =$  $(0,0,\frac{1}{3})$  $\frac{1}{3}, \frac{2}{3}$  $\frac{2}{3}$ , 1, 1), comparada com a solução exata (preto). Direita: gráfico do erro da aproximação (vermelho).

*Vale ressaltar que em azul é a função solução do nosso problema, diferentemente dos pontos de visualização das curvas B-splines e NURBS, agora não são pontos soluções ligados por segmentos de retas, embora coincidam quando*  $p = 1$ *.* 

 $Se quisermos$  manter  $p = 1$ , para melhorar a aproximação precisamos refinar o vetor de *nós. Veja na Figura [33](#page-70-0) a aproximação para o vetor de nós*  $\boldsymbol{u} = (0,0,\frac{1}{8})$  $\frac{1}{8}, \frac{1}{4}$  $\frac{1}{4}$ ,  $\frac{3}{8}$  $\frac{3}{8}, \frac{1}{2}$  $\frac{1}{2}$ ,  $\frac{5}{8}$  $\frac{5}{8}, \frac{3}{4}$  $\frac{3}{4}$ ,  $\frac{7}{8}$  $\frac{7}{8}$ , 1, 1)*,*  $mantendo o grau p = 1 e os pessoas todos iguais a 1, e o gráfico do erro correspondente.$ 

*Aumentando o grau para*  $p = 2$ , *com vetor de nós*  $\boldsymbol{u} = (0,0,0,\frac{1}{3})$  $\frac{1}{3}, \frac{2}{3}$  $\frac{2}{3}, 1, 1, 1)$  *e pesos todos iguais a 1, temos o resultado da aproximação pelo método isogeométrico e o gráfico do erro da aproximação na Figura [34.](#page-70-1) Note que, com um vetor de nós pouco refinado, para o caso* = 2*, consegue-se uma aproximação exata, a menos do erro numérico. Isso ocorre devido ao fato de que a solução analítica é um polinômio de grau 2, e consequantemente um polinômio de grau 2 por partes. E a base onde estamos aproximando o problema é uma base de polinômios de grau 2 por partes, com isso a aproximação é exata.*

Vejamos agora um exemplo onde o comportamento da solução analítica não é polinomial.

![](_page_70_Figure_1.jpeg)

<span id="page-70-0"></span>Figura 33 – Esquerda: aproximação via método isogeométrico (azul), para  $p = 1$  e  $\boldsymbol{u} =$  $(0,0,\frac{1}{8})$  $\frac{1}{8}, \frac{1}{4}$  $\frac{1}{4}$ ,  $\frac{3}{8}$  $\frac{3}{8}, \frac{1}{2}$  $\frac{1}{2}$ ,  $\frac{5}{8}$  $\frac{5}{8}, \frac{3}{4}$  $\frac{3}{4}$ ,  $\frac{7}{8}$  $\frac{7}{8}$ , 1, 1), comparada com a solução exata (preto). Direita: gráfico do erro da aproximação (vermelho).

![](_page_70_Figure_3.jpeg)

Figura 34 – Esquerda: aproximação via método isogeométrico (azul), para  $p=2$ e $\pmb{u} =$  $(0,0,0,\frac{1}{3})$  $\frac{1}{3}, \frac{2}{3}$  $\frac{2}{3}$ , 1, 1, 1), comparada com a solução exata (preto). Direita: gráfico do erro da aproximação (vermelho).

**Exemplo 3.2.** *Considere o seguinte problema de valor de contorno Encontrar*  $f : [0, 1] \rightarrow \mathbb{R}$  *tal que* 

<span id="page-70-1"></span>
$$
\begin{cases}\n f''(x) = -100sen(10x) + e^x & para x \in (0, 1) \\
 f(x) = 1 & para x = 0 \\
 f(x) = -100sen(10) + e & para x = 1.\n\end{cases}
$$

*Vamos aproximar a solução usando o método isogeométrico. Primeiramente considere os pesos todos iguais a 1 e vetor de nós*  $\boldsymbol{u} = (0, 0, \frac{1}{5})$  $\frac{1}{5}, \frac{2}{5}$  $\frac{2}{5}, \frac{3}{5}$  $\frac{3}{5}, \frac{4}{5}$  $(\frac{4}{5}, 1, 1)$ , isto é, dividimos o intervalo  $[0, 1]$  *em 5 partes. Na Figura [35](#page-71-0) temos o resultado da aproximação da solução para*  $p = 1$ *.* 

![](_page_71_Figure_1.jpeg)

Figura 35 – Aproximação via método isogeométrico (em azul), para  $p = 1$  e 5 divisões no domínio, comparada com a solução exata (em preto).

*Para*  $p = 2$  *vamos considerar o vetor de nós*  $\boldsymbol{u} = (0, 0, 0, \frac{1}{5})$  $\frac{1}{5}$ ,  $\frac{2}{5}$  $\frac{2}{5}, \frac{3}{5}$  $\frac{3}{5}$ ,  $\frac{4}{5}$ 5 *,* 1*,* 1*,* 1)*, mantendo a divisão do intervalo* [0*,* 1]*, veja a aproximação na Figura [36.](#page-71-1)*

<span id="page-71-1"></span><span id="page-71-0"></span>![](_page_71_Figure_4.jpeg)

Figura 36 – Aproximação via método isogeométrico (em azul), para  $p = 2$  e 5 divisões no domínio, comparada com a solução exata (em preto).

*E na Figura [37,](#page-72-0) para* = 3*, também mantendo a divisão do intervalo* [0*,* 1]*, temos o vetor de nós* = (0*,* 0*,* 0*,* 0*,* 1  $\frac{1}{5}$ ,  $\frac{2}{5}$  $\frac{2}{5}, \frac{3}{5}$  $\frac{3}{5}, \frac{4}{5}$  $\frac{4}{5}$ , 1, 1, 1, 1)*. Em todas as figuras temos a comparação com a solução analítica.*

*Observe que, como já comentamos, entre os pontos de solução existem funções NURBS dos respectivos graus. Isto é, a solução nos pontos dos vetores de nós não foi simplesmente ligada, por segmentos de reta, por exemplo, mas sim determinada em todo o intervalo.*
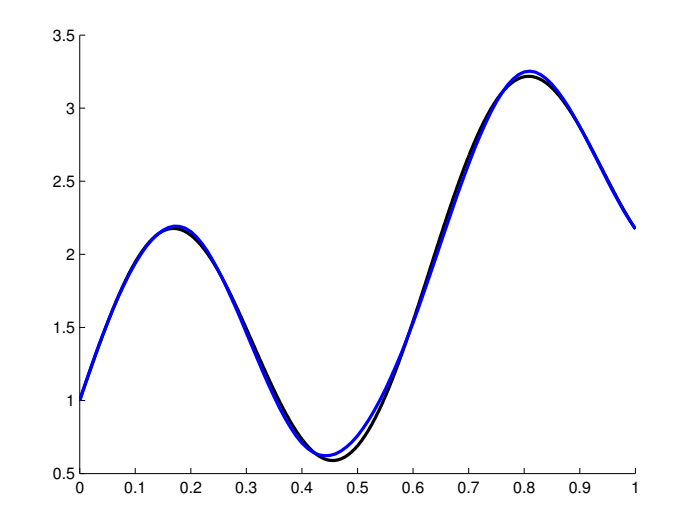

Figura 37 – Aproximação via método isogeométrico (em azul), para  $p = 3$  e 5 divisões no domínio, comparada com a solução exata (em preto).

*Ainda para esta equação temos na Tabela 4 o erro para alguns casos. O erro foi calculado na norma*  $l^1$ , *isto é*,  $||x|| = \sum_{n=1}^{\infty}$  $i=1$  $|x_i|$ .

| Divisões em $[0,1]$ | grau           | erro            |
|---------------------|----------------|-----------------|
| 10                  | 1              | 4,9686          |
| 50                  | 1              | 0,0407          |
| 100                 | 1              | 0,0051          |
| 200                 | 1              | $6,1216e^{-4}$  |
| 10                  | $\overline{2}$ | 0,4570          |
| 50                  | $\overline{2}$ | $5,5390e^{-4}$  |
| 100                 | $\overline{2}$ | $3,3284e^{-5}$  |
| 200                 | $\overline{2}$ | $1,9861e^{-6}$  |
| 10                  | 3              | 0,0785          |
| 50                  | 3              | $1,6568e^{-5}$  |
| 100                 | 3              | $5,1182e^{-7}$  |
| 200                 | 3              | $1,5625e^{-8}$  |
| 10                  | 4              | 0,0143          |
| 50                  | 4              | $5,6184e^{-7}$  |
| 100                 | 4              | $8,4388e^{-9}$  |
| 200                 | 4              | $1,2920e^{-10}$ |

Tabela 2 – Comparação de erro.

### <span id="page-73-0"></span>3.2 Método Isogeométrico em duas dimensões

Analogamente ao caso unidimensional, o método isogeométrico em duas dimensões é inspirado no método dos elementos finitos. Para esta seção a principal referência é [\(VUONG; HEINRICH; SIMEON,](#page-89-0) [2010\)](#page-89-0). Primeiramente vamos fixar algumas notações para o desenvolvimento do método e depois resolveremos as equações diferenciais parciais de Laplace e do calor, onde nesta última aparece a derivada temporal.

#### 3.2.1 A transformação geométrica

No capítulo anterior, a base NURBS de funções bidimensional foi construída da seguinte maneira

$$
R_{ij}(u,v) = \frac{N_{i,p}(u)M_{j,q}(v)W_{ij}}{\sum_{k=1}^{n} \sum_{l=1}^{m} N_{k,p}(u)M_{l,q}(v)W_{kl}}, \quad i = 1, \cdots, n \in j = 1, \cdots, m,
$$

onde  $N_{i,p}(u)$  é uma base B-spline associada a um vetor de nós  $\mathbf{u} = (u_1, \dots, u_n)$  e  $M_{j,q}(v)$ é uma base B-spline associada a um vetor de nós  $\mathbf{v} = (v_1, \dots, v_m)$ .

Para o método isogeométrico bidimensional nosso objetivo será utilizar a base NURBS bidimensional,  $\{R_{i,j}(u, v)\}\$ , como espaço de aproximação para a solução de equações diferenciais parciais. A superfície NURBS será o domínio físico, onde a solução será aproximada. Para tanto, vamos introduzir agora algumas notações e vamos tratar a superfície NURBS como uma transformação geométrica, afim de formalizar alguns conceitos que serão utilizados na formulação da aproximação de soluções de EDP's via método isogeométrico.

**Definição 3.2.** *Seja*  $D_0 = [0,1] \times [0,1]$  *o domínio computacional e*  $D$  *o domínio físico de uma EDP. Definimos a transformação geométrica*

$$
\begin{array}{rcl} T & : & D_0 & \longrightarrow & D \\ & (u, v) & \longmapsto & (x, y) \end{array}
$$

*por*

$$
T(u, v) = \sum_{k=1}^{n} \sum_{l=1}^{m} R_{ij}(u, v) B_{ij},
$$

*onde*  ${R_{i,j}(u, v)}$  *são as funções NURBS bidimensionais e*  ${B_{ij}} \in \mathbb{R}^2$  *são os pontos de controle.*

Na Figura [38](#page-74-0) temos um diagrama representando a ação da transformação geométrica. É a ação que vimos na construção das superfícies NURBS.

O domínio  $D_0$  é o domínio computacional e  $d_k$  representa um elemento desse domínio. D é o domínio físico, onde estão nossas funções base, e  $T(d_k)$  representa um elemento desse domínio.

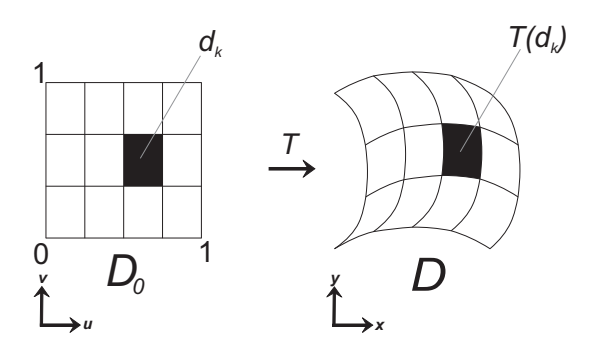

<span id="page-74-0"></span>Figura 38 – Ação da transformação geométrica.

Como a aproximação para a solução será feita no domínio físico  $D$ , então para efetuar tal aproximação serão necessários todos os dados para gerar o domínio físico, isto é, as funções base e os pontos de controle. Diferentemente do método dos elementos finitos não precisaremos nos preocupar com criação e divisão de malha, pois já temos as funções base calculadas ao gerar o domínio físico.

#### 3.2.2 A equação de Laplace

Vamos considerar a seguinte equação diferencial parcial de Laplace bidimensional *Encontrar*  $f: D \longrightarrow \mathbb{R}$  tal que

$$
\begin{cases}\n-\triangle f(x,y) = g(x,y) & para(x,y) \in D \\
f(x,y) = g_0(x,y) & para(x,y) \in \partial D.\n\end{cases}
$$

Considerando formulações fraca e de Galerkin análogas ao caso unidimensional, com as generalizações necessárias, é possível chegar em um problema da forma abaixo.

$$
Encontrar f \in \mathcal{H} \text{ tal que } \mathcal{A}(f, h) = \mathcal{B}(h) \quad \forall h \in \mathcal{H}, \tag{3.12}
$$

onde  $\mathcal{H} = \{ \psi_k \in H^1(D) \; ; \; \psi_k = 0 \; \text{em} \; \partial D \} \subset \text{Span}\{ R_{ij} \circ T^{-1} \}_{i,j}^{n,m}$ 

$$
\mathcal{A}(f,h) = \int_D \nabla f(x,y) \nabla h(x,y) dx dy
$$
para toda  $h \in \mathcal{H}$ 

e

$$
\mathcal{B}(h) = \int_D g(x, y)h(x, y)dxdy
$$
para toda  $h \in \mathcal{H}$ .

E desejamos escrever  $f$  como combinação dos elementos da base de funções do espaço  $\mathcal{H}$ , isto é,

$$
f(x,y) = \sum_{i=1}^{n} \sum_{j=1}^{m} q_{i,j} R_{ij}(T^{-1}(x,y)).
$$

Com o auxílio da transformação geométrica  $T$ , as integrais sobre  $D$  podem ser transformadas em integrais sobre  $D_0$ , onde as regras de integração são conhecidas. Primeiramente temos que

$$
\int_D f(x, y)dxdy = \int_{D_0} f(T(u, v)) |\det(DT(u, v))| dudv,
$$

onde

$$
DT = \begin{pmatrix} \frac{\partial T_1}{\partial u}(u,v) & \frac{\partial T_1}{\partial v}(u,v) \\ \frac{\partial T_2}{\partial u}(u,v) & \frac{\partial T_2}{\partial v}(u,v) \end{pmatrix}.
$$

Vamos escrever nossas integrais em  $A e B$  usando a igualdade acima. Para isso vamos utilizar o seguinte resultado.

**Proposição 3.1.** *Seja nas condições da equação (3.12), então*

$$
\nabla f(x, y) = DT(u, v)^{-T} \nabla f(T(u, v)).
$$

**Demonstração 3.1.** *Como*  $f(x, y) = f(T(u, v))$ , aplicando a regra da cadeia temos

$$
\frac{\partial (f \circ T)}{\partial u}(u, v) = \frac{\partial f}{\partial x}(x, y) \frac{\partial T_1}{\partial u}(u, v) + \frac{\partial f}{\partial y}(x, y) \frac{\partial T_2}{\partial u}(u, v),
$$

$$
\frac{\partial (f \circ T)}{\partial v}(u, v) = \frac{\partial f}{\partial x}(x, y) \frac{\partial T_1}{\partial v}(u, v) + \frac{\partial f}{\partial y}(x, y) \frac{\partial T_2}{\partial v}(u, v),
$$

*donde*

$$
\begin{bmatrix}\n\frac{\partial (f \circ T)}{\partial u}(u, v) \\
\frac{\partial (f \circ T)}{\partial v}(u, v)\n\end{bmatrix} = \begin{bmatrix}\n\frac{\partial T_1}{\partial u}(u, v) & \frac{\partial T_2}{\partial u}(u, v) \\
\frac{\partial T_1}{\partial v}(u, v) & \frac{\partial T_2}{\partial v}(u, v)\n\end{bmatrix} \begin{bmatrix}\n\frac{\partial f}{\partial x}(x, y) \\
\frac{\partial f}{\partial y}(x, y)\n\end{bmatrix},
$$

*e portanto*

$$
\nabla f(T(u, v)) = DT(u, v)^{-T} \nabla f(x, y).
$$

Assim é possível escrever

$$
\int_D \nabla f(x, y) \nabla h(x, y) dx dy =
$$

$$
\int_{D_0} (DT(u,v)^{-T} \nabla f(T(u,v))) \cdot (DT(u,v)^{-T} \nabla h(T(u,v))) |\det(DT(u,v))| du dv
$$

e

$$
\int_D g(x, y)h(x, y)dxdy = \int_{D_0} g(T(u, v))h(T(u, v))|\det(DT(u, v))|dudv.
$$

Que podem ser reescritas como

$$
\int_D \nabla f(x, y) \nabla h(x, y) dx dy =
$$

$$
\sum_{k} \int_{v_1^k}^{v_2^k} \int_{u_1^k}^{u_2^k} (DT(u, v)^{-T} \nabla f(T(u, v))) \cdot (DT(u, v)^{-T} \nabla h(T(u, v))) |\det(DT(u, v))| du dv,
$$
  
e  

$$
\int_D g(x, y) h(x, y) dx dy = \sum_{k} \int_{v_1^k}^{v_2^k} \int_{u_1^k}^{u_2^k} g(T(u, v)) h(T(u, v)) |\det(DT(u, v))| du dv,
$$

onde consideramos a integração sobre cada elemento,  $d_k$ , do domínio  $D_0$ .

**Observação 3.2.** *Vamos entender como calcular .*

$$
DT = \begin{pmatrix} \frac{\partial T_1}{\partial u}(u, v) & \frac{\partial T_1}{\partial v}(u, v) \\ \frac{\partial T_2}{\partial u}(u, v) & \frac{\partial T_2}{\partial v}(u, v) \end{pmatrix},
$$

$$
T(u, v) = \sum_{i=1}^{n} \sum_{j=1}^{m} R_{ij}(u, v) B_{ij} e R_{ij}(u, v) = \frac{N_{i,p}(u) N_{j,q}(v) W_{ij}}{\sum_{k=1}^{n} \sum_{l=1}^{m} N_{k,p}(u) N_{l,q}(v) W_{kl}}.
$$

*A derivada parcial de numa direção é dada por*

$$
\frac{\partial T_{ij}}{\partial x_d}(u,v) = \sum_{i}^{n} \sum_{j}^{m} \frac{\partial R_{ij}}{\partial x_d}(u,v) B_{ij}.
$$

*Por sua vez, a derivada parcial de numa direção é dada por*

$$
\frac{\partial R_{ij}}{\partial x_d}(u,v) = \frac{W_{ij}}{\mathbf{W}(u,v)^2} \cdot \left[ \frac{\partial}{\partial x_d}(N_{i,p}(u)N_{j,q}(v))\mathbf{W}(u,v) - (N_{i,p}(u)N_{j,q}(v))\frac{\partial \mathbf{W}}{\partial x_d}(u,v)) \right],
$$

*onde*

 $onde$ 

$$
\boldsymbol{W}(u,v) = \sum_{l}^{n} \sum_{k}^{m} N_{l,p}(u) N_{k,q}(v) W_{lk}
$$

*e portanto*

$$
\frac{\partial \boldsymbol{W}}{\partial x_d}(u,v) = \sum_{l}^{n} \sum_{k}^{m} \frac{\partial}{\partial x_d}(N_{l,p}(u)N_{k,q}(u))W_{lk}.
$$

*Com essas derivadas, também podemos determinar*

$$
\nabla R_{ij}(u,v) = \begin{bmatrix} \frac{\partial R_{ij}}{\partial u}(u,v) \\ \frac{\partial R_{ij}}{\partial v}(u,v) \end{bmatrix}
$$

*.*

**Observação 3.3.** *Entenderemos agora como determinar*  $\nabla f(T(u, v))$ *,*  $\nabla h(T(u, v))$  *e*  $h(T(u, v)).$ 

*As funções e ℎ são tomadas no conjunto*

$$
\mathcal{H} = \{ \psi_k \in H^1(D) \; ; \; \psi_k = 0 \; em \; \partial D \} \subset Span\{ R_{ij} \circ T^{-1} \}_{i,j}^{n,m}
$$

*e portanto*

$$
f_{ij}(x, y) = R_{ij} \circ T_{ij}^{-1}(x, y), \ \text{d}\hat{i} \ \ f_{ij}(T_{ij}(u, v)) = R_{ij}(u, v) \ e
$$

$$
\nabla f_{ij}(T_{ij}(u, v)) = \nabla R_{ij}(u, v).
$$

*Analogamente,*

$$
h_{lk}(x,y) = R_{lk} \circ T_{lk}^{-1}(x,y), \text{ com isso } h_{lk}(T_{lk}(u,v)) = R_{lk}(u,v) e
$$

$$
\nabla h_{lk}(T_{lk}(u,v) = \nabla R_{lk}(u,v).
$$

Sabendo determinar  $A \in \mathcal{B}$ , resolver (3.12) consiste em encontrar

$$
f(x,y) = \sum_{k=1}^{n} \sum_{l=1}^{m} q_{i,j} R_{ij}(T^{-1}(x,y)) \in \mathcal{H} \text{ tal que } \mathcal{A}(f,h) = \mathcal{B}(h) \quad \forall h \in \mathcal{H}. \tag{3.13}
$$

Dado o conjunto  ${R_{ij}}_{i,j=1}^{n,m}$  das funções base NURBS bidimensionais, ordenando os elementos desta base, podemos denotar  $\phi_k$ ,  $k = 1, \cdots, nm$ , para representar cada elemento  $R_{ij}$ , isto é

$$
\begin{array}{rcl}\n\phi_1 & = & R_{11} \quad , \qquad \phi_2 & = & R_{12} \quad , \cdots, \qquad \phi_m \qquad = & R_{1m} \\
\phi_{m+1} & = & R_{21} \quad , \qquad \phi_{m+2} & = & R_{22} \quad , \cdots, \qquad \phi_{m+m} \qquad = & R_{2m} \\
\phi_{2m+1} & = & R_{31} \quad , \qquad \phi_{2m+2} & = & R_{32} \quad , \cdots, \qquad \phi_{2m+m} \qquad = & R_{3m} \\
\vdots & \vdots & \vdots & \vdots & \vdots \\
\phi_{(n-1)m+1} & = & R_{n1} \quad , \qquad \phi_{(n-1)m+2} & = & R_{n2} \quad , \cdots, \qquad \phi_{(n-1)m+m} & = & R_{nm}.\n\end{array}
$$

Com isso, podemos montar a matriz  $A$ 

$$
A = \begin{bmatrix} \mathcal{A}(\phi_1, \phi_1) & \mathcal{A}(\phi_1, \phi_2) & \mathcal{A}(\phi_1, \phi_3) & \cdots & \mathcal{A}(\phi_1, \phi_{nm}) \\ \mathcal{A}(\phi_2, \phi_1) & \mathcal{A}(\phi_2, \phi_2) & \mathcal{A}(\phi_2, \phi_3) & \cdots & \mathcal{A}(\phi_2, \phi_{nm}) \\ \mathcal{A}(\phi_3, \phi_1) & \mathcal{A}(\phi_2, \phi_3) & \mathcal{A}(\phi_3, \phi_3) & \cdots & \mathcal{A}(\phi_3, \phi_{nm}) \\ \vdots & \vdots & \vdots & \ddots & \vdots \\ \mathcal{A}(\phi_{nm}, \phi_1) & \mathcal{A}(\phi_{nm}, \phi_2) & \mathcal{A}(\phi_{nm}, \phi_3) & \cdots & \mathcal{A}(\phi_{nm}, \phi_{nm}) \end{bmatrix}
$$

e o vetor b

$$
b = \begin{bmatrix} \mathcal{B}(\phi_1) \\ \mathcal{B}(\phi_2) \\ \vdots \\ \mathcal{B}(\phi_{n \cdot m}) \end{bmatrix},
$$

onde

$$
\mathcal{A}(\phi_k, \phi_l) = \int_{D_0} (\nabla \phi_k(u, v) DT(u, v)^{-T}) \cdot (\nabla \phi_l(u, v) DT(u, v)^{-T}) |\det DT(u, v)| du dv
$$

e

$$
\mathcal{B}(\phi_k) = \int_{D_0} g(T(u, v)) \phi_k(u, v) |\det DT(u, v)| du dv.
$$

Com essa notação, (3.13) é equivalente ao problema

$$
\text{Encontrar } f = \sum_{k=1}^{nm} q_k \phi_k \quad \text{tal que } A\mathbf{q} = \mathbf{b}, \text{onde } \mathbf{q} = [q_1, \cdots, q_{nm}]^T \in \mathbb{R}^{nm}. \tag{3.14}
$$

Isto é, resolver o sistema  $A\boldsymbol{q} = \boldsymbol{b}$  e fazer a combinação linear das funções base com os coeficientes nas coordenadas do vetor  $q$  para determinar  $f$ .

Novamente, é importante ressaltar que é necessário impor as condições de contorno para a resolução do sistema. Para isso utiliza-se a mesma estratégia usada para o caso unidimensional.

Com relação à integração numérica, utilizamos a quadratura de Gauss-Legendre bidimensional, que nada mais é do que aplicar a quadratura por coordenadas.

**Exemplo 3.3.** *Vamos utilizar o método isogeométrico para encontrar a solução da equação diferencial parcial de Laplace com*  $D = [0, 1] \times [0, 1]$  *e*  $g(x, y) = -1$ *, ou seja, queremos* 

*Encontrar*  $f: D \longrightarrow \mathbb{R}^2$  tal que

$$
\begin{cases}\n-\triangle f(x,y) &= -1 & \forall (x,y) \in D \\
f(x,y) &= 1 & \forall (x,y) \in \partial D.\n\end{cases}
$$

*Começamos com um caso simples, os graus são*  $p = q = 1$ , os pesos todos iguais a 1 e *os vetores de nós*  $\mathbf{u} = \mathbf{v} = (0, 0, \frac{1}{3})$  $\frac{1}{3}, \frac{2}{3}$  $\frac{2}{3}$ , 1, 1)*. Os pontos de controle são tomados de maneira a gerar o domínio como uma superfície NURBS. Na Figura [39](#page-78-0) temos a aproximação para a solução via método isogeométrico.*

<span id="page-78-0"></span>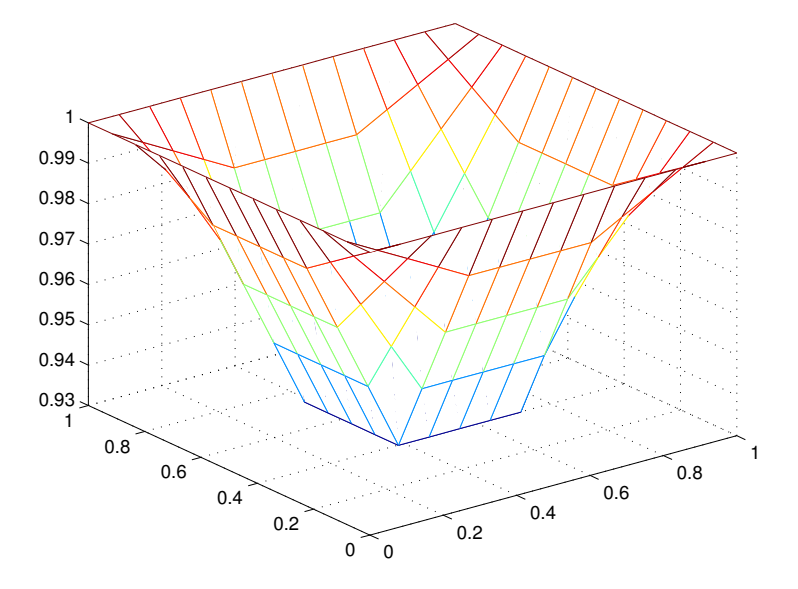

Figura 39 – Aproximação para a solução da equação de Laplace em D, com  $p = q = 1$  e  $\boldsymbol{u} = \boldsymbol{v} = (0,0,\frac{1}{3})$  $\frac{1}{3}, \frac{2}{3}$  $\frac{2}{3}, 1, 1$ .

*Agora veja na Figura [40](#page-79-0) como fica a aproximação para um vetor de nós com mais nós,*  $\bm{u} = \bm{v} = (0,0,\frac{1}{8})$  $\frac{1}{8}, \frac{1}{4}$  $\frac{1}{4}$ ,  $\frac{3}{8}$  $\frac{3}{8}, \frac{1}{2}$  $\frac{1}{2}$ ,  $\frac{5}{8}$  $\frac{5}{8}, \frac{3}{4}$  $\frac{3}{4}, \frac{7}{8}$  $\frac{7}{8}$ , 1, 1)*.* 

*Por fim veja na Figura* [41](#page-79-1) *a aproximação para*  $p = q = 3$ *, pesos todos iguais a 1 e vetores de nós*  $\mathbf{u} = \mathbf{v} = (0, 0, 0, 0, \frac{1}{8})$  $\frac{1}{8}, \frac{1}{4}$  $\frac{1}{4}$ ,  $\frac{3}{8}$  $\frac{3}{8}, \frac{1}{2}$  $\frac{1}{2}$ ,  $\frac{5}{8}$  $\frac{5}{8}, \frac{3}{4}$  $\frac{3}{4}$ ,  $\frac{7}{8}$  $\frac{7}{8}$ , 1, 1, 1, 1)*.* 

**Exemplo 3.4.** *Agora faremos a aproximação da mesma EDP do exemplo anterior trocando o domínio para o disco unitário, veja na Figura [42](#page-80-0) a aproximação correspondente.*

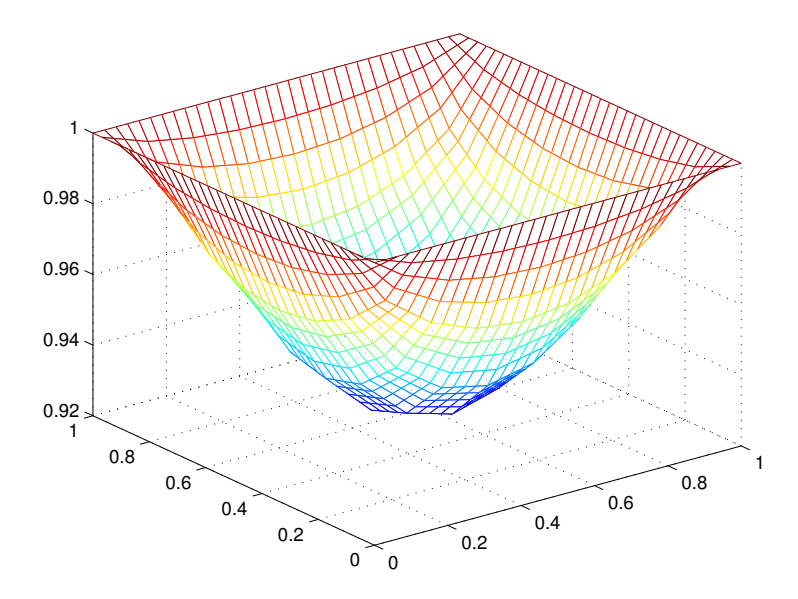

Figura 40 – Aproximação para a solução da equação de Laplace em D, com $\boldsymbol{p}=\boldsymbol{q}=1$ e  $\bm{u} = \bm{v} = (0,0,\frac{1}{8})$  $\frac{1}{8}, \frac{1}{4}$  $\frac{1}{4}$ ,  $\frac{3}{8}$  $\frac{3}{8}, \frac{1}{2}$  $\frac{1}{2}$ ,  $\frac{5}{8}$  $\frac{5}{8}, \frac{3}{4}$  $\frac{3}{4}$ ,  $\frac{7}{8}$  $\frac{7}{8}$ , 1, 1).

<span id="page-79-1"></span><span id="page-79-0"></span>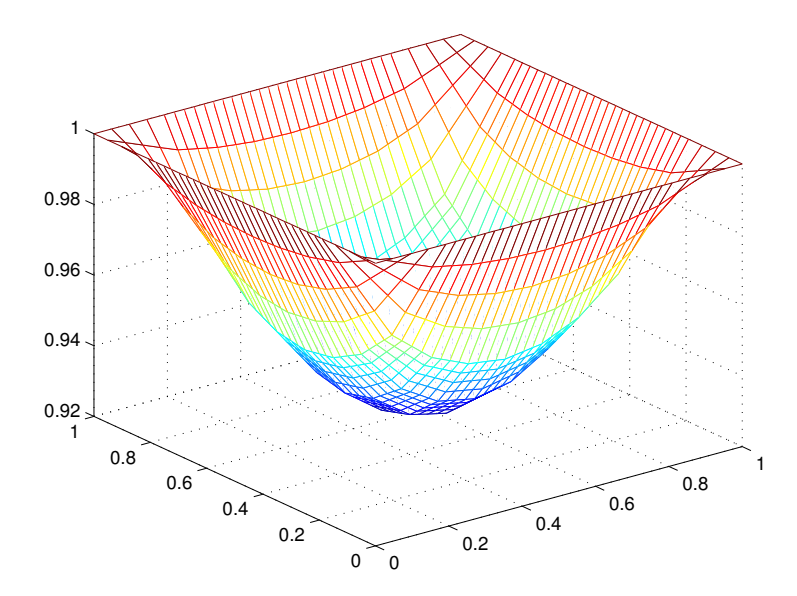

Figura 41 – Aproximação para a solução da equação de Laplace em D, com  $p = q = 3$  e  $\bm{u} = \bm{v} = (0,0,0,0,\frac{1}{8})$  $\frac{1}{8}, \frac{1}{4}$  $\frac{1}{4}$ ,  $\frac{3}{8}$  $\frac{3}{8}, \frac{1}{2}$  $\frac{1}{2}$ ,  $\frac{5}{8}$  $\frac{5}{8}, \frac{3}{4}$  $\frac{3}{4}$ ,  $\frac{7}{8}$  $\frac{7}{8}$ , 1, 1, 1, 1).

**Exemplo 3.5.** *Nosso último exemplo é a aproximação da mesma EDP usando como domínio a coroa circular, que construímos na seção 2.2. Na Figura [43](#page-80-1) temos o resultado e na Figura [44](#page-81-0) temos o caso em que colocamos condição de contorno também em uma ligação das fronteiras externa e interna.*

<span id="page-80-0"></span>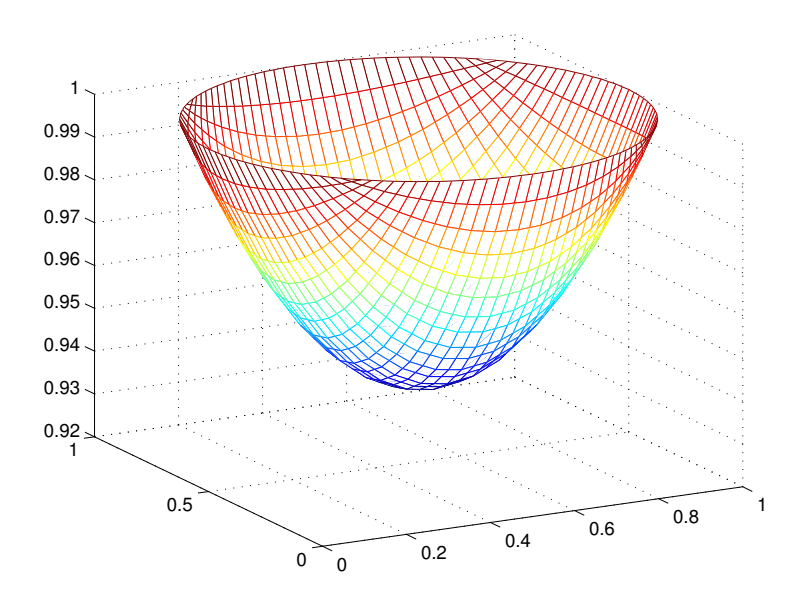

Figura 42 – Aproximação para a solução da equação de Laplace no disco, sendo  $p = q = 2$  $e u = v = (0, 0, 0, 1, 1, 1)$ 

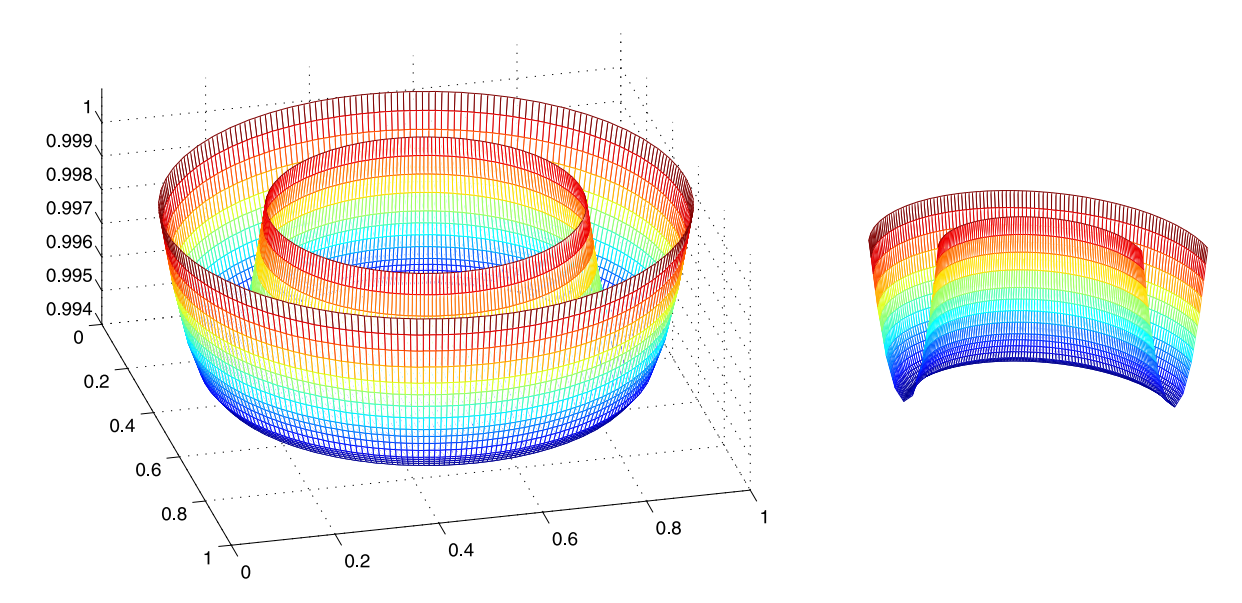

<span id="page-80-1"></span>Figura 43 – Aproximação para a solução da equação de Laplace na coroa circular e um corte para possibilitar melhor visualização. Com  $p = q = 2, u =$  $(0,0,0,\frac{1}{4})$  $\frac{1}{4}$ ,  $\frac{1}{4}$  $\frac{1}{4}, \frac{1}{2}$  $\frac{1}{2}, \frac{1}{2}$  $\frac{1}{2}, \frac{3}{4}$  $\frac{3}{4}$ ,  $\frac{3}{4}$  $\frac{3}{4}$ , 1, 1, 1) e  $v = (0, 0, 0, 1, 1, 1)$ , sendo utilizados 4 refinamentos em  $u$  e 3 refinamentos em  $v$ .

### 3.2.3 A equação do Calor

A equação do calor modela a variação da temperatura em um dado material. Diferentemente da equação de Laplace, para a equação do calor existe uma dependência temporal e, portanto, para aproximar a solução também temos que discretizar o tempo.

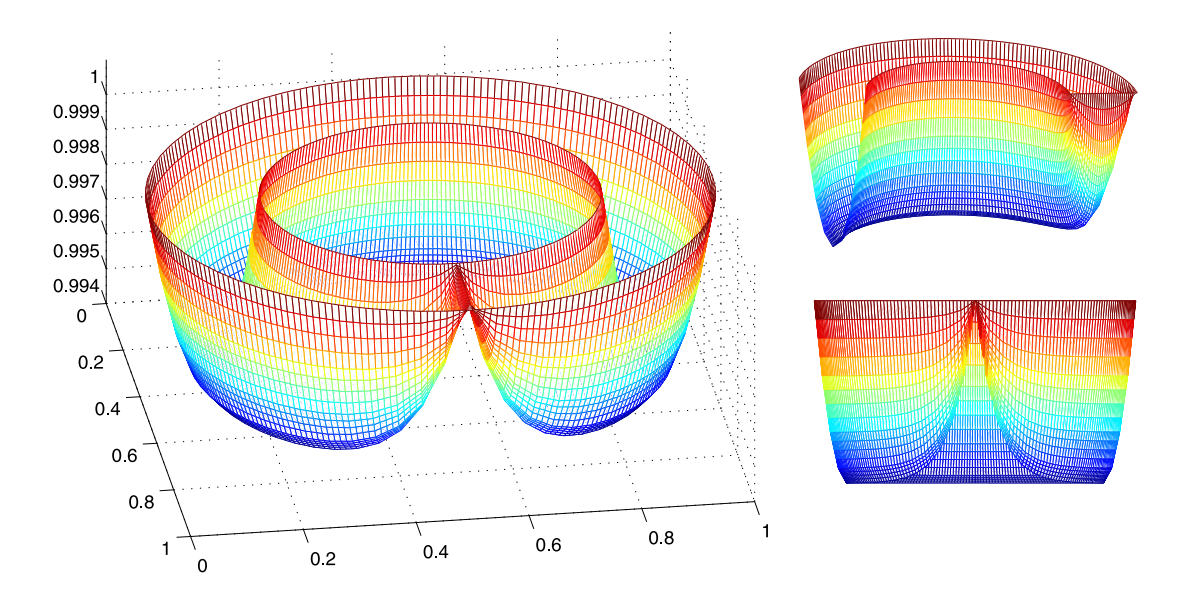

Figura 44 – Aproximação para a solução da equação de Laplace na coroa circular com condição de contorno também em uma ligação das fronteiras externa e interna e cortes para possibilitar melhor visualização.

Vamos considerar a seguinte equação diferencial parcial do calor bidimensional *Encontrar*  $f: D \times \mathbb{R} \longrightarrow \mathbb{R}$  *tal que* 

<span id="page-81-0"></span>
$$
\begin{cases}\n\frac{\partial f}{\partial t}(x, y, t) = \triangle f(x, y, t) & para(x, y) \in D \\
f(x, y, t) = g_0(x, y, t) & para(x, y) \in \partial D \\
f(x, y, 0) = f_0(x, y).\n\end{cases}
$$

Analogamente ao caso da equação de Laplace, após aplicar as formulações fraca e de Galerkin chegamos ao seguinte problema

$$
Encontrar f \in \mathcal{H} \ tal \ que
$$

$$
\int_{D} \frac{\partial f}{\partial t}(x, y, t) h(x, y) dx dy = -\int_{D} \nabla f(x, y, t) \nabla h(x, y) dx dy
$$
 para toda  $h \in \mathcal{H}$ , (3.15)

onde  $\mathcal{H} = \{ \psi_k \in H^1(D) \mid \psi_k = 0 \text{ em } \partial D \} \subset Span\{ R_{ij} \circ T^{-1} \}_{i,j}^{n,m}.$ 

A discretização temporal é feita baseada na série de Taylor de  $f$ , que quando supomos  $f \in C^2$ , é dada por

$$
f(x, y, t + \tau) = f(x, y, t) + \tau \frac{\partial f}{\partial t}(x, y, t) + \tau^2 r(x, y, t),
$$

onde  $r(x, y, t)$  é o resto. Daí temos

$$
\frac{\partial f}{\partial t}(x, y, t) = \frac{f(x, y, t + \tau) - f(x, y, t)}{\tau} + \tau r(x, y, t),
$$

que pode ser aproximada, pelo método de Euler, por

$$
\frac{\partial f}{\partial t}(x, y, t) \approx \frac{f(x, y, t + \tau) - f(x, y, t)}{\tau}.
$$

Para cada  $t = n\tau$  podemos escrever f como combinação dos elementos da base do espaço  $H$ , isto é,

$$
f(x, y, t) = \sum_{i=1}^{n_h} q_i^n \psi_i(x, y),
$$

onde  $n_h = dim(\mathcal{H})$ . Substituindo em (3.15) temos

$$
\sum_{i=1}^{n_h} \frac{q_i^n - q_i^{n-1}}{\tau} \int_D \psi_i(x, y) \psi_j(x, y) dx dy = -\sum_{i=1}^{n_h} q_i^n \int_D \nabla \psi_i(x, y) \nabla \psi_j(x, y) dx dy. \tag{3.16}
$$

Por outro lado, temos que

$$
\int_D \psi_k(x, y) dx dy = \int_{D_0} \psi_k(T(u, v)) |\det(DT(u, v))| du dv,
$$

e, como  $\psi_k \in \mathcal{H}$ , temos que  $\psi_k(T(u, v)) = \phi_k$ , onde  $\phi_k$  representa um elemento da base de funções NURBS bidimensionais,  $\{R_{ij}\}_{i,j=1}^{n,m}$ , seguindo a mesma ordenação vista para o caso da equação de Laplace. E para os gradientes temos

$$
\nabla \psi_k(x, y) = DT(u, v)^{-T} \nabla \psi_k(T(u, v)).
$$

Assim, utilizando essas informações em (3.16), ficamos com

$$
\sum_{i=1}^{n_h} \frac{q_i^n - q_i^{n-1}}{\tau} \int_{D_0} \phi_i(u, v) \phi_j(u, v) |\det(DT(u, v))| du dv =
$$
  

$$
-\sum_{i=1}^{n_h} q_i^n \int_{D_0} (DT(u, v)^{-T} \nabla \phi_i(u, v)) \cdot (DT(u, v)^{-T} \nabla \phi_j(u, v)) |\det(DT(u, v))| du dv,
$$

que pode ser reescrita como

$$
K\frac{\boldsymbol{q}^n - \boldsymbol{q}^{n-1}}{\tau} = -A\boldsymbol{q}^n \tag{3.17}
$$

*,*

onde

$$
K = \begin{bmatrix} \mathcal{K}(\phi_1, \phi_1) & \mathcal{K}(\phi_1, \phi_2) & \mathcal{K}(\phi_1, \phi_3) & \cdots & \mathcal{K}(\phi_1, \phi_{nm}) \\ \mathcal{K}(\phi_2, \phi_1) & \mathcal{K}(\phi_2, \phi_2) & \mathcal{K}(\phi_2, \phi_3) & \cdots & \mathcal{K}(\phi_2, \phi_{nm}) \\ \mathcal{K}(\phi_3, \phi_1) & \mathcal{K}(\phi_2, \phi_3) & \mathcal{K}(\phi_3, \phi_3) & \cdots & \mathcal{K}(\phi_3, \phi_{nm}) \\ \vdots & \vdots & \vdots & \ddots & \vdots \\ \mathcal{K}(\phi_{nm}, \phi_1) & \mathcal{K}(\phi_{nm}, \phi_2) & \mathcal{K}(\phi_{nm}, \phi_3) & \cdots & \mathcal{K}(\phi_{nm}, \phi_{nm}) \end{bmatrix}
$$

com

$$
\mathcal{K}(\phi_k, \phi_l) = \int_{D_0} \phi_k(u, v) \phi_l(u, v) |\det(DT(u, v))| dudv;
$$

 é a matriz correspondente ao outro lado da igualdade, já vista para o caso da equação de Laplace e  $q^n$  é o vetor com coordenadas  $q_i^n$ .

A equação (3.17) ainda pode ser reescrita como

$$
(K + \tau A)\mathbf{q}^n = K\mathbf{q}^{n-1},\tag{3.18}
$$

e dessa forma, dada a solução no instante  $(n-1)\tau$ , podemos resolver o sistema linear e encontrar a solução no instante  $n\tau$ .

**Exemplo 3.6.** *Vamos utilizar o método isogeométrico para encontrar a solução da equação* diferencial parcial do calor com D sendo o disco unitário,  $g_0(x, y) = 0$  e  $f_0$  será nula em *todos os pontos exceto no centro, onde será* 1*, ou seja, queremos*

*Encontrar*  $f: D \times \mathbb{R} \longrightarrow \mathbb{R}$  *tal que* 

$$
\begin{cases}\n\frac{\partial f}{\partial t}(x, y, t) = \triangle f(x, y, t) & para(x, y) \in D \\
f(x, y, t) = 0 & para(x, y) \in \partial D \\
f(x, y, 0) = f_0(x, y)\n\end{cases}
$$

*Para resolver esse exemplo utilizamos*  $\tau = \frac{1}{10000}$ ,  $p = q = 2$ , pontos de controle, pesos e *vetores de nós, com devidos refinamentos, adequados para gerar o disco. Veja na Figura [45](#page-83-0) o resultado para alguns valores específicos de .*

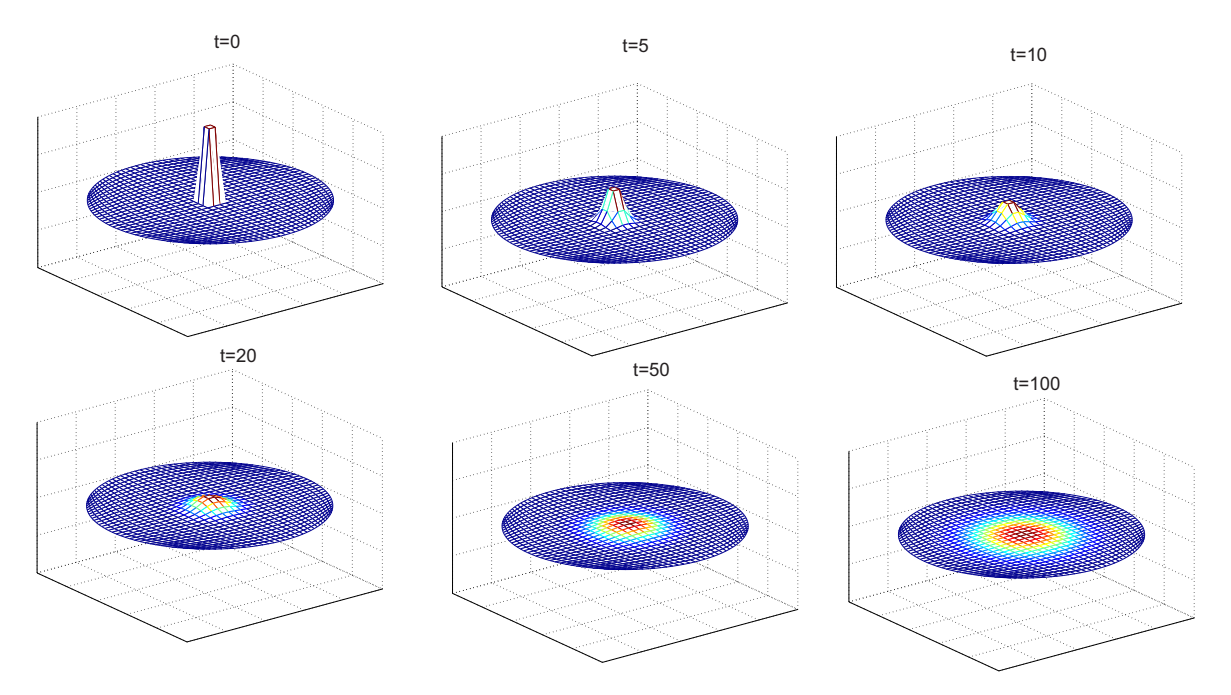

<span id="page-83-0"></span>Figura 45 – Aproximação para a solução da equação do calor no disco.

**Exemplo 3.7.** *Fazendo D* como a coroa circular,  $g_0(x, y) = 0$  e  $f_0$  será nula em todos os *pontos exceto em uma das ligações entre a fronteira externa e a interna, onde será* 1*.*

*Para resolver esse exemplo utilizamos*  $\tau = \frac{1}{10000}$ ,  $p = q = 2$ , pontos de controle, pesos *e vetores de nós, com devidos refinamentos, adequados para gerar a coroa circular. Veja na Figura [46](#page-84-0) o resultado para alguns valores específicos de .*

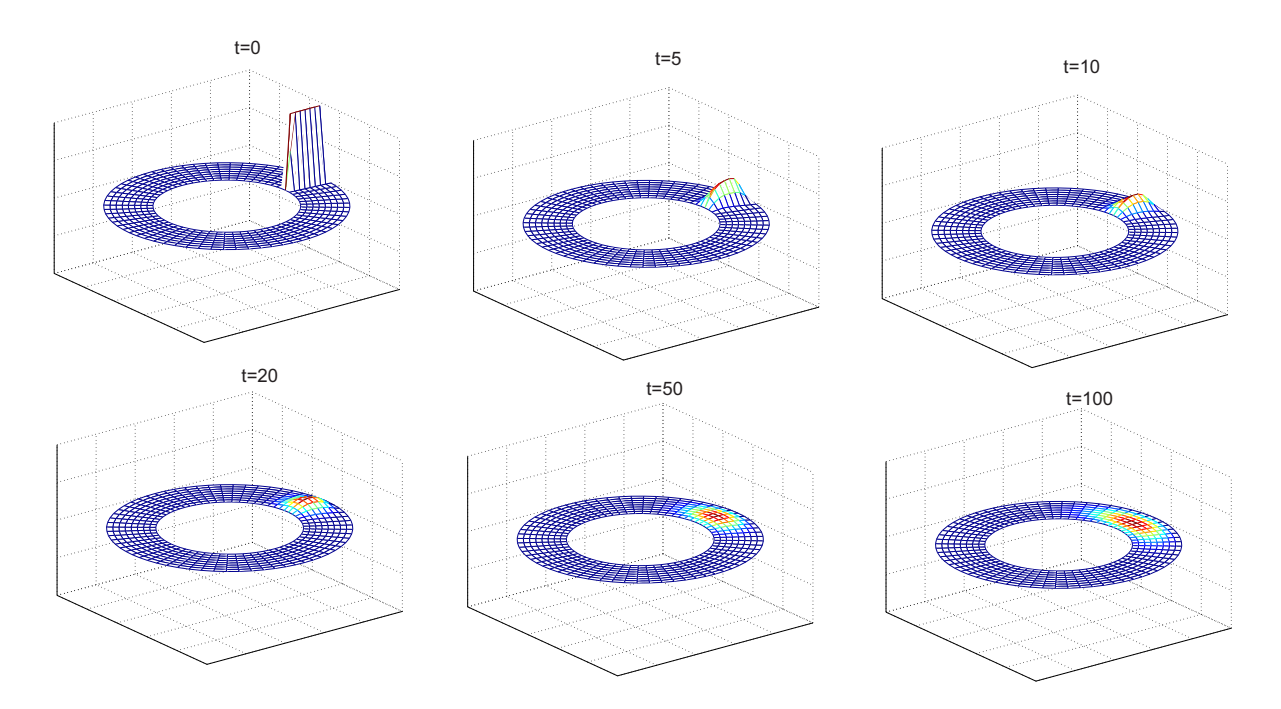

<span id="page-84-0"></span>Figura 46 – Aproximação para a solução da equação do calor na coroa circular.

**Exemplo 3.8.** *Continuando com a coroa circular e*  $g_0(x, y) = 0$ *, mas agora fazendo* <sup>0</sup> *nula em todos os pontos exceto em uma circunferência entre a fronteira externa e a interna, cujo perfil inicial será a função trigonométrica sen* $(4\pi\lambda)$ .

*Para resolver esse exemplo utilizamos*  $\tau = \frac{1}{100}$ ,  $p = q = 2$ , pontos de controle, pesos e *vetores de nós, com devidos refinamentos, adequados para gerar a coroa circular. Veja na Figura [47](#page-84-1) o resultado para alguns valores específicos de .*

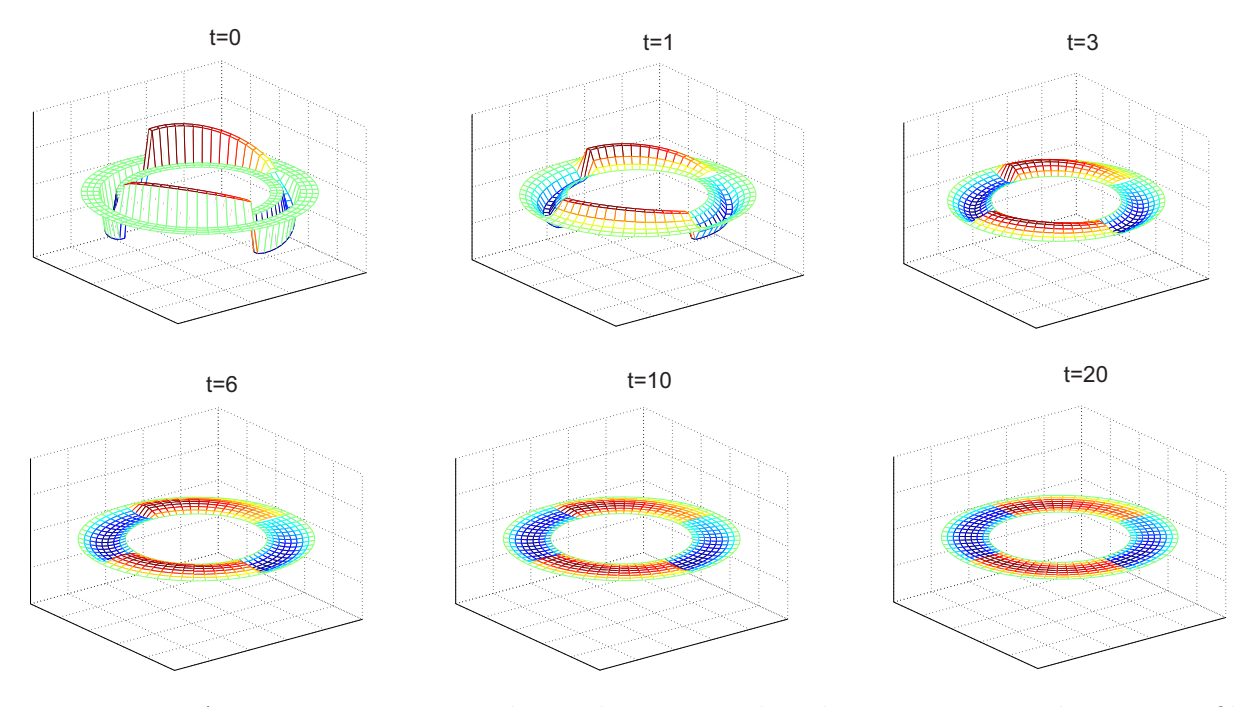

<span id="page-84-1"></span>Figura 47 – Aproximação para a solução da equação do calor na coroa circular com perfil inicial trigonométrico em uma das circunferências internas.

### Conclusão

O objetivo deste trabalho era utilizar NURBS, objetos da tecnologia geométrica computacional, na resolução numérica de equações diferenciais parciais. Para aproximar a solução das equações diferenciais parciais utilizamos a base NURBS no método dos elementos finitos, isso constitui o método isogeométrico.

Inicialmente estudamos splines, que é um tipo de interpolação polinomial, onde vimos como representar uma função conhecida em apenas alguns pontos por meio de polinômios. Em seguida, definimos B-spline e vimos a construção da base de funções B-splines. Com essa base de funções e um conjunto de pontos de controle, foi possível descrever curvas e superfícies B-splines. Propriedades importantes, como invariância afim e modificação local, foram discutidas e exemplificadas. Inspirados na base B-spline, que é composta de funções polinomiais por partes, foi possível construir a base NURBS, constituída de funções racionais por partes. Com a base NURBS, uma quantidade muito grande de curvas e superfícies pode ser construída, inclusive curvas como a circunferência e superfícies como o disco, que não podem ser representadas precisamente na base B-spline. Ainda com a base NURBS, definimos e exemplificamos a generalização de superfície NURBS para sólido NURBS.

O método isogeométrico é inspirado no método dos elementos finitos, isto é, aproxima a solução de uma equação diferencial parcial num espaço de dimensão finita. A grande inovação que o método isogeométrico propôs foi o uso da base NURBS como sendo esse espaço. Com isso, conseguimos uma interação entre a análise de elementos finitos e a representação geométrica computacional. O método isogeométrico em uma dimensão é relativamente simples e sua formulação coincide com a de elementos finitos. Já em duas dimensões, um cuidado maior foi necessário. Fizemos uso da transformação geométrica, que nada mais é do que a construção de uma superfície NURBS a partir de um domínio computacional. A superfície NURBS foi o domínio físico para a aproximação da solução da equação diferencial parcial.

Gerar superfícies NURBS não é uma tarefa simples. O exemplo da coroa circular, que foi construída através do produto dos pontos de grafo da circunferência com os pontos de um grafo linear, evidencia isso. Porém, uma vez gerada a superfície NURBS, automaticamente já temos todas as funções da base NURBS calculadas, via transformação geométrica. Após isso, para aplicar o método isogeométrico resta apenas considerar as relações entre tais funções. Lembrando que, como a aproximação para a solução da EDP é dada na base NURBS, o que queremos encontrar são os coeficientes para fazermos a combinação linear com as funções dessa base. Obviamente a quantidade de coeficientes deve ser a mesma que a quantidade de funções base. Um detalhe imprescindível para a execução do método, é que essa quantidade só coincide com a quantidade de elementos

do domínio para  $p = 1$ . Portanto a formulação foi aplicada atentando-se às funções base. Em quais elementos do domínio cada função estava definida era uma informação consequente. Utilizamos o método isogeométrico para resolver a equação de Laplace e do calor, escolhendo como domínio o quadrado, o disco e a coroa circular. Como já tínhamos um pouco de conhecimento sobre essas superfícies, conseguimos, facilmente, impor diferentes tipos de estágios iniciais para os respectivos domínios da equação do calor.

Em trabalhos futuros, gostaríamos de formular a variação dos pesos para uma superfície como reação a um fenômeno. Por exemplo, pretendemos simular a equação do calor numa superfície que está com a temperatura aumentando. Portanto, poderíamos imaginar que o domínio estaria queimando, isso seria representado através do decrescimento no valor do peso correspondente. A partir de um momento, ao qual a temperatura ultrapassa um determinado valor limite, o peso seria definido igual a zero e estaríamos desconsiderando a função base correspondente na hora de calcular a superfície, o que significa que aquela parte do domínio queimou. Essas ideias exploram as propriedades locais das superfícies NURBS e pretendemos estudar suas aplicações em computação gráfica. Gostaríamos também de utilizar o método isogeométrico para resolver equações do tipo Navier-Stokes, com domínio espacialmente variante.

### Referências

BOOR, C. D. A practical guide to splines. *Mathematics of Computation*, 1978. Citado na página [25.](#page-26-0)

BRENNER, S. C.; SCOTT, R. *The mathematical theory of finite element methods*. [S.l.]: Springer Science & Business Media, 2008. v. 15. Citado na página [63.](#page-64-0)

CIARLET, P. G. *The finite element method for elliptic problems*. [S.l.]: Siam, 2002. v. 40. Citado na página [63.](#page-64-0)

COTTRELL, J. A.; HUGHES, T. J.; BAZILEVS, Y. *Isogeometric analysis: toward integration of CAD and FEA*. [S.l.]: John Wiley & Sons, 2009. Citado na página [56.](#page-57-0)

GALVIS, J.; VERSIEUX, H. Introdução à aproximação numérica de equações diferenciais parciais via o método de elementos finitos. *Colóquio Brasileiro de Matemática*, v. 28, 2011. Citado na página [63.](#page-64-0)

HUGHES, T. J. *The finite element method: linear static and dynamic finite element analysis*. [S.l.]: Courier Corporation, 2012. Citado na página [63.](#page-64-0)

HUGHES, T. J.; COTTRELL, J. A.; BAZILEVS, Y. Isogeometric analysis: Cad, finite elements, nurbs, exact geometry and mesh refinement. *Computer methods in applied mechanics and engineering*, Elsevier, v. 194, n. 39, p. 4135–4195, 2005. Citado na página [63.](#page-64-0)

KIENDL, J. et al. Isogeometric collocation methods for the reissner–mindlin plate problem. *Computer Methods in Applied Mechanics and Engineering*, Elsevier, v. 284, p. 489–507, 2015. Citado na página [63.](#page-64-0)

NGUYEN, D. T. *Finite Element Methods:: Parallel-Sparse Statics and Eigen-Solutions*. [S.l.]: Springer Science & Business Media, 2006. Citado na página [66.](#page-67-0)

OLVER, F. W. *NIST handbook of mathematical functions*. [S.l.]: Cambridge University Press, 2010. Citado na página [67.](#page-68-0)

PIEGL, L.; TILLER, W. *The NURBS book*. [S.l.]: Springer Science & Business Media, 2012. Citado 6 vezes nas páginas [34,](#page-35-0) [39,](#page-40-0) [42,](#page-43-0) [50,](#page-51-0) [58](#page-59-0) e [59.](#page-60-0)

REALI, A.; HUGHES, T. J. An introduction to isogeometric collocation methods. In: *Isogeometric Methods for Numerical Simulation*. [S.l.]: Springer, 2015. p. 173–204. Citado na página [63.](#page-64-0)

ROGERS, D. F. *An introduction to NURBS: with historical perspective*. [S.l.]: Elsevier, 2000. Citado na página [39.](#page-40-0)

SCHUMAKER, L. *Spline functions: basic theory*. [S.l.]: Cambridge University Press, 2007. Citado na página [29.](#page-30-0)

STOER, J.; BULIRSCH, R. *Introduction to numerical analysis*. [S.l.]: Springer Science & Business Media, 2013. v. 12. Citado na página [67.](#page-68-0)

VEIGA, L. B. D. et al. Mathematical analysis of variational isogeometric methods. *Acta Numerica*, Cambridge Univ Press, v. 23, p. 157–287, 2014. Citado 2 vezes nas páginas [30](#page-31-0) e [63.](#page-64-0)

<span id="page-89-0"></span>VUONG, A.-V.; HEINRICH, C.; SIMEON, B. Isogat: A 2d tutorial matlab code for isogeometric analysis. *Computer Aided Geometric Design*, Elsevier, v. 27, n. 8, p. 644–655, 2010. Citado na página [72.](#page-73-0)

## APÊNDICE A – Splines cúbicas

Vejamos a formulação para o caso de interpolação com splines cúbicas.

**Definição A.1.** *Supondo f tabelada nos pontos*  $x_i$ ,  $i = 0, 1, ..., n$ , a função  $S_3$  é chamada *spline cúbica interpolante de f*, nos nós  $x_i$ , se existem n polinômios de grau 3,  $s_k$ ,  $k =$ 0*,* 1*, ...,*  − 1 *tais que:*

- *(i)*  $S_3(x) = s_k(x)$  *para*  $x \in [x_k, x_{k+1}]$  *e*  $k = 0, 1, ..., n-1$ ;
- *(ii)*  $S_3(x_i) = f(x_i), i = 0, 1, ..., n;$
- $(iii)$   $s_k(x_k) = s_{k+1}(x_k), k = 1, 2, ..., n-1;$
- $(iv)$   $s'_{k}(x_{k}) = s'_{k+1}(x_{k}), k = 1, 2, ..., n-1;$
- $(v)$   $s''_k(x_k) = s''_{k+1}(x_k), k = 1, 2, ..., n-1.$

Como cada  $s_k$  é um polinômio cúbico, compactando a notação temos

<span id="page-90-0"></span>
$$
s_k(x) = a_k(x - x_k)^3 + b_k(x - x_k)^2 + c_k(x - x_k) + d_k, k = 0, 1, ..., n - 1.
$$
 (A.1)

Agora vamos impor condições sobre os coeficientes para que satisfaçam as condições da definição acima e assim determinarmos  $S_3$ .

Pela própria definição de cada  $s_k$  a condição (i) é automaticamente satisfeita.

Fazendo  $x = x_k$  em [\(A.1\)](#page-90-0) temos  $s_k(x_k) = d_k$ .

De (*ii*) temos que  $f(x_k) = d_k, k = 0, 1, ..., n - 1$ . E chamando  $f(x_k)$  de  $y_k$  temos

$$
d_k = y_k. \tag{A.2}
$$

Agora, para  $x = x_{k+1}$  em [\(A.1\)](#page-90-0) temos

$$
s_k(x_{k+1}) = a_k(x_{k+1} - x_k)^3 + b_k(x_{k+1} - x_k)^2 + c_k(x_{k+1} - x_k) + d_k.
$$

Seja  $h_k := x_{k+1} - x_k$ , então

<span id="page-90-2"></span><span id="page-90-1"></span>
$$
s_k(x_{k+1}) = a_k h_k^3 + b_k h_k^2 + c_k h_k + d_k.
$$

De (*iii*) temos que  $s_{k+1}(x_{k+1}) = a_k h_k^3 + b_k h_k^2 + c_k h_k + d_k$ .  $E$  de  $(ii)$  chegamos em

$$
y_{k+1} = a_k h_k^3 + b_k h_k^2 + c_k h_k + d_k.
$$
\n(A.3)

Agora vamos derivar a expressão [\(A.1\)](#page-90-0):

$$
s'_k(x) = 3a_k(x - x_k)^2 + 2b_k(x - x_k) + c_k,
$$
\n(A.4)

<span id="page-91-0"></span>e

$$
s_k''(x) = 6a_k(x - x_k) + 2b_k.
$$
\n(A.5)

Fazendo  $x = x_k$  em [\(A.5\)](#page-91-0) encontramos  $s_k''(x_k) = 2b_k$ , ou seja,

$$
b_k = \frac{s_k''(x_k)}{2}, k = 0, 1, ..., n - 1.
$$
\n(A.6)

Ainda em [\(A.5\)](#page-91-0), fazendo  $x = x_{k+1}$ , temos

<span id="page-91-1"></span>
$$
s_k''(x_{k+1}) = 6a_k(x_{k+1} - x_k) + 2b_k.
$$

Aplicando a condição  $(v)$  ficamos com

$$
s_{k+1}''(x_{k+1}) = 6a_k(x_{k+1} - x_k) + 2b_k.
$$

Agora substituindo o valor de  $b_k$  encontrado em  $(A.6)$  temos

$$
s_{k+1}''(x_{k+1}) = 6a_k h_k + s_k''(x_k),
$$

donde

$$
a_k = \frac{s_{k+1}''(x_{k+1}) - s_k''(x_k)}{6h_k}, k = 0, 1, ..., n-1.
$$
\n(A.7)

Para encontrar o valor de  $c_k,$  vamos substituir os valores de  $a_k,\, b_k$  e  $d_k$  em  $(\mathbf{A}.3)$ 

$$
y_{k+1} = \frac{s_{k+1}''(x_{k+1}) - s_k''(x_k)}{6h_k}h_k^3 + \frac{s_k''(x_k)}{2}h_k^2 + c_kh_k + y_k,
$$

portanto

$$
c_k = \frac{y_{k+1} - y_k}{h_k} - \frac{s_{k+1}''(x_{k+1}) + 2s_k''(x_k)}{6}h_k, \ k = 0, 1, ..., n-1.
$$
 (A.8)

A condição (iv), a única que ainda não foi usada, nos dá que  $s'_{k-1}(x_k) = s'_{k}(x_k)$ . Impondo tal condição em [\(A.4\)](#page-90-2) temos

$$
3a_{k-1}(x_k - x_{k-1})^2 + 2b_{k-1}(x_k - x_{k-1}) + c_{k-1} = 3a_k(x_k - x_k)^2 + 2b_k(x_k - x_k) + c_k,
$$

e substituindo os valores dos coeficientes temos

$$
3\frac{s_k''(x_k) - s_{k-1}''(x_{k-1})}{6}h_{k-1} + s_{k-1}''(x_{k-1})h_{k-1} + \frac{y_k - y_{k-1}}{h_{k-1}} - \frac{s_k''(x_k) + 2s_{k-1}''(x_{k-1})}{6}h_{k-1} = \frac{y_{k+1} - y_k}{h_k} - \frac{s_{k+1}''(x_{k+1}) + 2s_k''(x_k)}{6}h_k,
$$

daí,

$$
\frac{h_{k-1}}{6}\left(2s''_k(x_k)+s''_{k-1}(x_{k-1})\right)+\frac{y_k-y_{k-1}}{h_{k-1}}=\frac{y_{k+1}-y_k}{h_k}-\frac{s''_{k+1}(x_{k+1})+2s''_k(x_k)}{6}h_k.
$$

Isto é

$$
(2s''_k(x_k) + s''_{k-1}(x_{k-1})h_{k-1} + (s''_{k+1}(x_{k+1}) + 2s''_k(x_k))h_k = 6\left(\frac{y_{k+1} - y_k}{h_k} - \frac{y_k - y_{k-1}}{h_{k-1}}\right).
$$

Tomando  $\triangle y_k :=$  $y_{k+1} - y_k$  $h_k$ , chegamos em

$$
h_{k-1}s''_{k-1}(x_{k-1})+2(h_{k-1}+h_k)s''_k(x_k)+h_ks''_{k+1}(x_{k+1})=6(\triangle y_k-\triangle y_{k-1}),
$$

que gera o sistema linear  ${\cal A}x=b$ com  $(n-1)$ equações e  $(n+1)$ incógnitas, onde

$$
A = \begin{bmatrix} h_0 & 2(h_0 + h_1) & h_1 \\ & h_1 & 2(h_1 + h_2) & h_2 \\ & & h_2 & 2(h_2 + h_3) & h_3 \end{bmatrix}
$$
  
\n
$$
A = \begin{bmatrix} g''_0(x_0) \\ & \vdots \\ g''_1(x_1) \\ \vdots \\ g''_{n-1}(x_{n-1}) \end{bmatrix}
$$
  
\n
$$
b_{n-2} & 2(h_{n-2} + h_{n-1}) & h_{n-1} \end{bmatrix}
$$
  
\n
$$
\Delta y_1 - \Delta y_0
$$
  
\n
$$
\Delta y_2 - \Delta y_1
$$
  
\n
$$
\vdots
$$
  
\n
$$
\Delta y_{n-2} - \Delta y_{n-3}
$$
  
\n
$$
\Delta y_{n-1} - \Delta y_{n-2}
$$

Para resolver  $Ax = b$ , com  $(n-1)$  equações e  $(n+1)$  incógnitas, elimina-se duas incógnitas.

# APÊNDICE B – Pontos de controle

Tabelas com as coordenadas dos pontos de controle de algumas curvas e superfícies vistas ao longo da dissertação são dadas a seguir.

|                                                 | $B_1$ $B_2$ $B_3$ $B_4$ |  |
|-------------------------------------------------|-------------------------|--|
| $(-1.5,-1)$ $(-1,0.9)$ $(0.7,1.4)$ $(1.5,-0.8)$ |                         |  |

Tabela 3 – Coordenadas dos pontos de controle da curva B-spline da Figura [10.](#page-41-0)

|  | $B_1$ $B_2$ $B_3$ $B_4$ $B_4^*$ $B_5$ $B_6$ $B_7$                                      |  |  |
|--|----------------------------------------------------------------------------------------|--|--|
|  | $(-2,0)$ $(-2.7,1.7)$ $(0,2)$ $(-1.3,0.5)$ $(-0.5,0.5)$ $(-1,-1)$ $(1.8,-1.3)$ $(1,1)$ |  |  |

Tabela 4 – Coordenadas dos pontos de controle da curva B-spline da Figura [11.](#page-42-0)

|  | $B_1$ $B_2$ $B_3$ $B_4$ $B_5$ $B_6$                          |  |
|--|--------------------------------------------------------------|--|
|  | $(-2,0)$ $(-2.2,2)$ $(0,2)$ $(-0.8,-2)$ $(1.8,-2)$ $(1,0.6)$ |  |

Tabela 5 – Coordenadas dos pontos de controle das curvas B-splines da Figura [13.](#page-43-1)

|  |  | $B_1$ $B_2$ $B_3$ $B_4$ $B_5$ $B_6$ $B_7$ $B_8$ $B_9$                         |  |  |
|--|--|-------------------------------------------------------------------------------|--|--|
|  |  | $(1,0)$ $(1,1)$ $(0,1)$ $(-1,1)$ $(-1,0)$ $(-1,-1)$ $(0,-1)$ $(1,-1)$ $(1,0)$ |  |  |

Tabela 6 – Coordenadas dos pontos de controle para a circunferência com B-splines da Figura [14.](#page-44-0)

| i              | $\dot{j}$    | $B_{i,i}$                         |
|----------------|--------------|-----------------------------------|
| 1              | $\mathbf{1}$ | (0, 0, 0)                         |
| 1              | 2            | $\left(-\frac{3}{2},1,0\right)$   |
| 1              | 3            | $(-2, 2, 0)$                      |
| 2              | 1            | (0, 1, 2)                         |
| 2              | 2            | $(0, \frac{3}{2}, 2)$             |
| $\overline{2}$ | 3            | $\left(-\frac{1}{2}, 2, 2\right)$ |
| 3              | 1            | $(1, \frac{3}{2}, 0)$             |
| 3              | 2            | $(1, 4, \frac{3}{10})$            |
| 3              | 3            | $(1, 5, \frac{1}{2})$             |
| 4              | 1            | $(3, \frac{3}{2}, 1)$             |
| 4              | 2            | $(\frac{7}{2}, 3, 1)$             |
| 4              | 3            | (3, 5, 1)                         |
|                |              |                                   |

Tabela 7 – Rede de pontos de controle da superfície B-spline da Figura [18.](#page-46-0)

|  | $B_1$ $B_2$ $B_3$ $B_4$ $B_5$ $B_6$ $B_7$                                  |  |  |
|--|----------------------------------------------------------------------------|--|--|
|  | $(-2.8,0)$ $(-1.8,1)$ $(0,2)$ $(-0.8,-2)$ $(1.8,-2)$ $(1,0.6)$ $(2.7,0.9)$ |  |  |

Tabela 8 – Coordenadas dos pontos de controle para a curva NURBS da Figura [21.](#page-52-0)

| $\dot{i}$      | $\dot{\mathcal{I}}$ | $B_{i,j}$                                               | $W_{i,j}$            |
|----------------|---------------------|---------------------------------------------------------|----------------------|
| $\mathbf{1}$   | 1                   | $\left(-\frac{\sqrt{2}}{4},\frac{\sqrt{2}}{4}\right)$   | 1                    |
| 1              | $\overline{2}$      | $\left(-\frac{\sqrt{2}}{2},0\right)$                    | $\frac{\sqrt{2}}{2}$ |
| 1              | 3                   | $\left(-\frac{\sqrt{2}}{4}, -\frac{\sqrt{2}}{4}\right)$ | 1                    |
| 2              | 1                   | $(0, \frac{\sqrt{2}}{2})$                               | $\frac{\sqrt{2}}{2}$ |
| $\overline{2}$ | $\overline{2}$      | (0,0)                                                   | 1                    |
| $\overline{2}$ | 3                   | $(0, -\frac{\sqrt{2}}{2})$                              | $\frac{\sqrt{2}}{2}$ |
| 3              | 1                   | $(\frac{\sqrt{2}}{4}, \frac{\sqrt{2}}{4})$              | 1                    |
| 3              | 2                   | $(\frac{\sqrt{2}}{2},0)$                                | $\frac{\sqrt{2}}{2}$ |
| 3              | 3                   | $(\frac{\sqrt{2}}{4}, -\frac{\sqrt{2}}{4})$             | 1                    |

Tabela 9 – Rede de pontos de controle e pesos para o disco da Figura [24.](#page-55-0)

|   | $B_{i,j}$     |
|---|---------------|
| 1 | $(r_i,0)$     |
| 2 | $(r_i,r_i)$   |
| 3 | $(0,r_i)$     |
| 4 | $(-r_i,r_i)$  |
| 5 | $(-r_i,0)$    |
| 6 | $(-r_i,-r_i)$ |
| 7 | $(0, -r_i)$   |
| 8 | $(r_i,-r_i)$  |
| 9 | $(r_i, 0)$    |

onde  $r_1 = 1$ ,  $r_2 = 0.9$ ,  $r_3 = 0.8$  e  $r_4 = 0.7$ .

Tabela 10 – Rede de pontos de controle para a coroa circular da Figura [26.](#page-56-0)